#### **VISION**

To be a centre of excellence for development and dissemination of knowledge in Applied Sciences, Technology, Engineering and Management for the Nation and beyond.

#### **MISSION**

We are committed to value based Education, Research and Consultancy in Engineering and Management and to bring out technically competent, ethically strong and quality professionals to keep our Nation ahead in the competitive knowledge intensive world.

#### **QUALITY POLICY**

We are committed to

- Provide value based quality education for the development of students as competent and responsible citizens.
- Contribute to the nation and beyond through research and development
- Continuously improve our services

#### **DEPARTMENT OF MECHANICAL ENGINEERING**

#### **VISION**

 To be a centre of excellence for development and dissemination of knowledge in Mechanical Engineering for the Nation and beyond.

#### **MISSION**

Department of Mechanical Engineering is committed to:

- MS1: Establish itself as an excellent academic centre through expert pedagogical methods and modern laboratories to produce world class mechanical engineers.
- MS2: Disseminate knowledge through seminar, conferences and continuing education programs.
- MS3: Make tie-ups with industries, research centres and renowned institutions to synergize the benefit.
- MS4: Contribute towards the upliftment of the society.

#### **2018 REGULATIONS PROGRAM EDUCATIONAL OBJECTIVES (PEOs)**

Post Graduates of M.E. CADCAM will

- PEO1: Practice CADCAM in the general stems of design and development of engineering products.
- PEO2: Habituate continuous learning and carryout research and development in science, engineering and technology that support career growth.
- PEO3: Exhibit ethical code of conduct in a professional manner to solve real-time multidisciplinary engineering design problems.

#### **MAPPING OF MISSION STATEMENTS (MS) WITH PEOs**

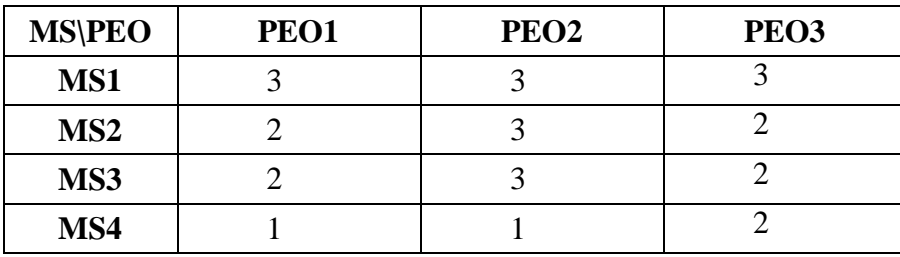

1 – Slight, 2 – Moderate, 3 – Substantial

#### **PROGRAM OUTCOMES (POs)**

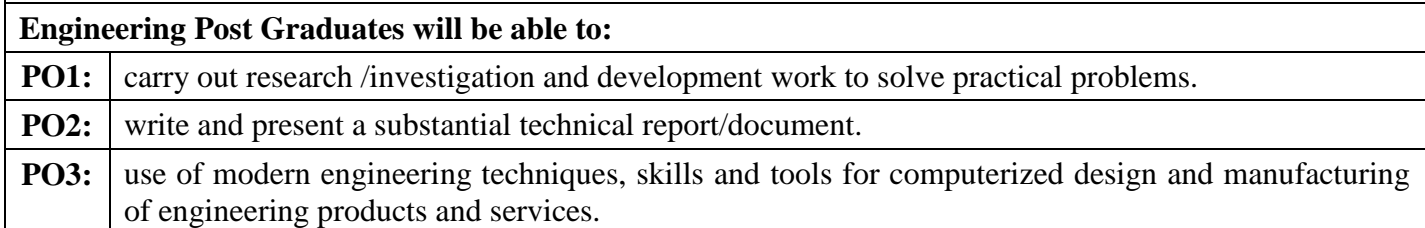

### **MAPPING OF PEOs WITH POs AND PSOs**

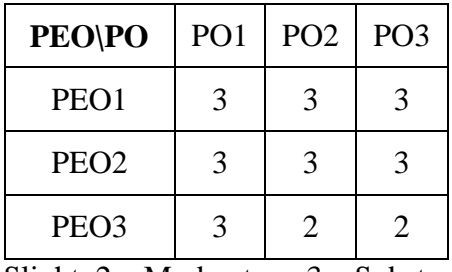

1 – Slight, 2 – Moderate, 3 – Substantial

#### **CURRICULUM BREAKDOWN STRUCTURE UNDER REGULATION 2018**

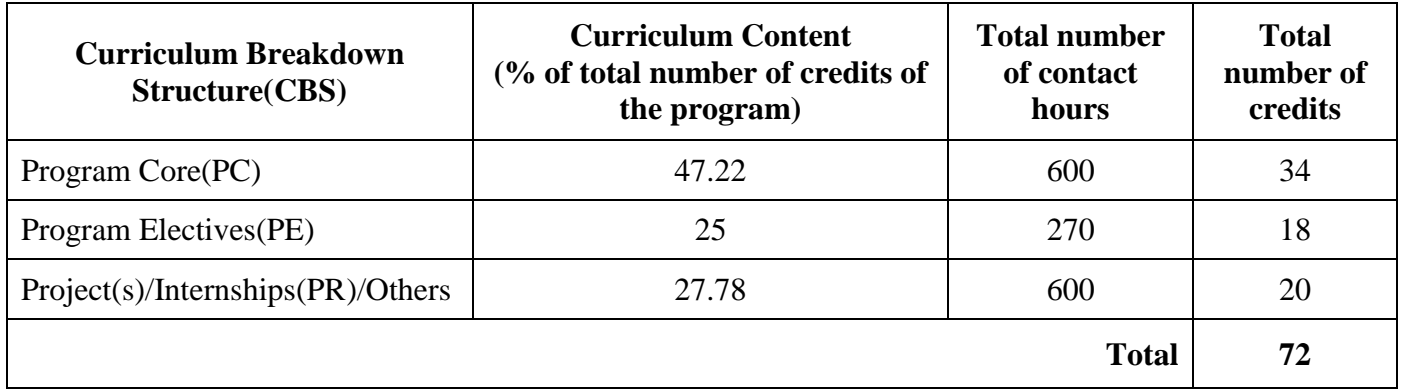

#### **M.E. DEGREE IN CADCAM**

### **CURRICULUM**

(For the candidates admitted from academic year 2018-19 onwards)

#### **SEMESTER – I**

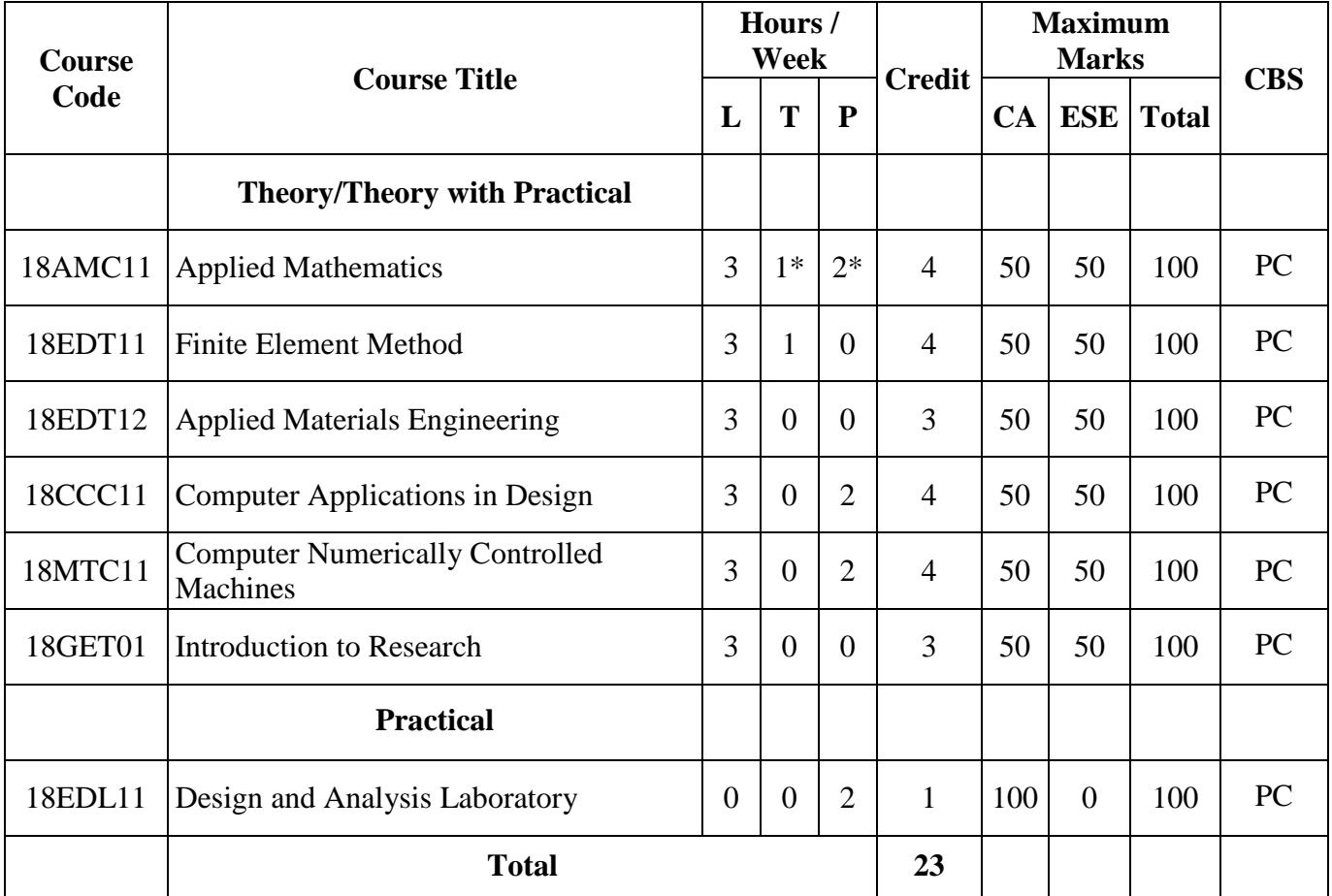

\*Alternate week

CA – Continuous Assessment, ESE – End Semester Examination, CBS – Curriculum Breakdown Structure

#### **M.E. DEGREE IN CADCAM**

#### **CURRICULUM**

(For the candidates admitted from academic year 2018-19 onwards)

#### **SEMESTER – II**

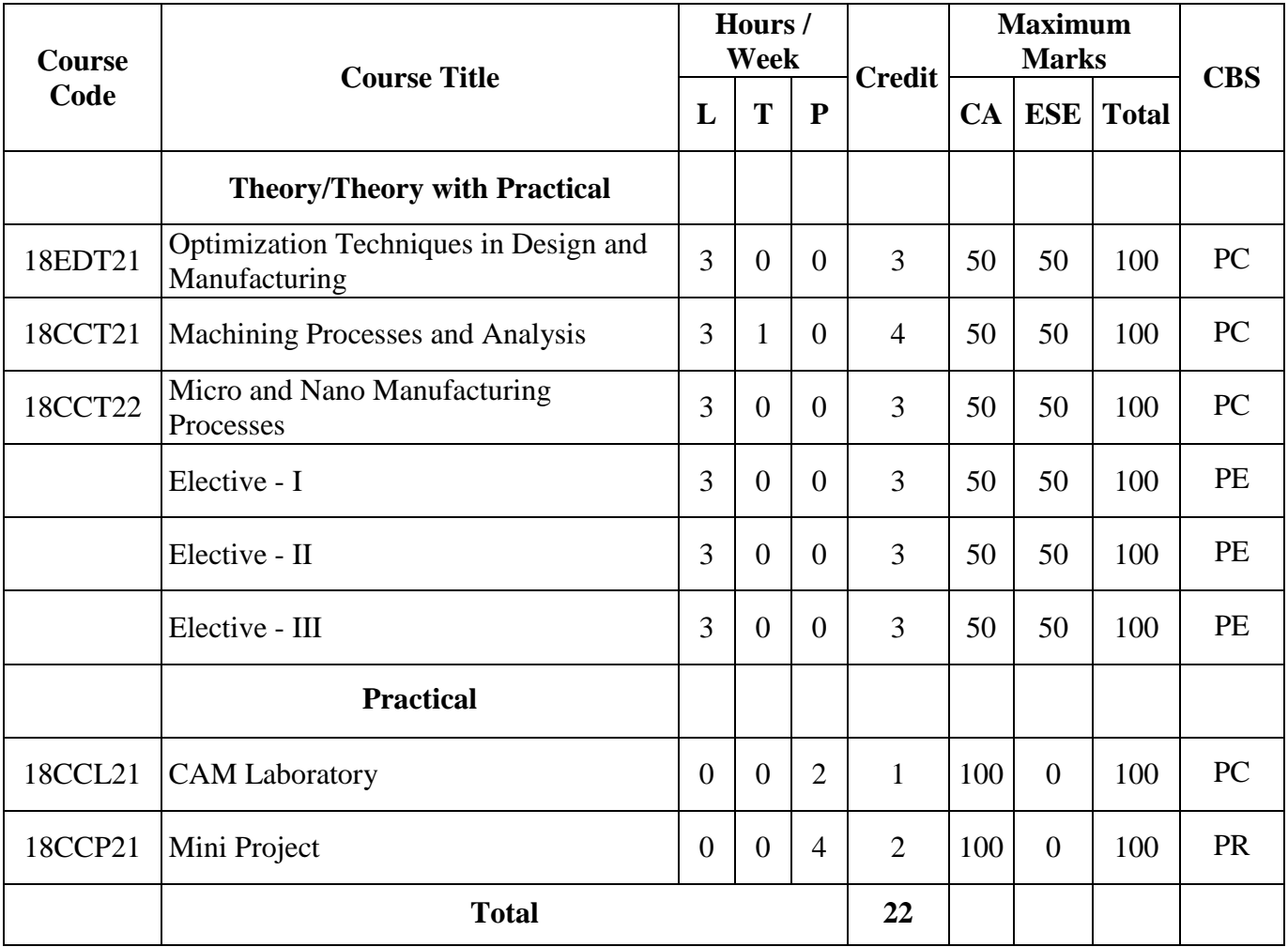

CA – Continuous Assessment, ESE – End Semester Examination, CBS – Curriculum Breakdown Structure

## **M.E. DEGREE IN CADCAM**

#### **CURRICULUM**

(For the candidates admitted from academic year 2018-19 onwards)

#### **SEMESTER – III**

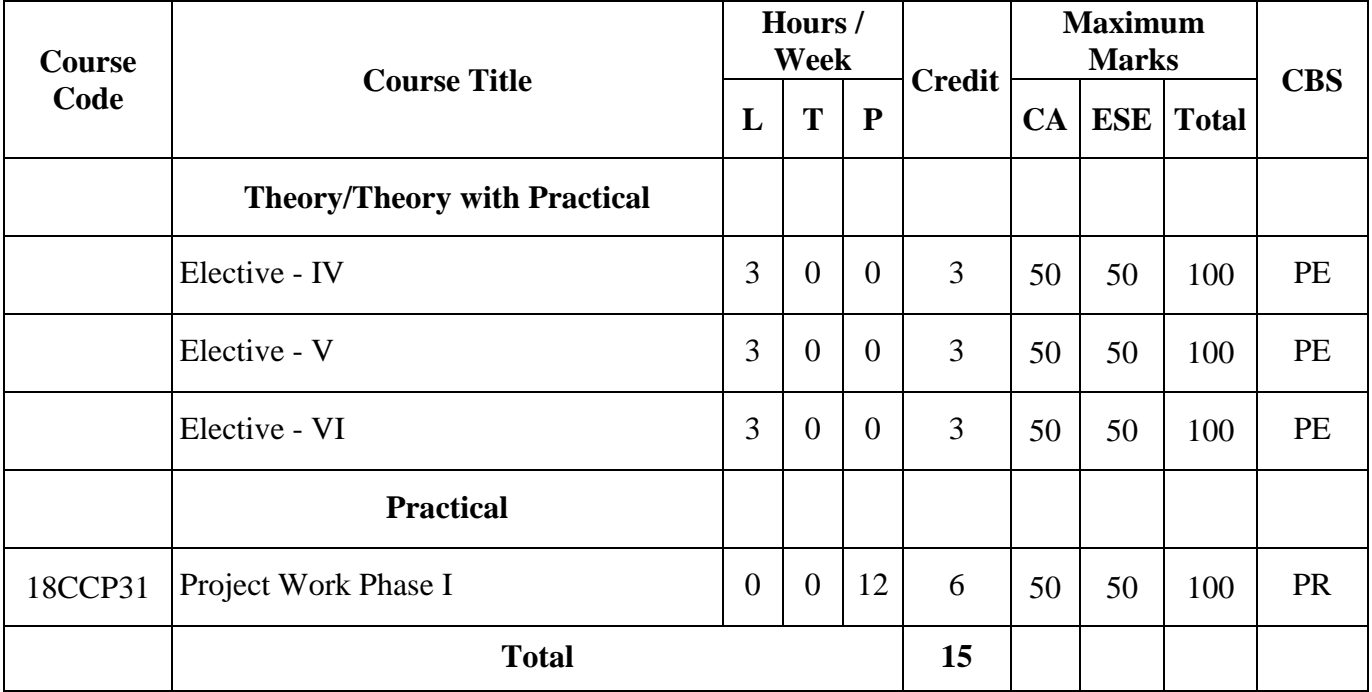

CA – Continuous Assessment, ESE – End Semester Examination, CBS – Curriculum Breakdown Structure

#### **M.E. DEGREE IN CADCAM**

#### **CURRICULUM**

(For the candidates admitted from academic year 2018-19 onwards)

#### **SEMESTER – IV**

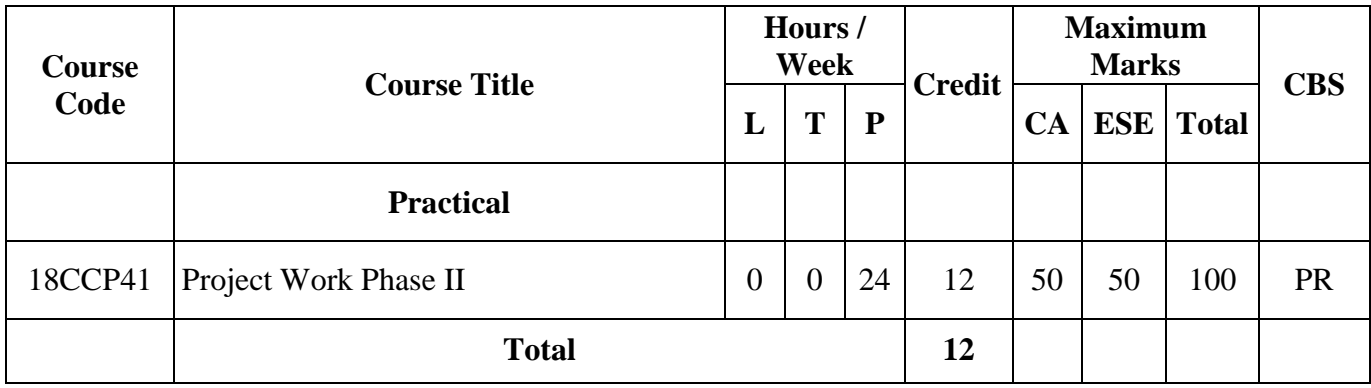

CA – Continuous Assessment, ESE – End Semester Examination, CBS – Curriculum Breakdown Structure

 **Total Credits: 72** 

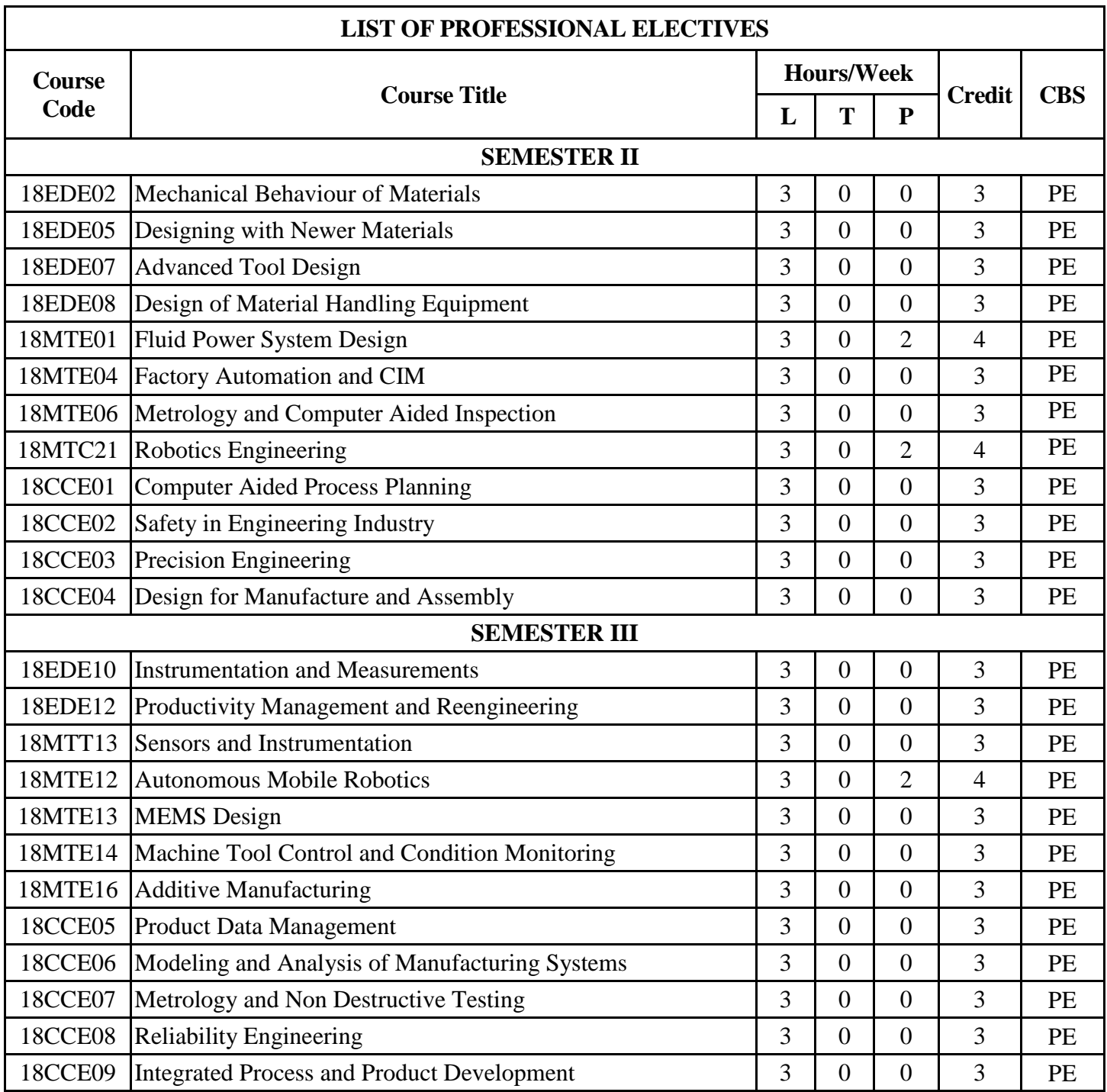

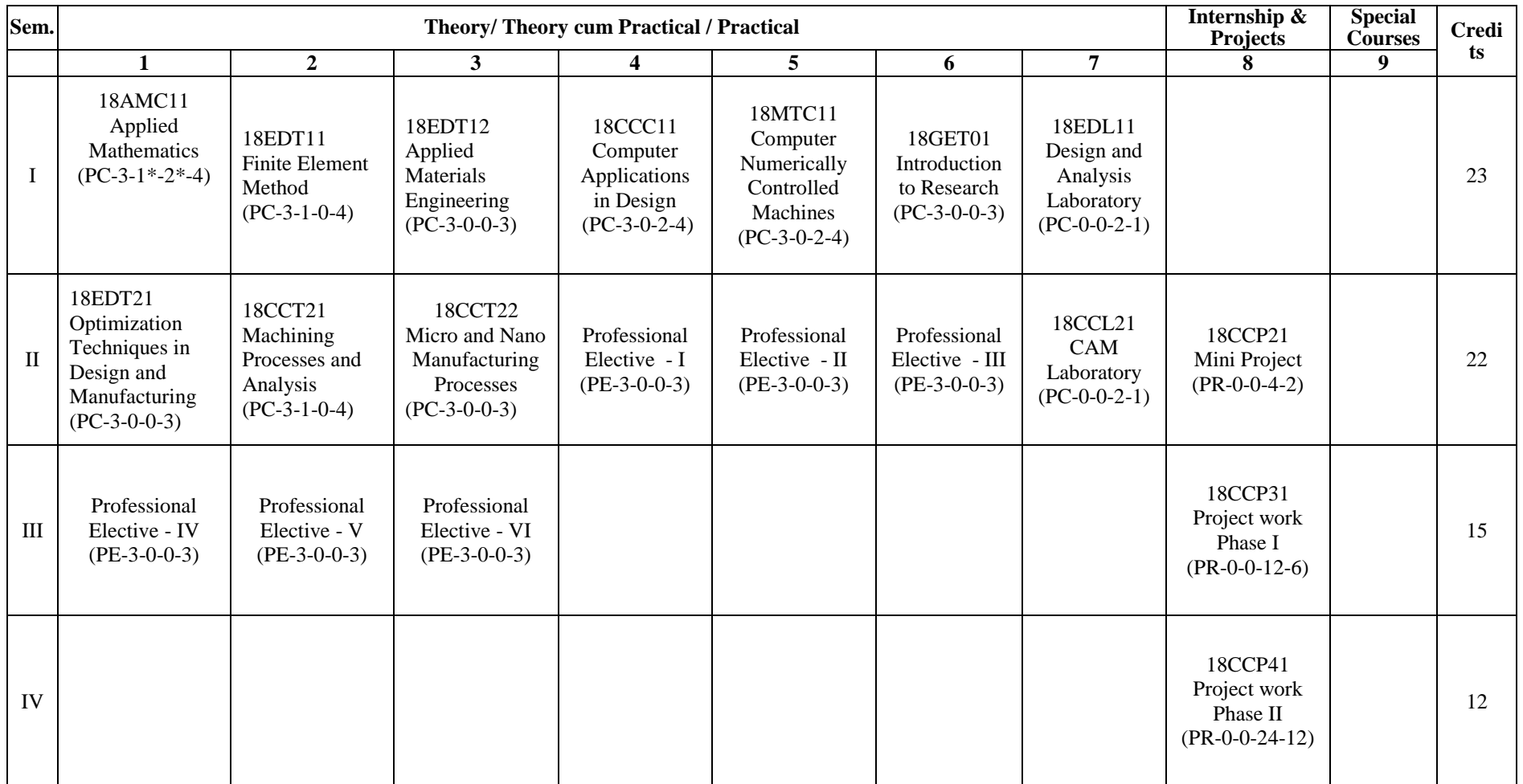

# **KEC R2018: SCHEDULING OF COURSES – ME CAD/CAM**

**Total Credits: 72**

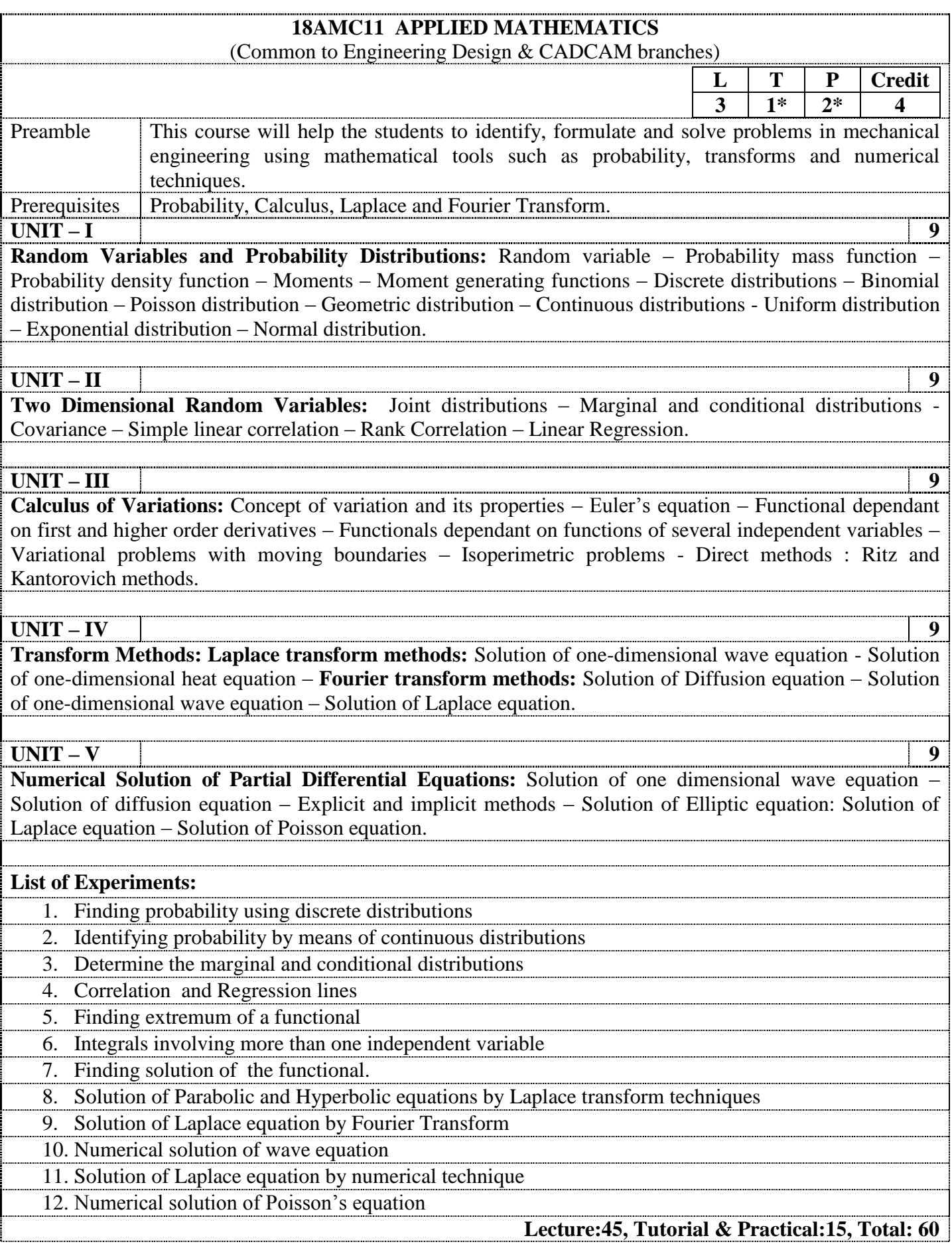

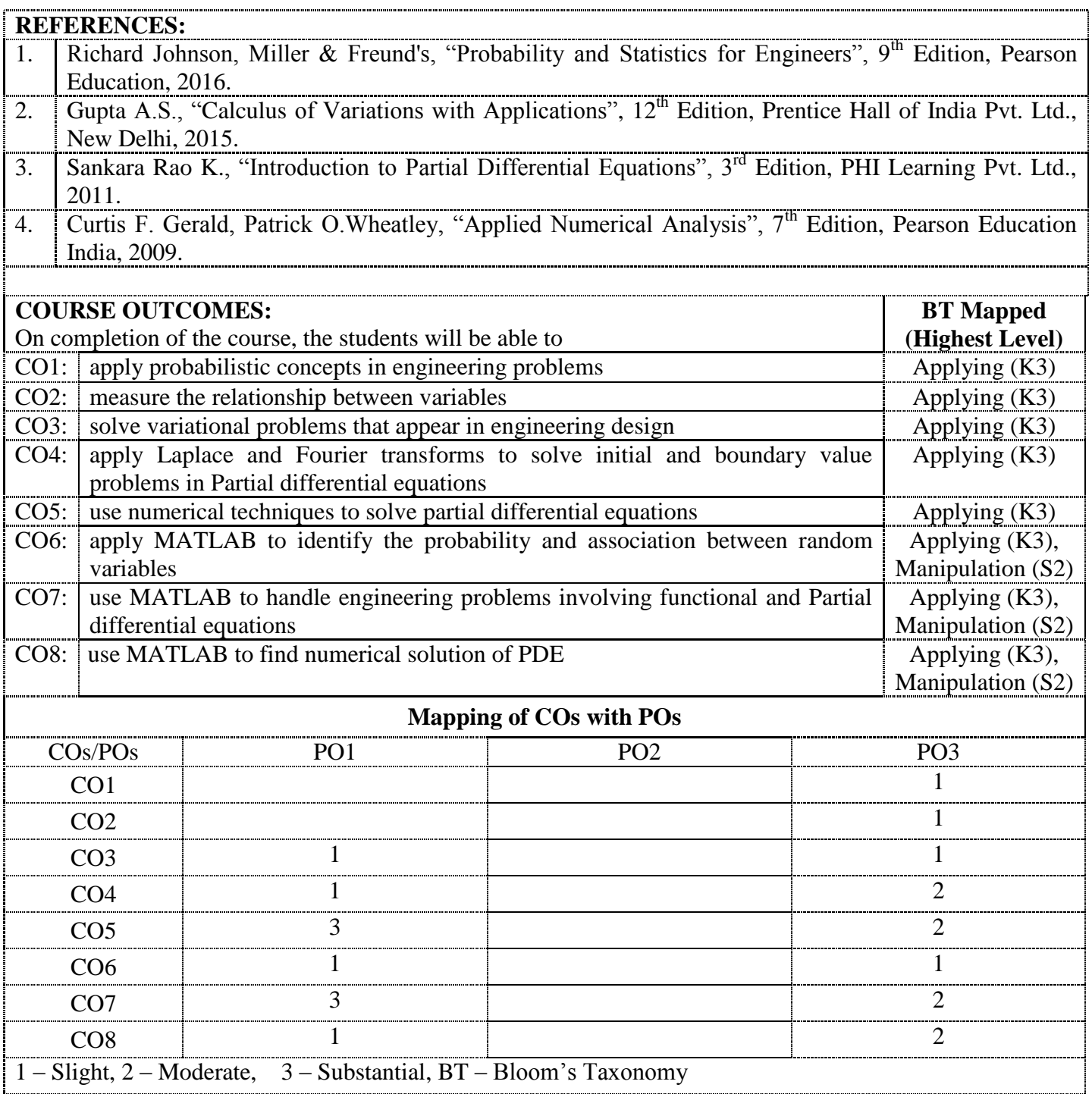

\* Alternate Week

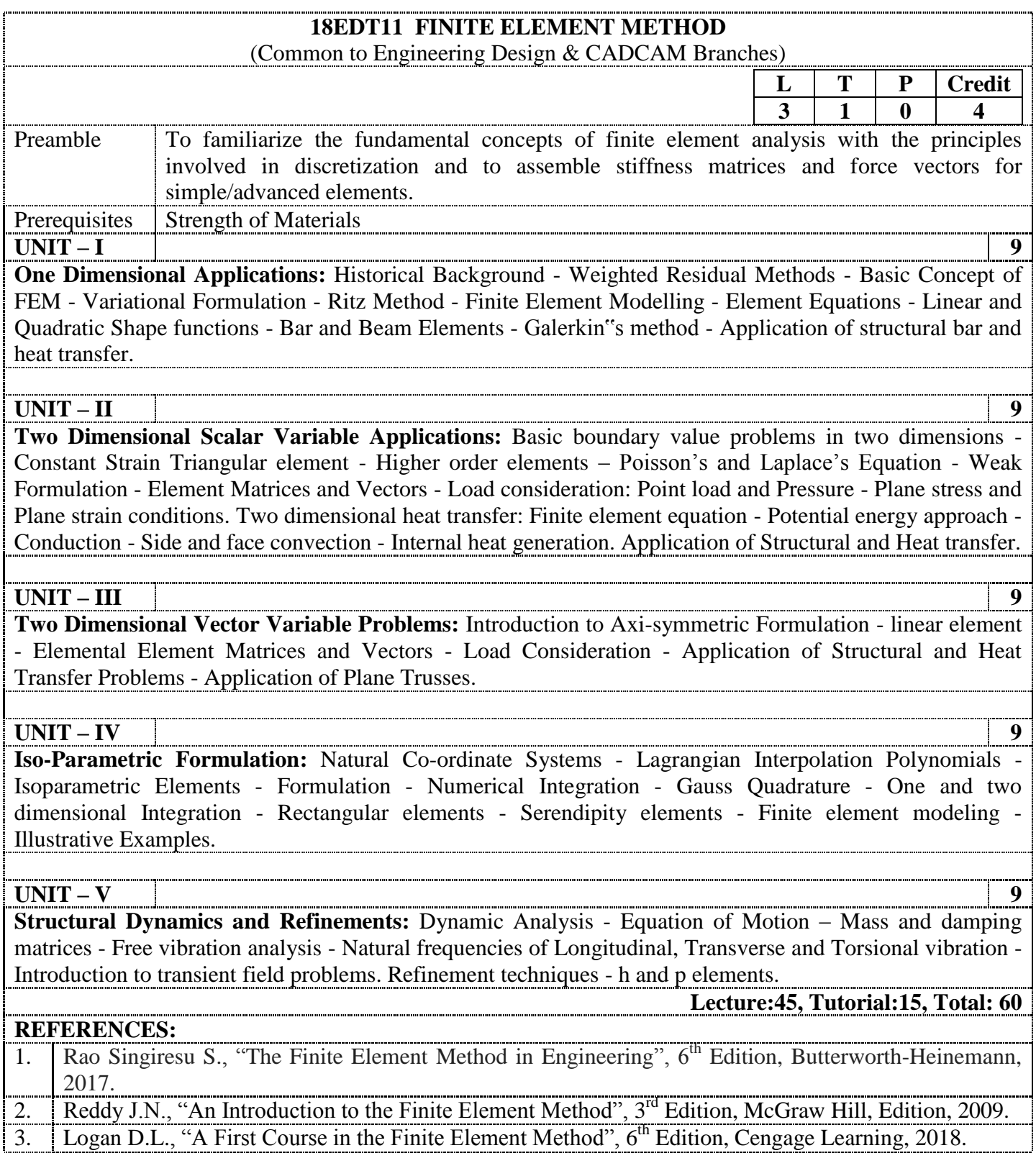

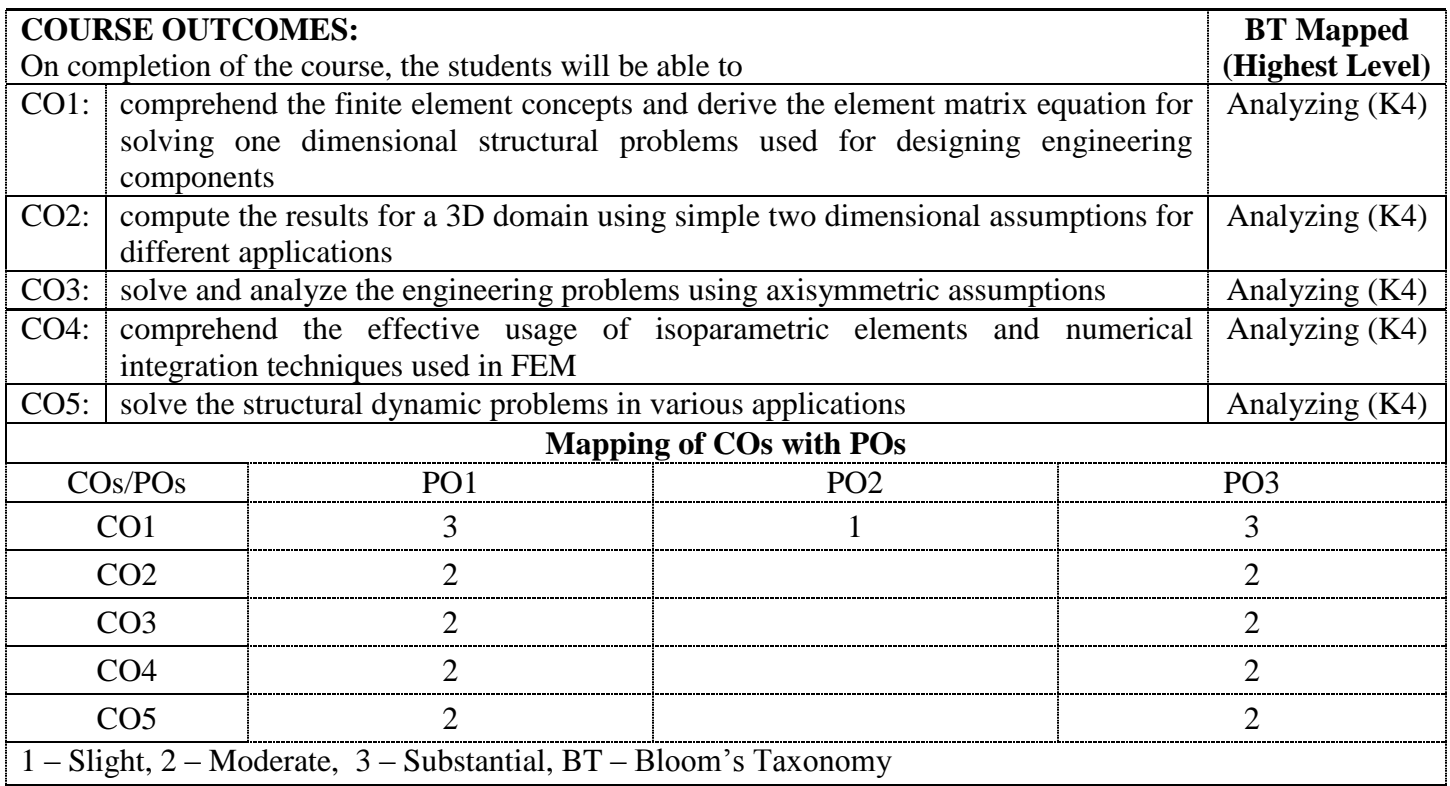

# **18EDT12 APPLIED MATERIALS ENGINEERING**

(Common to Engineering Design & CADCAM Branches) **L T P Credit**

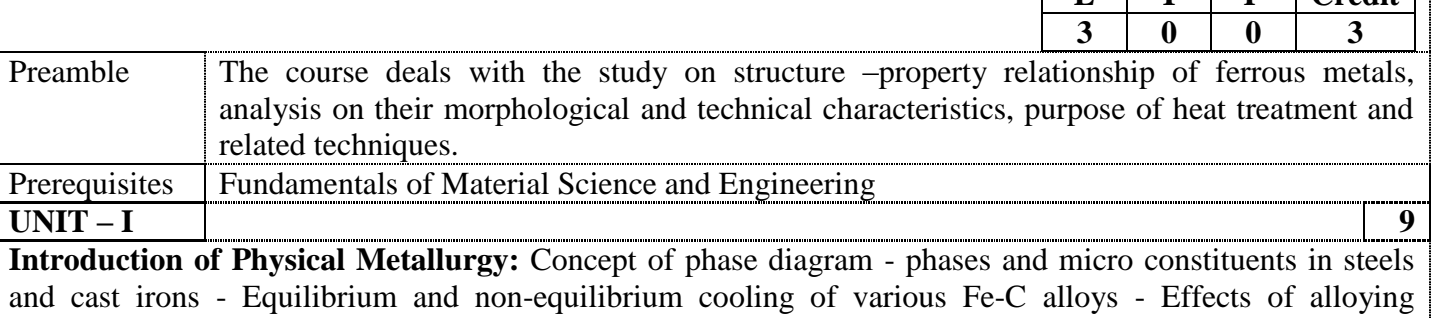

elements and cooling rate on structure and properties of steels and cast irons.

**UNIT – II 9 Introduction to Heat Treatment and Specifications:** Time Temperature Transformation (TTT) diagram and Continuous Cooling Transformation (CCT) diagram - hardenability, measurement, annealing normalizing - hardening and tempering - heat treatment furnaces - atmospheres - quenching media - case hardening techniques. Types of steels: plain carbon steels - alloy steels - tool steels - stainless steels - types of cast iron – compositions - properties and applications.

#### **UNIT – III 9**

**Characterization of Materials:** Stereographic projections - X-ray diffraction - Crystal structure and phase identification - Residual stress measurement and other applications. Scanning Electron Microscopy (SEM) – Optics and performance of SEM - Image interpretation - Crystallographic information - Analytical microscopy. Transmission Electron Microscopy (TEM) - Construction and operation of TEM - Electron diffraction - Image interpretation.

#### **UNIT – IV 9**

**Corrosion Engineering:** Degradation of Materials: Oxidation - Corrosion and wear. Basics of thermodynamics and kinetics of oxidation and corrosion - Pourbaix diagram – Polarization - Different types of corrosion - Atmospheric, galvanic, pitting, crevice corrosion, intergranular and de-alloying - Stress corrosion cracking - Season cracking - Hydrogen damage and radiation damage - Hydrogen embrittlement - Corrosion rate measurement.

**UNIT – V 9 Metallurgical Failure Analysis and Plastic Deformation:** Stages of failure analysis - Classification and identification of various types of fracture. Overview of fracture mechanics - Characteristics of ductile and brittle fracture. General concepts - Fracture characteristics revealed by microscopy - Factors affecting fatigue life – Creep - Stress rupture - Elevated temperature fatigue - Metallurgical instabilities - Environmental induced failure - Some case studies on failures - Basics of plastic deformation: Mohr's circle - yield theories plastic stress - strain relationship - mechanical working - work hardening.

**Total: 45**

#### **REFERENCES:**

1. Avner, S. H., "Introduction to Physical Metallurgy", 2<sup>nd</sup> Edition, McGraw Hill, 2017.

2. Philips V. A., "Modern Metallographic Techniques and their Applications", Wiley Interscience, 1972. 3. Fontana. M.G., "Corrosion Engineering", 3<sup>rd</sup> Edition, Tata McGraw Hill, 2005.

- 4. Colangelo V.J. and Heiser F.A., "Analysis of Metallurgical Failures", John Wiley and Sons Inc. New York, USA, 1987.
- 5. Hosford W.F. and Caddell R.M., "Metal Forming Mechanics and Metallurgy", Printice Hall, 2014.

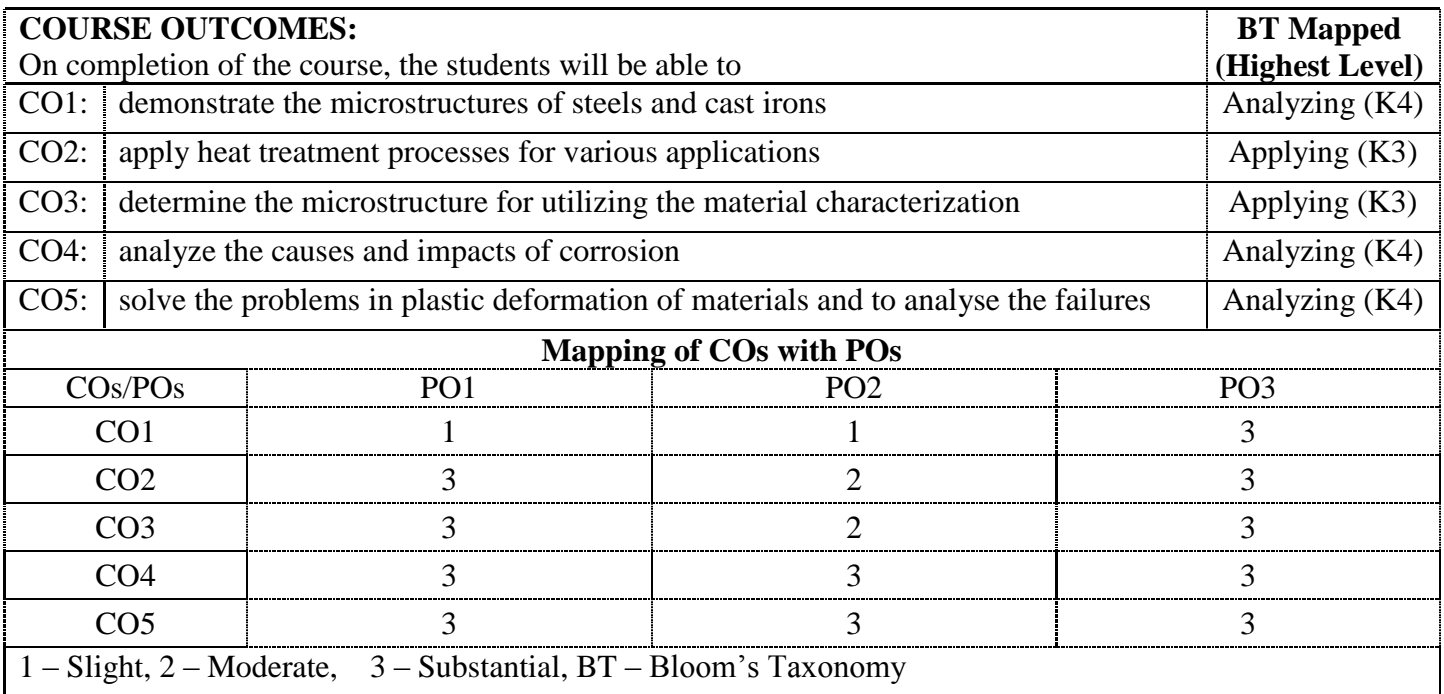

## **18CCC11 COMPUTER APPLICATIONS IN DESIGN**

(Common to CADCAM & Mechatronics Branches)

*(Approved Data book may be permitted)*

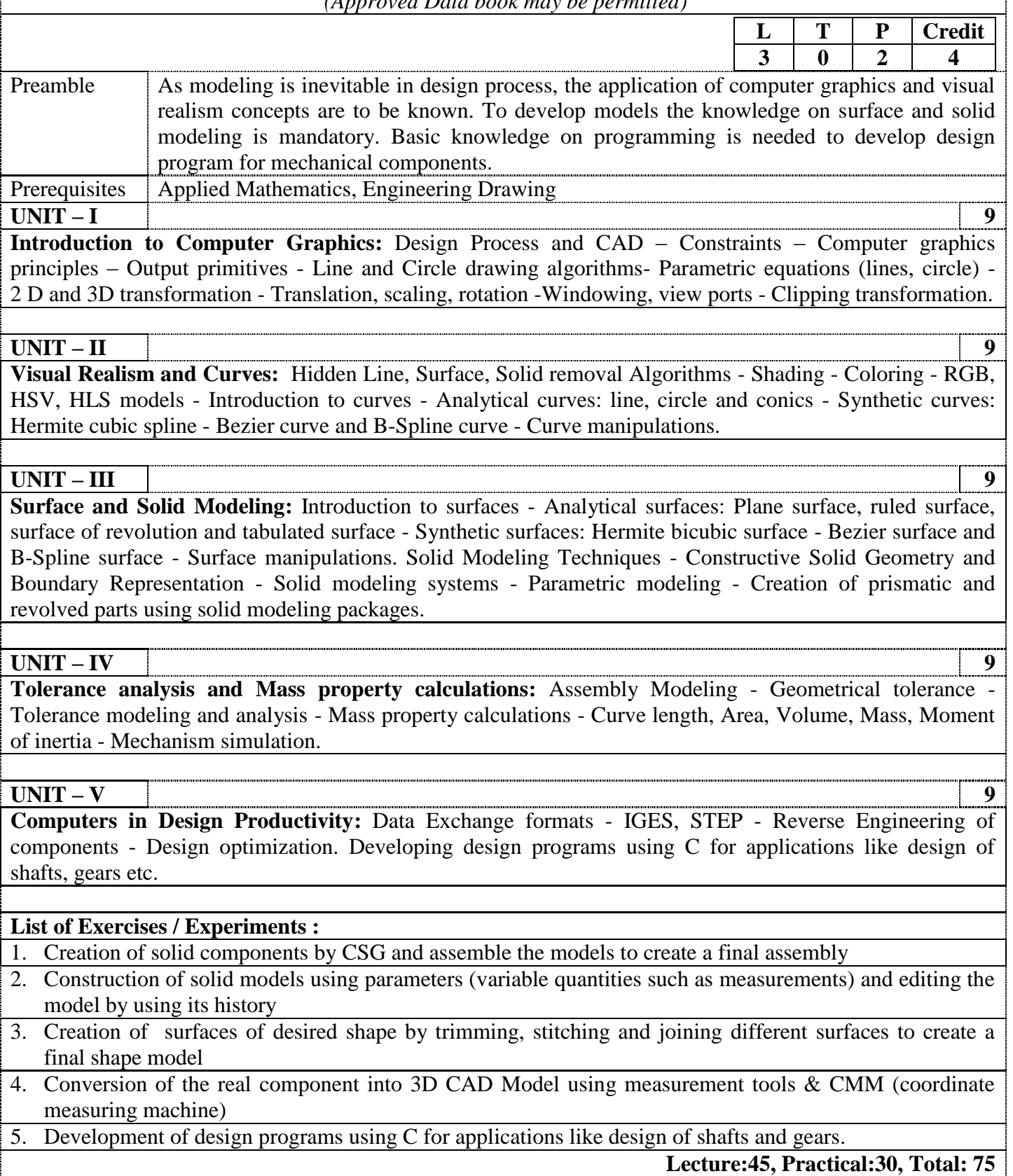

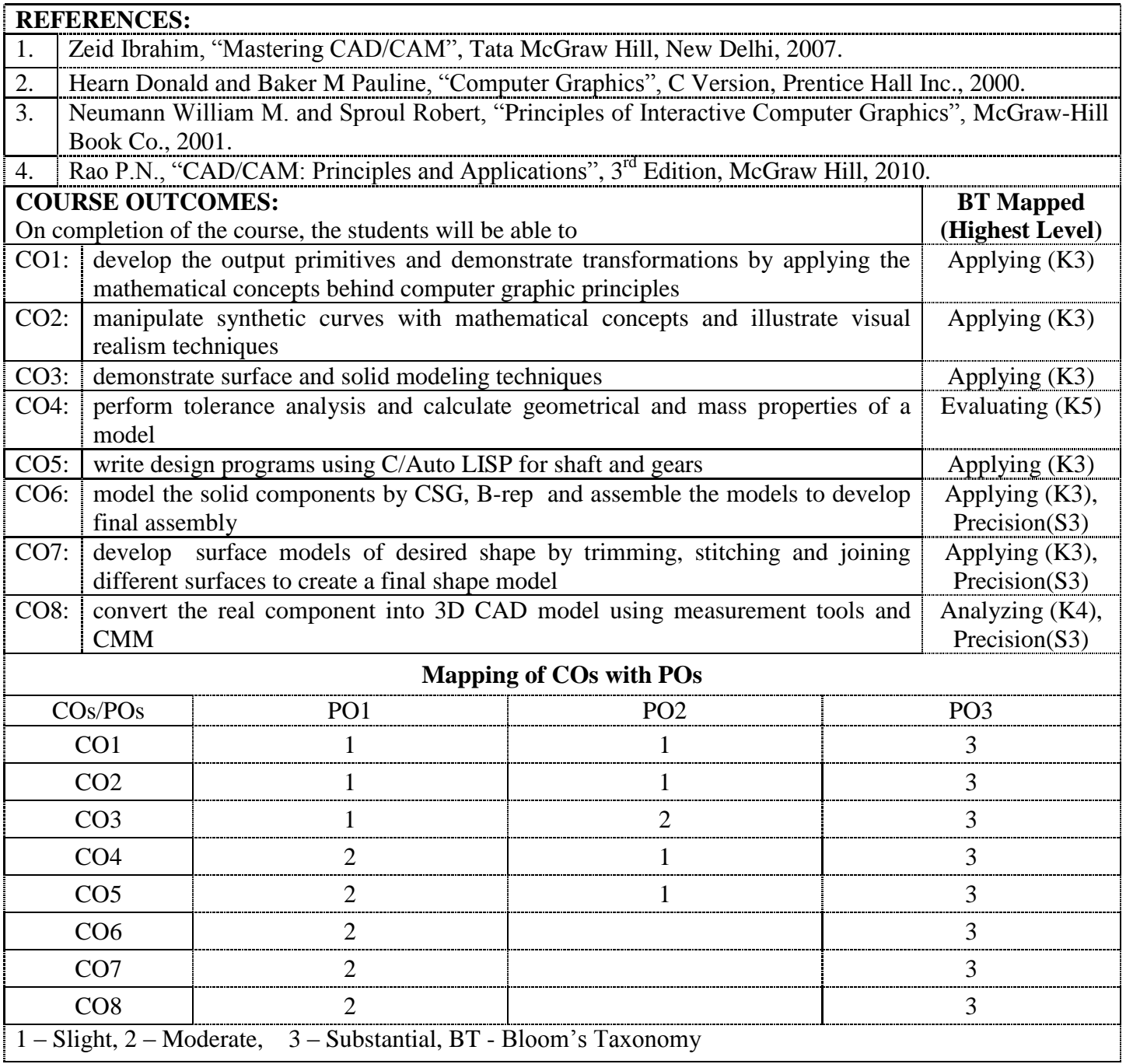

## **18MTC11 COMPUTER NUMERICALLY CONTROLLED MACHINES (FROM MTS)** (Common to Mechatronics, Engineering Design & CADCAM Branches)  $L$  **T P Credit 3 0 2 4** Preamble  $\Box$  To impart the fundamental knowledge and programming concepts of CNC machines. Prerequisites | Nil **UNIT – I 9 Construction Features of CNC Machines:** Introduction - CNC Machine Building, Drives and Controls: Drive Mechanism, Spindle Drives, Axes drives, Feed drives, Linear Motors and Actuators, Magnetic Levitation. Power transmission elements - Spindle bearing – Arrangement and installation - Guide ways – Configuration and design, friction and anti-friction LM guide ways, Retrofitting. **UNIT – II 9 Control Systems for CNC Machines and CAD/CAM Integration:** Interfacing – Monitoring – Diagnostics – Machine data – Sources of errors - Compensations for Machine accuracy – DNC – Adaptive control CNC systems. Concepts of High speed Machining and micro machining. Networking - networking techniques, LAN, components - Graphics standards – Data exchange format, evolution - features of various interfaces GKS, IGES, DXF, PDES, STEP etc., Process planning, Computer Aided process planning (CAPP) - Variant, generative Approaches. **UNIT – III 9 CNC Programming:** Structure of CNC program, Part Program Terminology Coordinate system, G & M codes, cutter radius compensation, tool nose radius compensation, tool wear compensation, canned cycles, sub routines, mirroring features, Manual part programming for CNC turning and machining centre – APT programming for various machines in FANUC - Computer aided part programming - Post processing. **UNIT – IV 9 Tooling System and Management:** Tooling system - Interchangeable tooling system – Preset, Qualified and semi-qualified tools – Coolant fed tooling system – Modular fixturing – Quick change tooling system – Automatic head changers – Tooling requirements for Turning and Machining centers – Tool holders – Tool assemblies – Tool Magazines – ATC Mechanisms – Tool management. **UNIT – V 9 Economics of CNC Operations and Special Purpose CNC Machines:** Factors influencing selection of CNC machines - Cost of operation of CNC machines - Practical aspects of introducing CNC machines - Maintenance features of CNC machines - Preventive and other maintenance requirements. CNC grinding machines, CNC bending machines - pipe bending, CNC turret Press, CNC EDM - Wire cut EDM, CNC ECM - Electrochemical grinding machines. **List of Exercises:** 1. Study of G codes and M codes for machining centre and turning centre 2. Programming and machining of given component using HMT VMC 200T 3. Programming and machining of given component using HMT CNC T70 4. Programming and machining of given component using CNC turning centre 5. Programming and simulation of given component using MASTER CAM (Lathe) **Lecture:45, Practical:30, Total: 75**

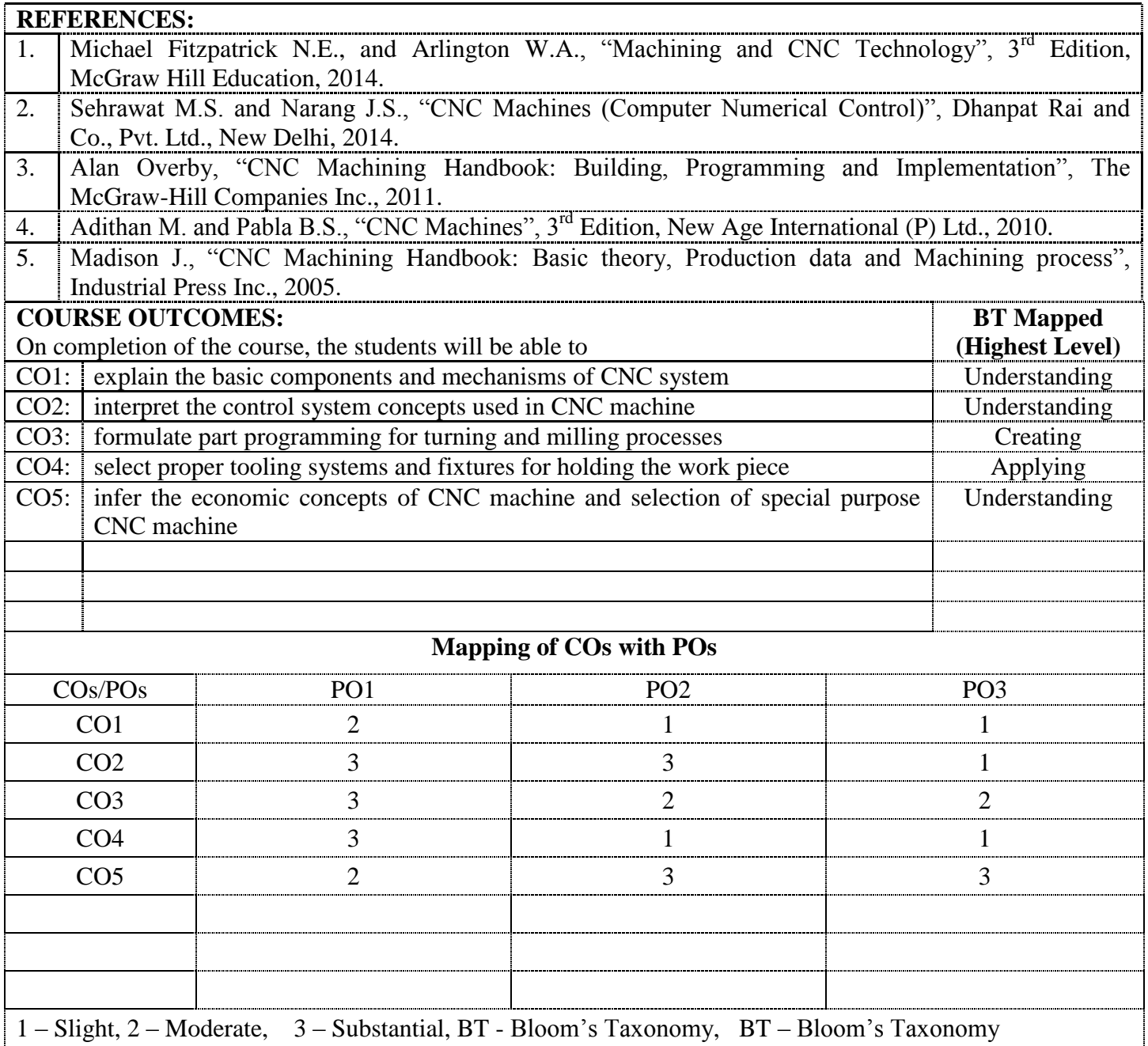

## **18GET01 INTRODUCTION TO RESEARCH**

(Common to Engineering and Technology Branches)

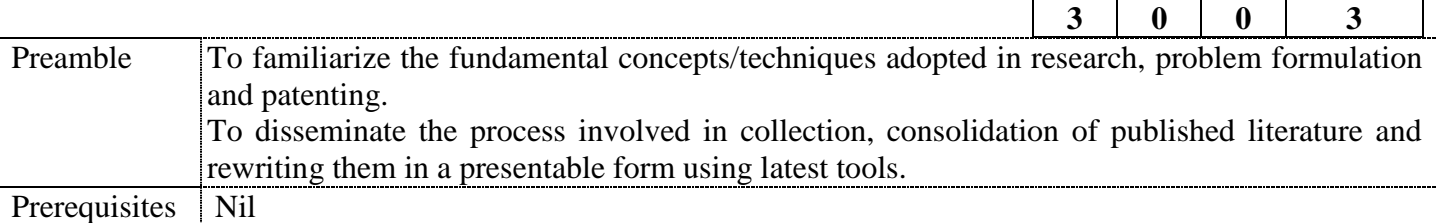

**UNIT – I 9** 

**Concept of Research:** Meaning and Significance of Research: Skills, Habits and Attitudes for Research - Time Management - Status of Research in India. Why, How and What a Research is? - Types and Process of Research - Outcome of Research - Sources of Research Problem - Characteristics of a Good Research Problem - Errors in Selecting a Research Problem - Importance of Keywords - Literature Collection – Analysis - Citation Study - Gap Analysis - Problem Formulation Techniques.

#### **UNIT – II 9**

**Research Methods and Journals:** Interdisciplinary Research - Need for Experimental Investigations - Data Collection Methods - Appropriate Choice of Algorithms / Methodologies / Methods - Measurement and Result Analysis - Investigation of Solutions for Research Problem - Interpretation - Research Limitations. Journals in Science/Engineering - Indexing and Impact factor of Journals - Citations - h Index - i10 Index - Journal Policies - How to Read a Published Paper - Ethical issues Related to Publishing - Plagiarism and Self-Plagiarism.

#### **UNIT – III 9**

**Paper Writing and Research Tools:** Types of Research Papers - Original Article/Review Paper/Short Communication/Case Study - When and Where to Publish? - Journal Selection Methods. Layout of a Research Paper - Guidelines for Submitting the Research Paper - Review Process - Addressing Reviewer Comments. Use of tools / Techniques for Research - Hands on Training related to Reference Management Software - EndNote, Software for Paper Formatting like LaTeX/MS Office. Introduction to Origin, SPSS, ANOVA etc., Software for detection of Plagiarism.

#### **UNIT – IV 9**

**Effective Technical Thesis Writing/Presentation:** How to Write a Report - Language and Style - Format of Project Report - Use of Quotations - Method of Transcription Special Elements: Title Page - Abstract - Table of Contents - Headings and Sub-Headings - Footnotes - Tables and Figures - Appendix - Bibliography etc. - Different Reference Formats. Presentation using PPTs.

#### **UNIT – V 9**

**Nature of Intellectual Property:** Patents - Designs - Trade and Copyright. Process of Patenting and Development: Technological research - innovation - patenting - development. International Scenario: International cooperation on Intellectual Property. Procedure for grants of patents.

#### **TOTAL: 45**

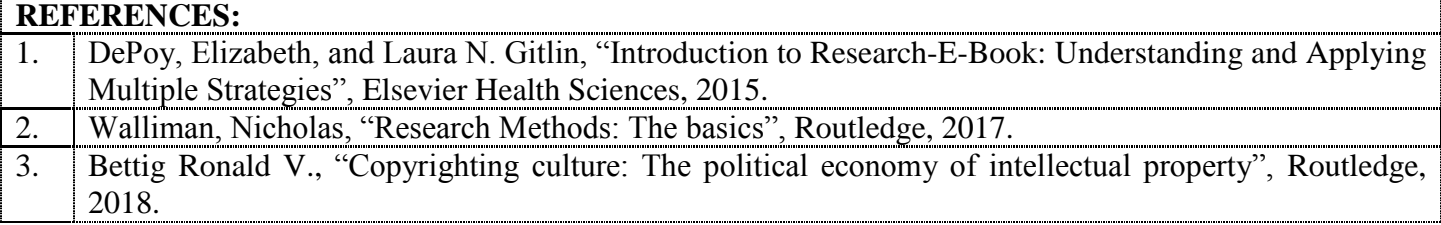

**L T P Credit**

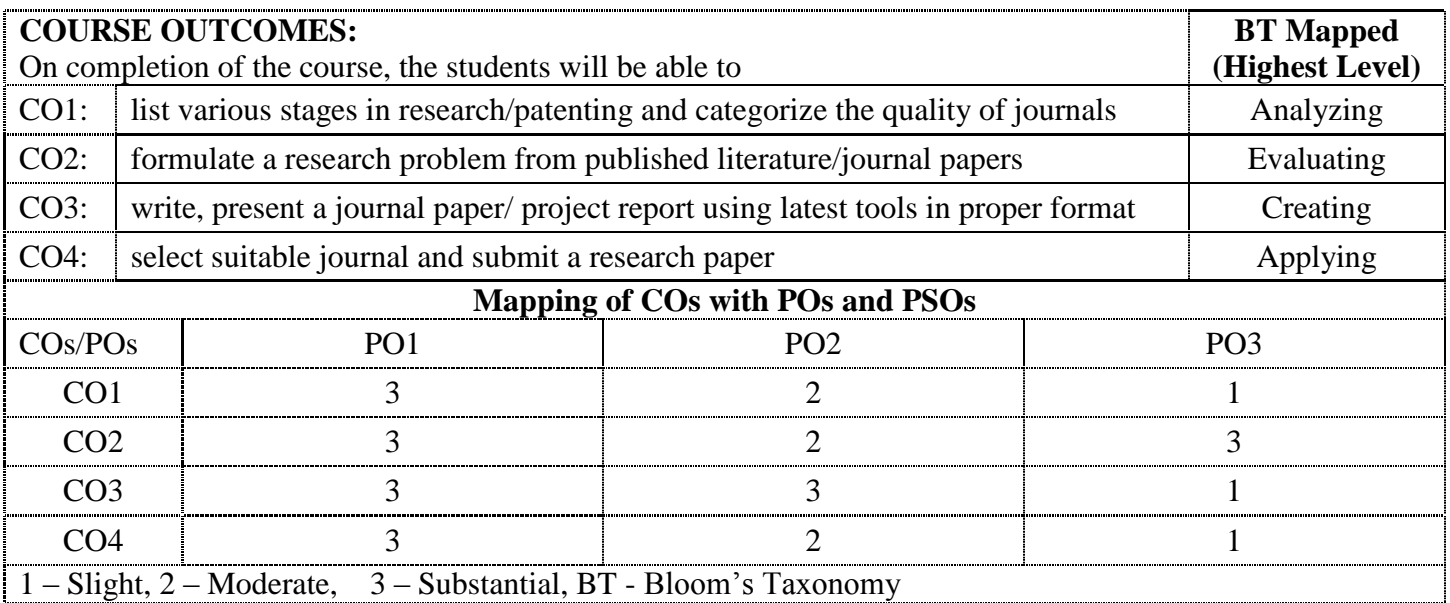

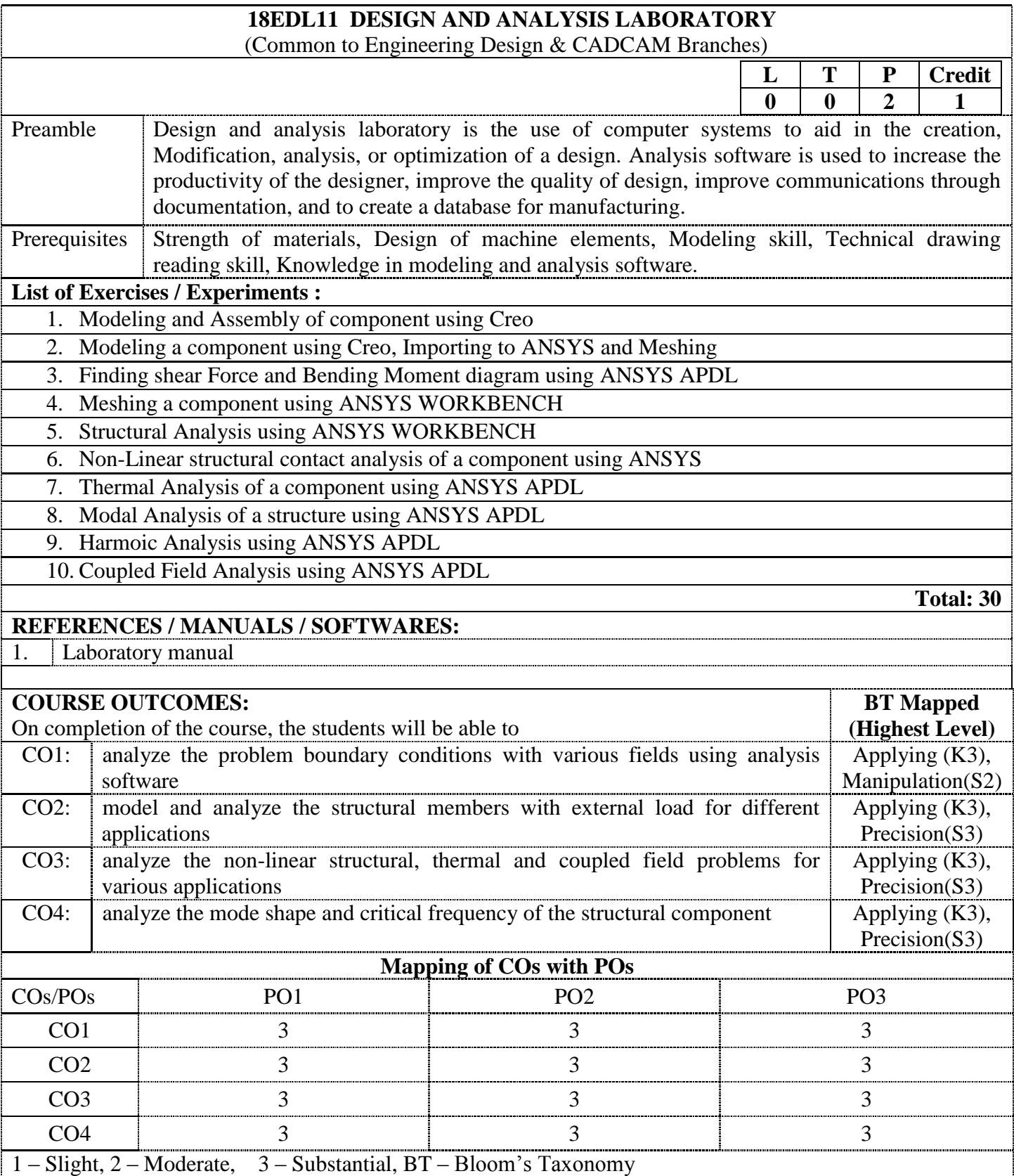

## **18EDT21 OPTIMIZATION TECHNIQUES IN DESIGN AND MANUFACTURING** (Common to Engineering Design & CADCAM branches)  $L$  **T P Credit 3 0 0 3** Preamble This course emphasis the application of optimization techniques, tools and methods in the field of Engineering. Prerequisite Fundamentals of Operation Research and Mathematical knowledge. **UNIT – I 9 Introduction:** Introduction to optimum design-global and local – Problems - General Characteristics of mechanical elements-adequate and optimum design-general principles of optimization, formulation of objective function, design constraints – Classification of optimization problem -Saddle point-Single variable optimization-Multi variable optimization with no constraints. **UNIT – II 9 Unconstrained Optimization Techniques:** Single variable and multivariable optimization with constraints, Techniques of unconstrained minimization -Golden section, pattern and gradient search methods - Interpolation methods -Quadratic function method. **UNIT – III 9 Constrained and Advanced Optimization Techniques:** Optimization with equality and inequality constraints - Indirect methods using penalty functions, Lagrange multipliers; Geometric programming-Constrained, mixed inequality and unconstrained minimization; Introduction - GA, SA and NN based on optimization - Fuzzy systems - Taguchi Technique - Parallel processing. **UNIT – IV 9 Static Applications:** Structural applications – Design of simple truss members-Reanalysis techniques Design

applications -Design of simple axial, transverse loaded members for minimum cost, maximum weight - Design of shafts and torsionally loaded members – Design of springs.

## **UNIT – V 9**

**Dynamic Applications:** Optimum design of single and two degree of freedom systems, vibration absorbers. Optimum design of simple linkage mechanisms. Case study: optimization of process parameters in production operation.

**Total: 45**

#### **REFERENCES:**

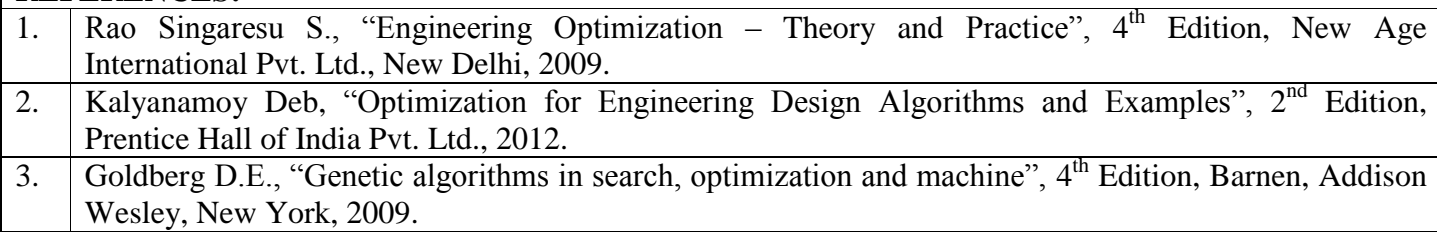

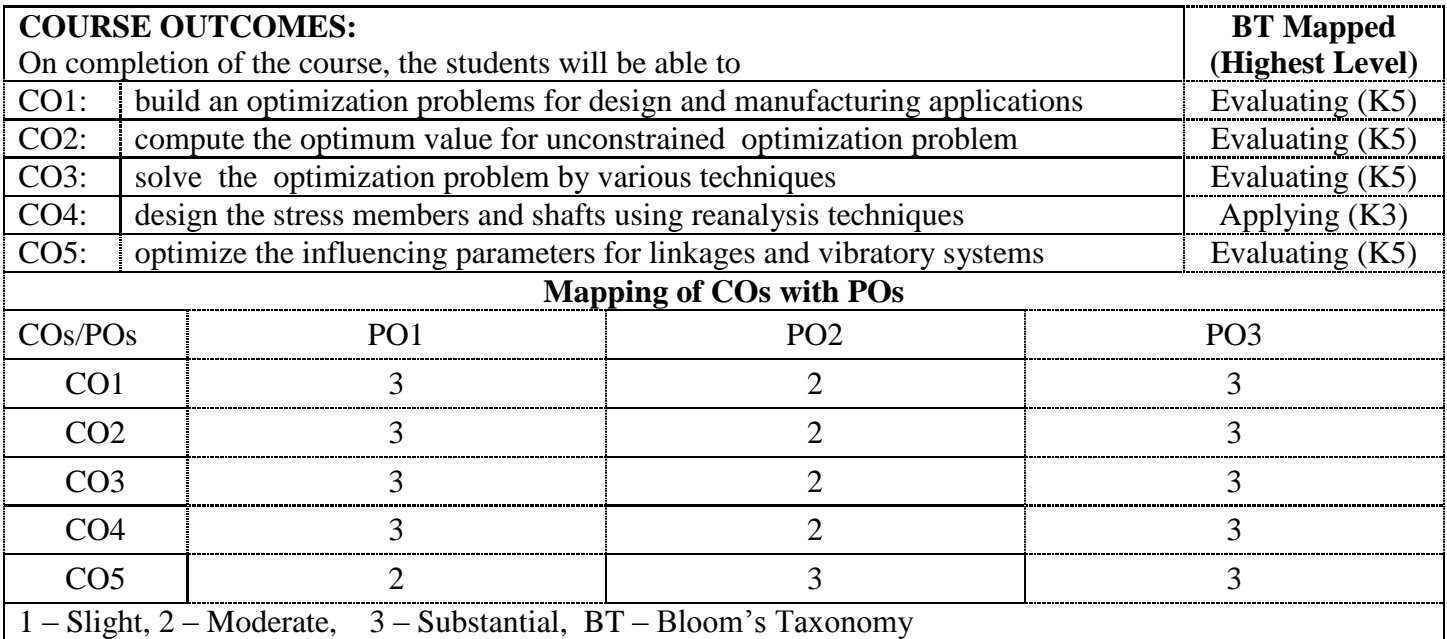

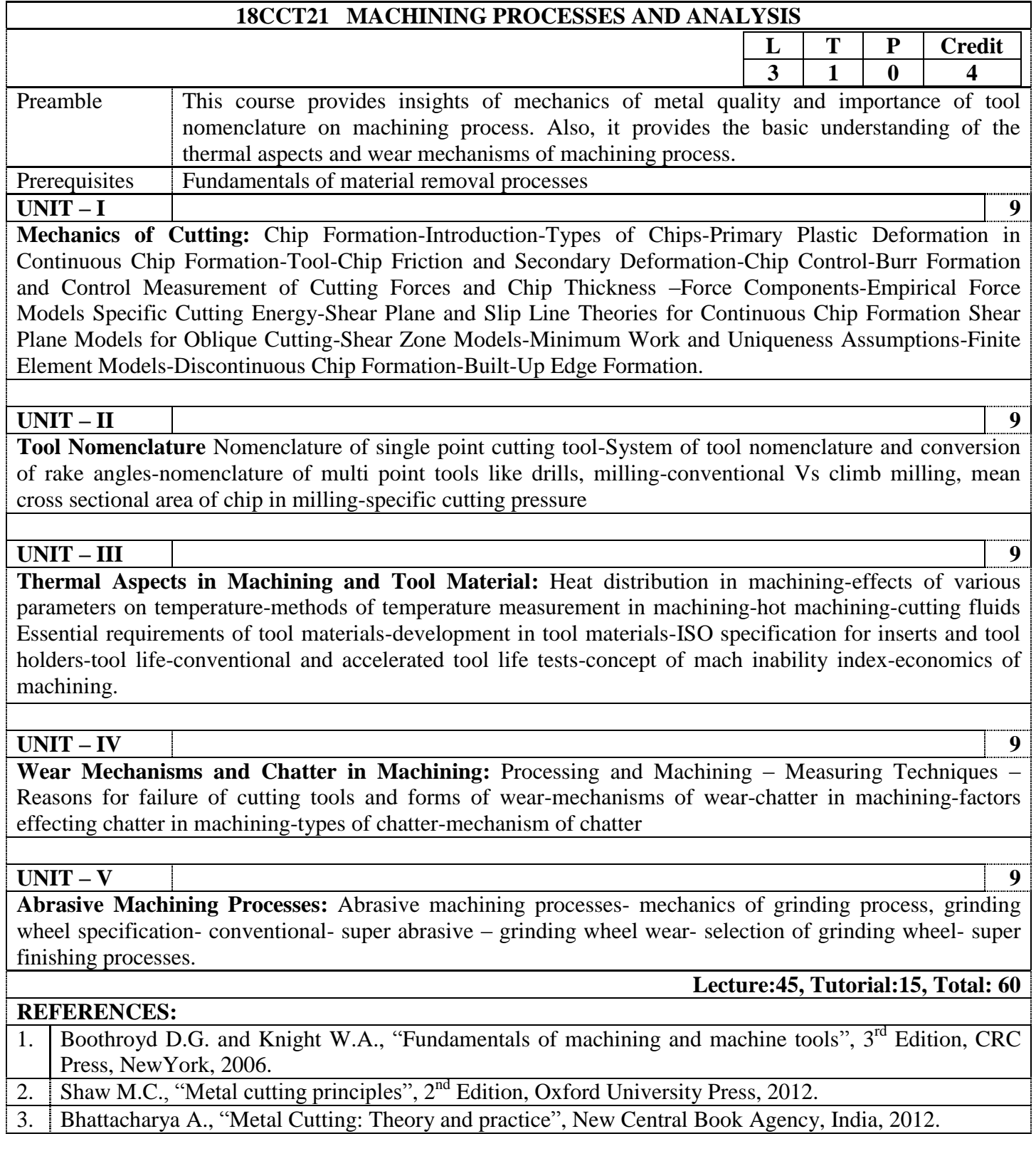

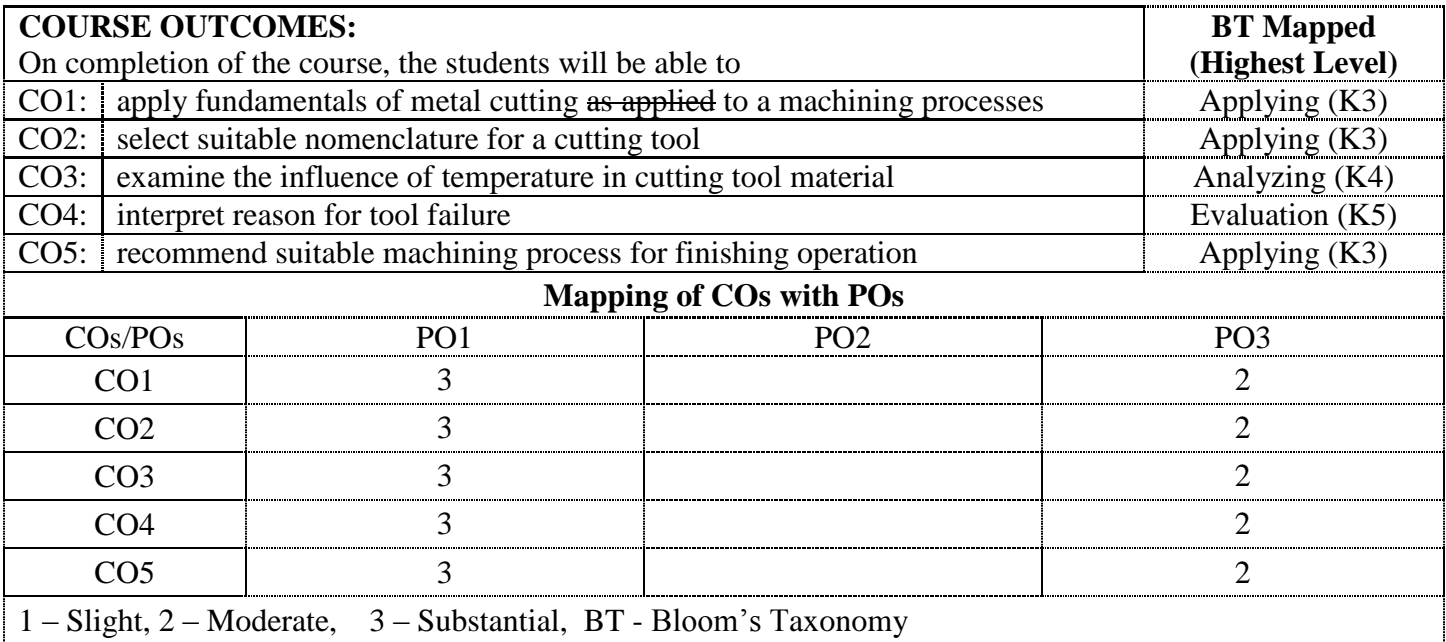

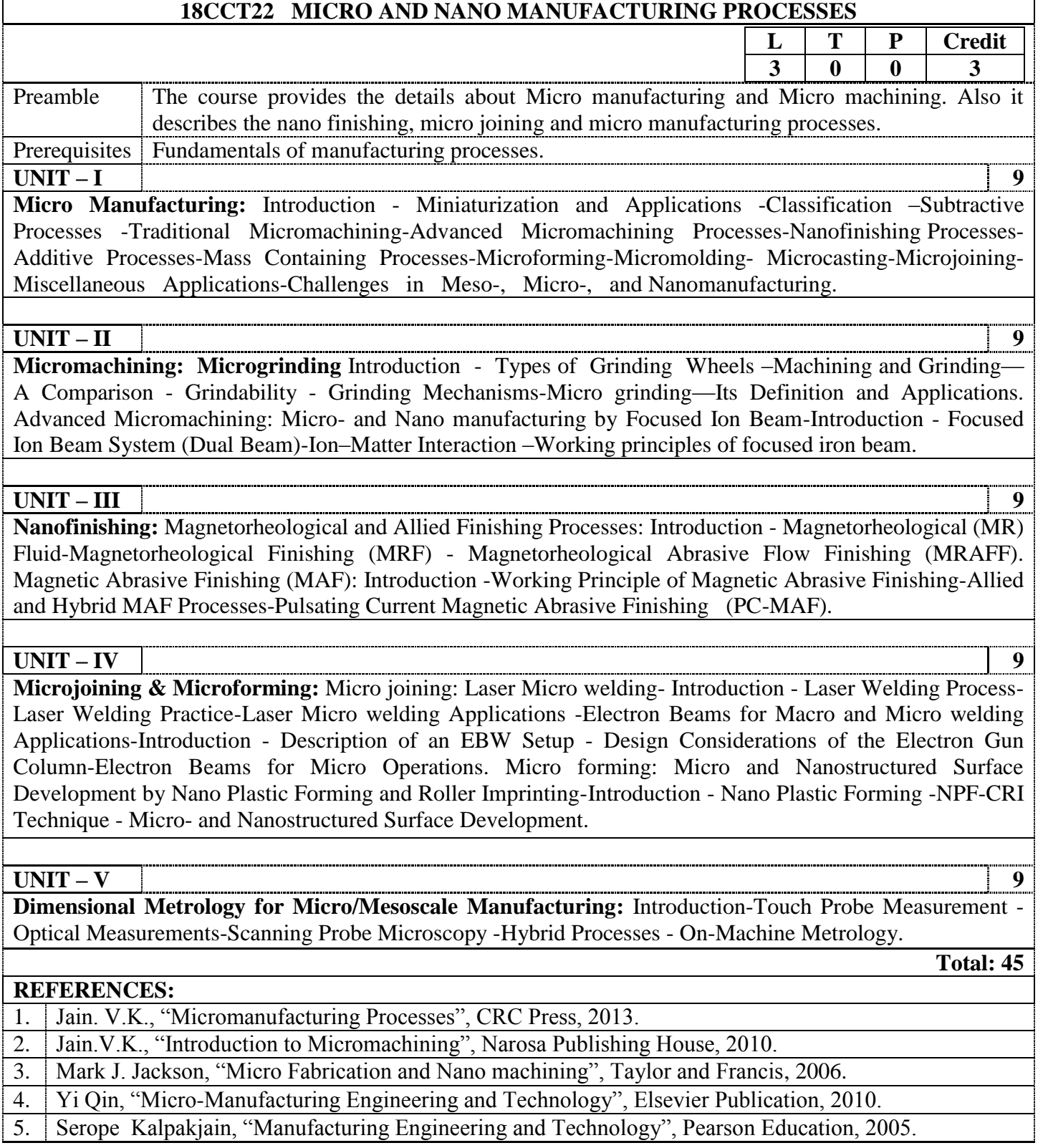

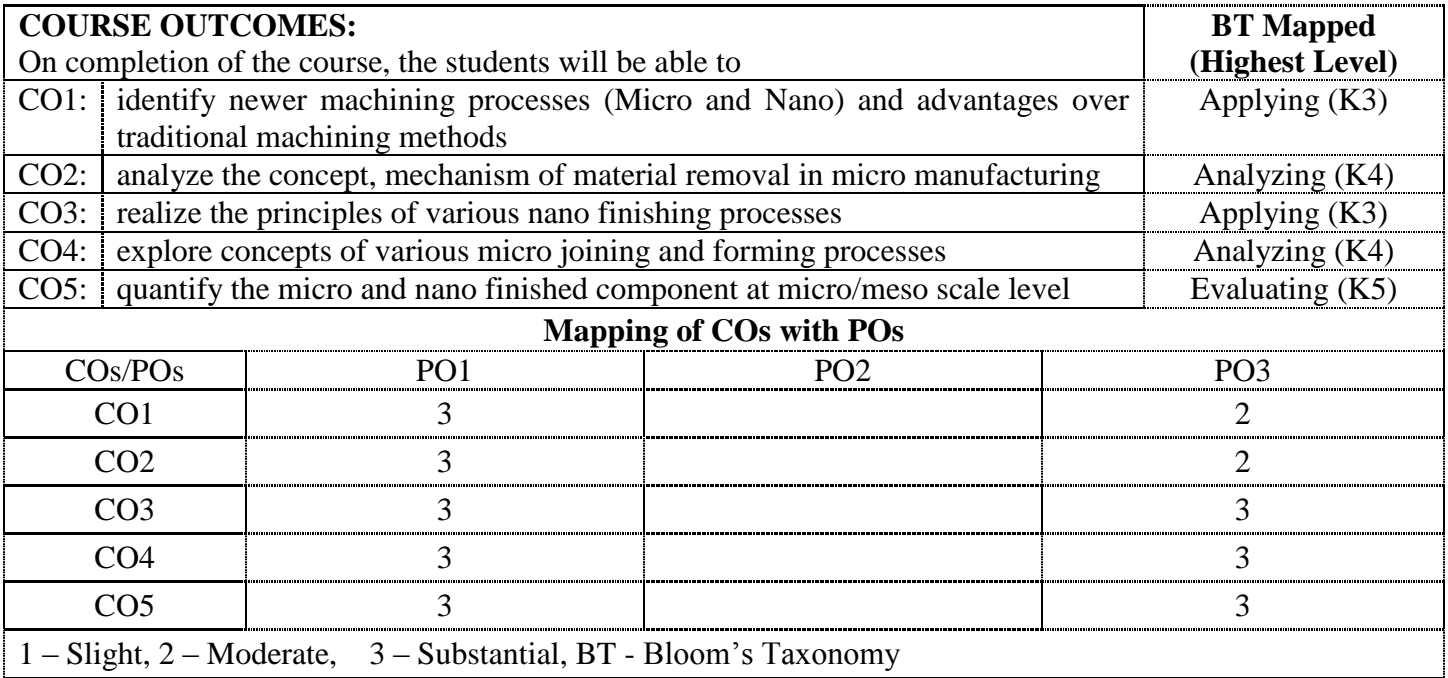

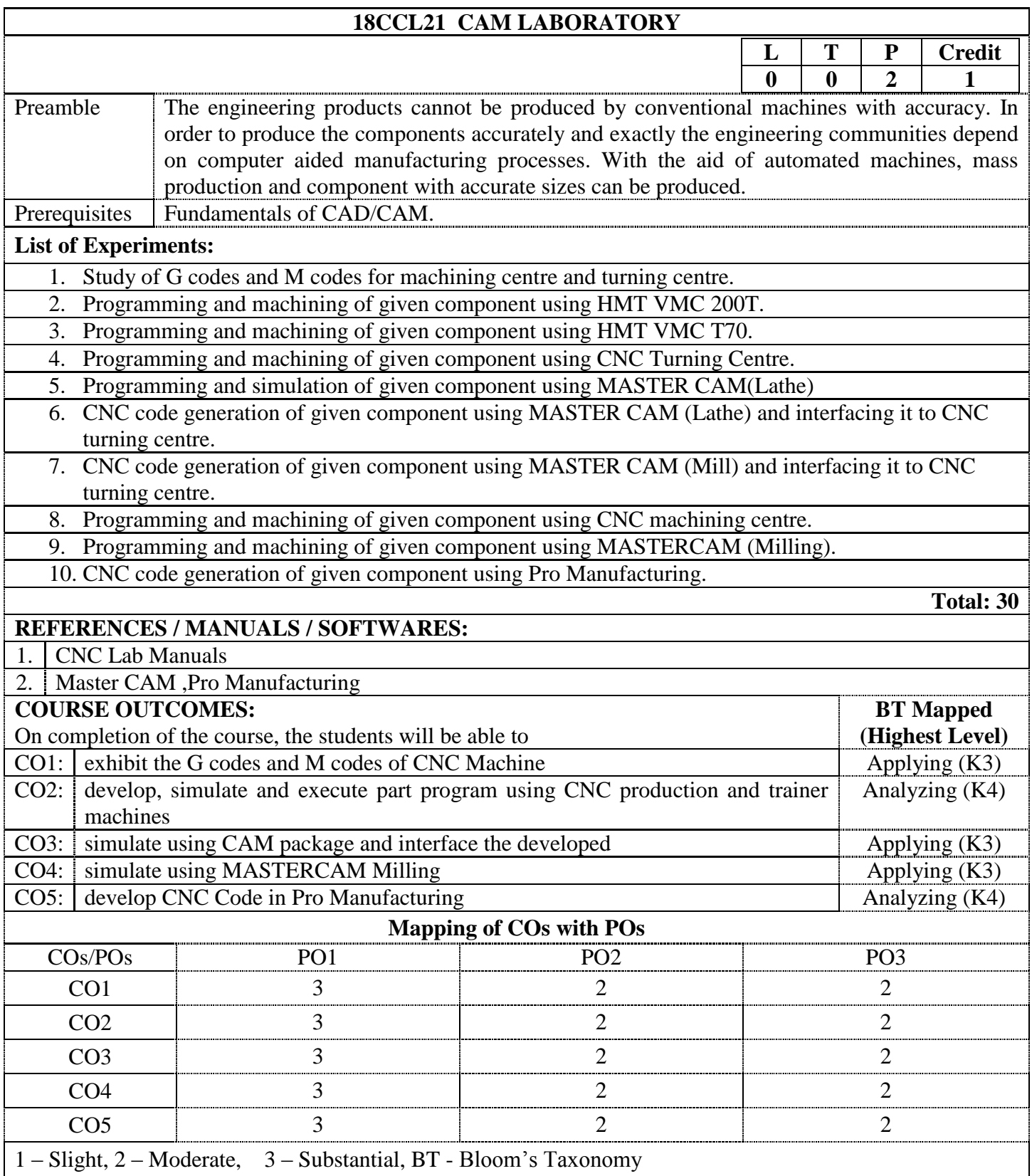

## **18EDE02 MECHANICAL BEHAVIOUR OF MATERIALS**

**L T P Credit**

**Total: 45**

(Common to Engineering Design & CADCAM branches)

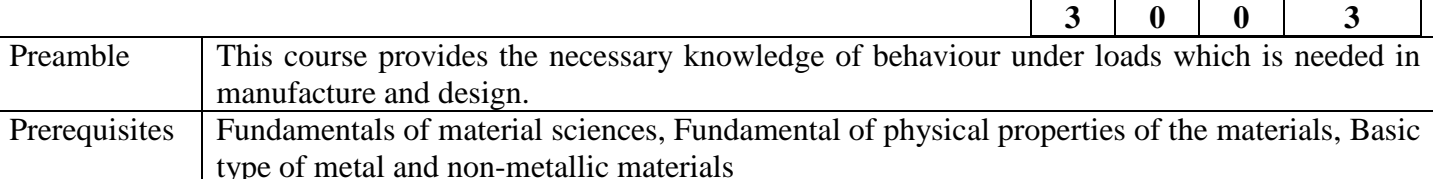

**UNIT – I 9** 

**Elasticity of the Materials:** Analysis of stress-definition and notation of stress - equation of equilibrium description of stress at a point- principal stresses - two and three dimensional Mohr's circles diagram. Boundary condition in terms of surface forces. Analysis of stress-strain components- description of strain at a point - compatibility equations of elasticity: Generalized Hooke's law-formulations of elastic problems - two and three dimensional Mohr"s circles diagram - strain energy.

#### **UNIT – II 9**

**Plane Stress and Plane Strain Problems:** The governing differential equations - bending of narrow cantilever beam of rectangular cross section under an end load - General equations in cylindrical co-ordinates – effect of small circular holes in strained plates-stress concentration

#### **UNIT – III 9**

**Elements of the Theory of Plasticity:** Introduction - flow curves-tensile test - true stress/true strain-yield criteria for ductile metals- plastic stress-strain relations. Creep definition-creep tests and properties of creep. Theories of failure.

#### **UNIT – IV 9**

**Fracture:** Overview of problem of fracture and fatigue in structures-stress analysis for members with cracksstress intensity equations- Relationship between stress intensity factor and fracture toughness. Experimental determination  $-K_{IC}$  and Kc values-effect of temperature, loading rate and plate thickness on fracture toughness.

#### **UNIT – V 9**

**Fracture Mechanics Design:** Fatigue crack initiation- fatigue crack propagation under constant load and variable load - fatigue damage tolerance, Elastic - plastic fracture mechanics.

#### **REFERENCES:**

1. George E. Dieter, "Mechanical Metallurgy", 3<sup>rd</sup> Edition, McGraw Hill Education (India) Pvt. Ltd., 2013. 2. Wang C.T., "Applied Elasticity", McGraw-Hill, New York, 1953.

3. Barsoom M. John and Rolte T. Stanley, "Fracture and Fatigue Control in Structures", Prentice-Hall, New Jersey, 1987.

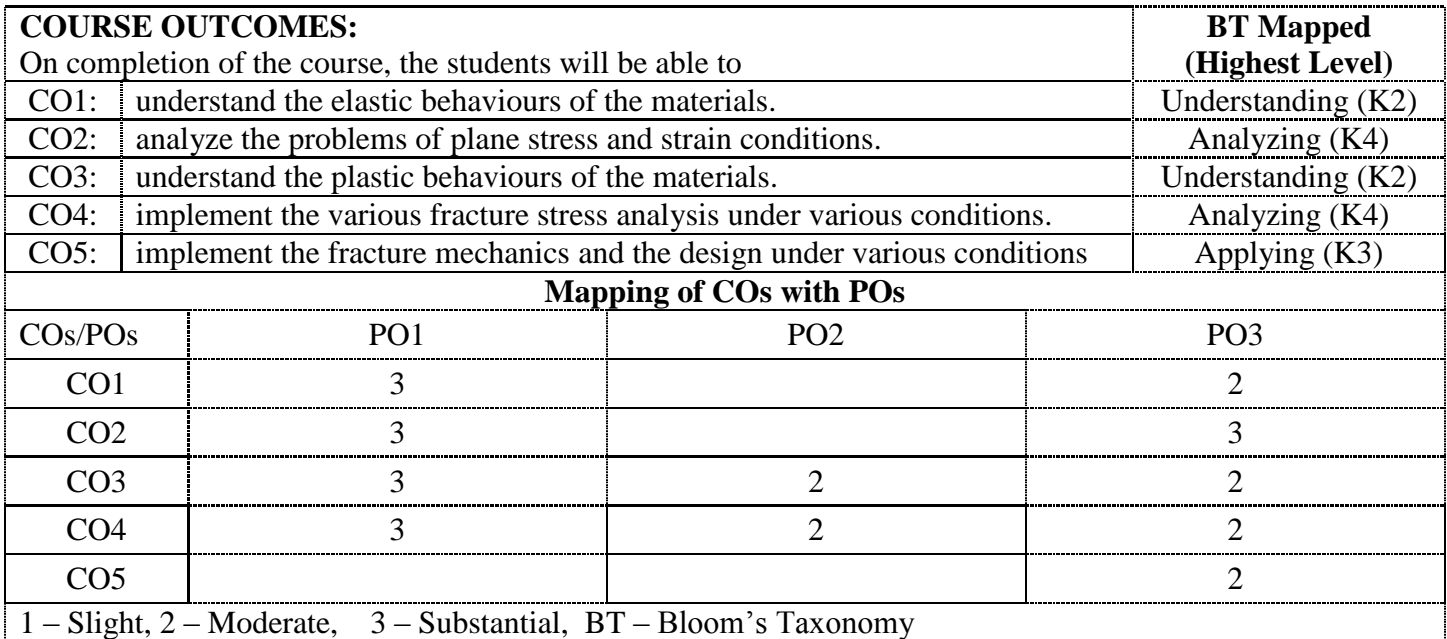

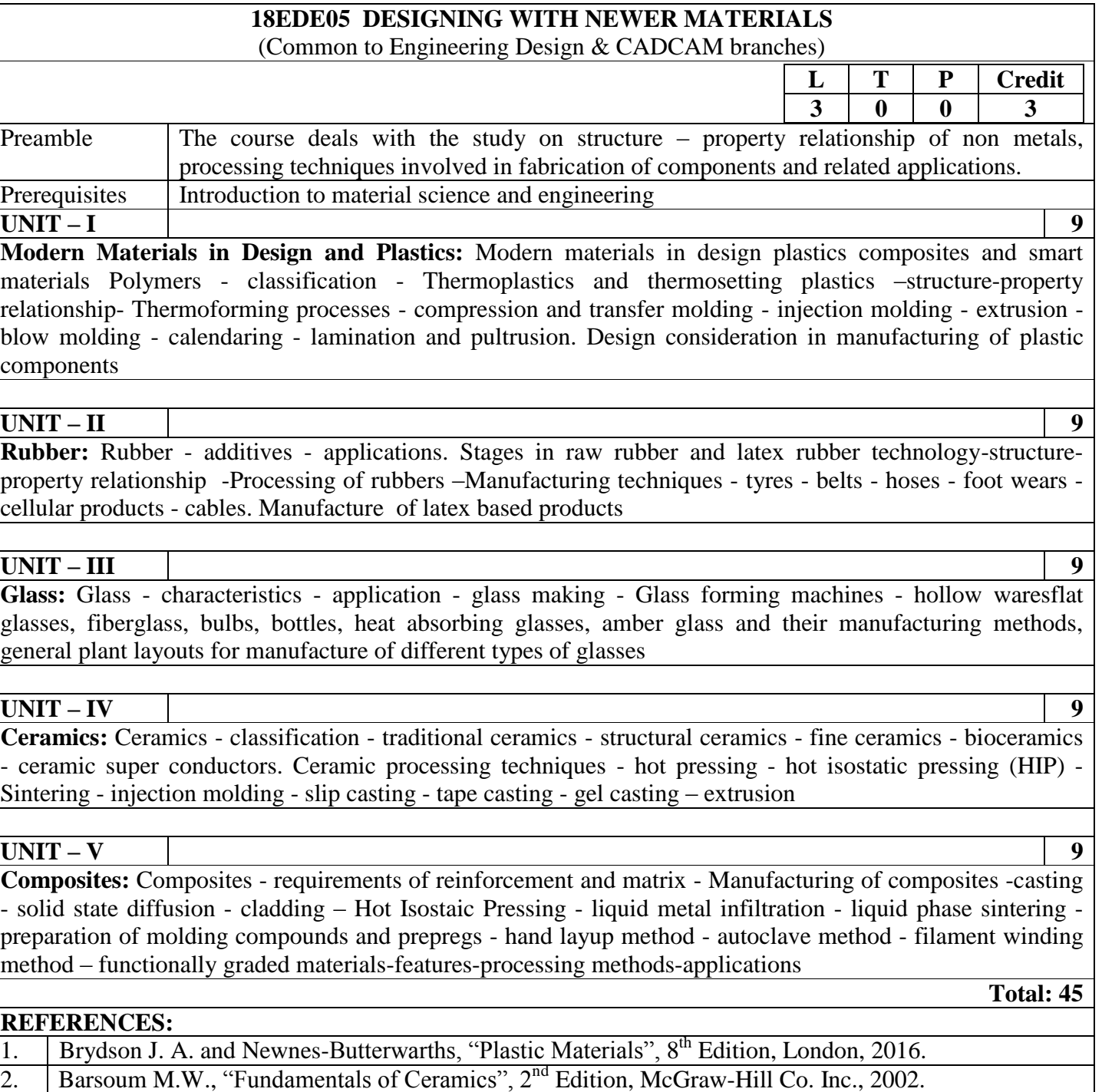

3. George Lubin, "Handbook of Composites", 1<sup>st</sup> Edition, Springer, 1982.

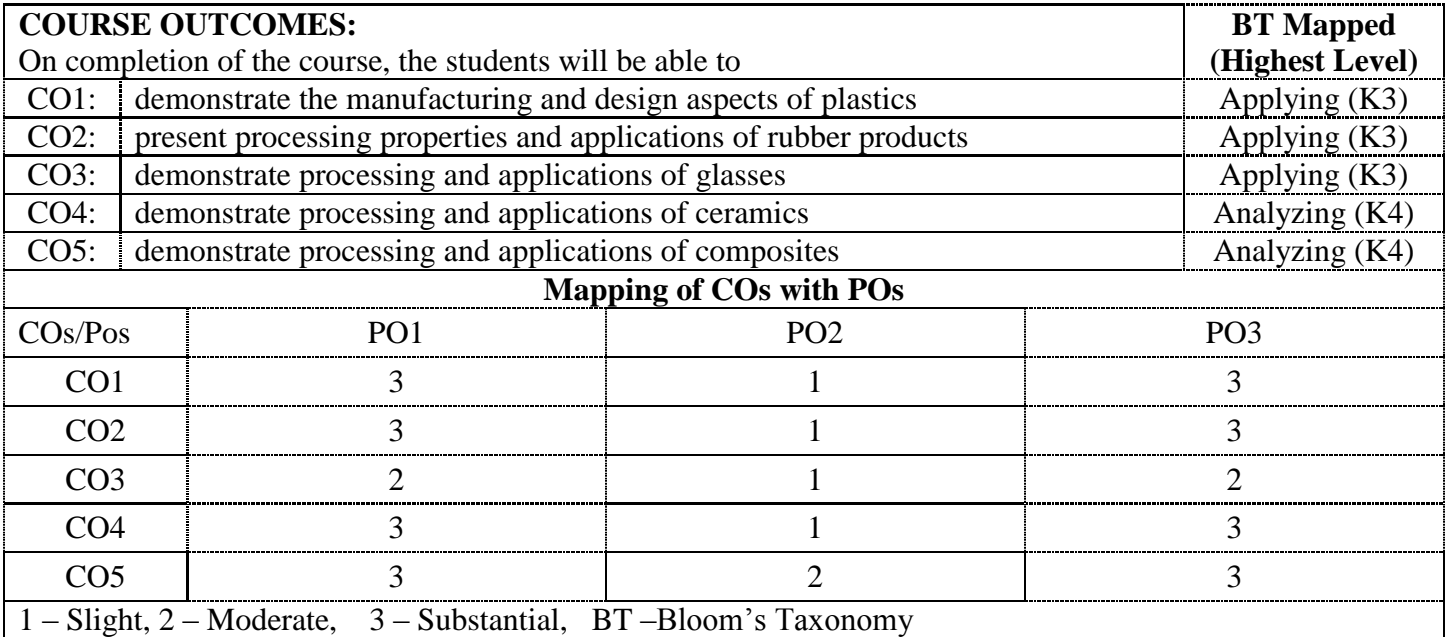

#### **18EDE07 ADVANCED TOOL DESIGN**

#### (Common to Engineering Design & CADCAM branches)

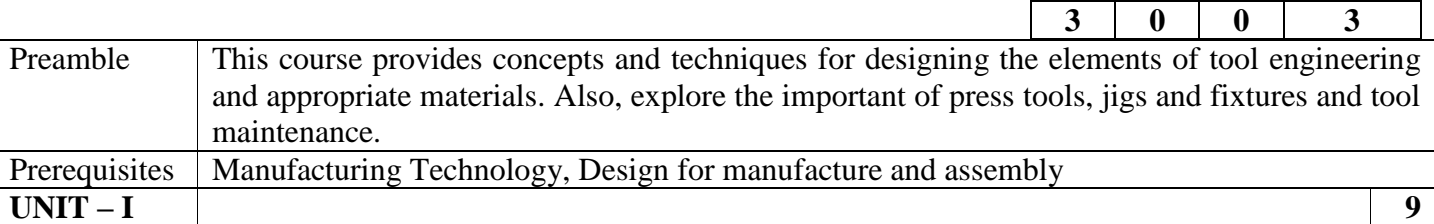

**Tool Design Methods:** Introduction – The Design Procedure – Statement of the problem – The Need Analysis – Research and Ideation – Tentative Design Solutions – The Finished Design – Drafting and Design Techniques in Tooling drawings – Screws and Dowels – Hole location – Jig-boring practice – Installation of Drill Bushings – Punch and Die Manufacture – Electro-discharge machining – Electro-discharge machining for cavity.

#### **UNIT – II 9**

**Tooling Materials:** Properties of Materials – Ferrous Tooling Materials – Tool steels – Cast Iron – Mild, or low-carbon Steel – Nonmetallic Tooling Materials – Nonferrous Tooling Materials – Metal cutting Tools – Single-point cutting tools – Milling cutters – Drills and Drilling – Reamer classification – Taps – Tap classification- the selection of carbide cutting tools – Determining the insert thickness for carbide tools.

#### **UNIT – III 9**

**Design of Drill Jigs and Fixtures:** Introduction – Fixed Gages – Gage Tolerances – The selection of material for Gages – Indicating Gages – Automatic gages – Principles of location – Locating methods and devices – Principles of clamping – Drill jigs – Chip formation in drilling – General considerations in the design of drill jigs – Drill bushings – Methods of construction – Drill jigs and modern manufacturing. Fixtures and economics – Types of Fixtures – Vise Fixtures – Milling Fixtures – Boring Fixtures – Broaching Fixtures – Lathe Fixtures – Grinding Fixtures.

#### **UNIT – IV 9**

**Dies and Tool Design:** Types of Die construction – Die-design fundamentals – Blanking and Piercing die construction – Pilots – Strippers and pressure pads- Presswork materials – Strip layout – Short-run tooling for Piercing – Bending dies – Forming dies – Drawing operations

#### **UNIT – V 9**

**Numerically Controlled Machine:** The need for numerical control – A basic explanation of numeric control – Numerical control systems in use today – Fixture design for numerically controlled machine tools – Cutting tools for numerical control – Tool holding methods for numerical control – Automatic tool changers and tool positioners – Tool presetting – Introduction – General explanation of the brown and sharp machine – tooling for Automatic screw machines

#### **REFERENCES:**

- 1. Donaldson Cyrll, LeCain H. George, Goold V.C., "Tool Design", 3<sup>rd</sup> Edition, Tata McGraw-Hill Publishing Company Ltd., New Delhi, 2002.
- 2. Society of Manufacturing Engineers, "Manufacturing Engineers Handbook", 1998.
- 3. Mikell P. Groover, "Fundamentals of Modern Manufacturing", John Wiley & Sons, Singapore, 2004.

**L T P Credit**

**Total: 45**

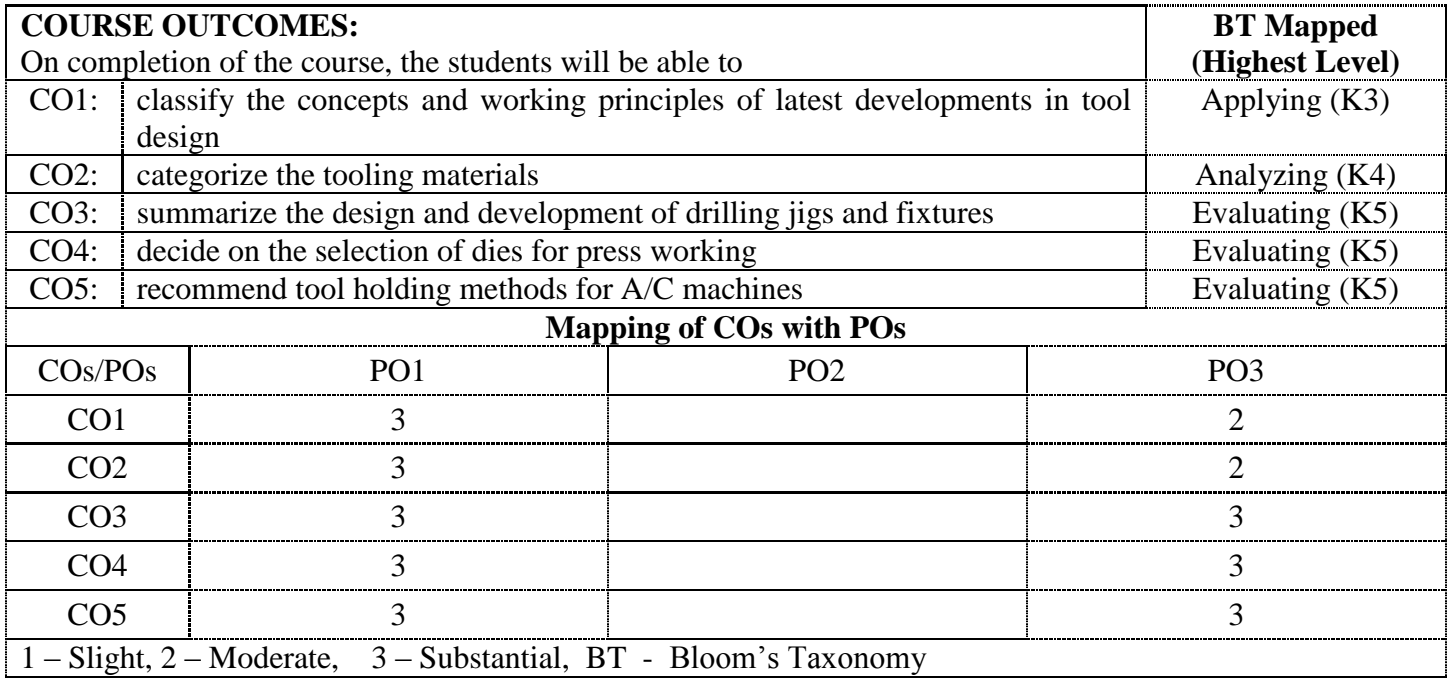

# **18EDE08 DESIGN OF MATERIAL HANDLING EQUIPMENT**

(Common to Engineering Design & CADCAM branches)

**L T P Credit**

*(Use of approved data book is permitted)*

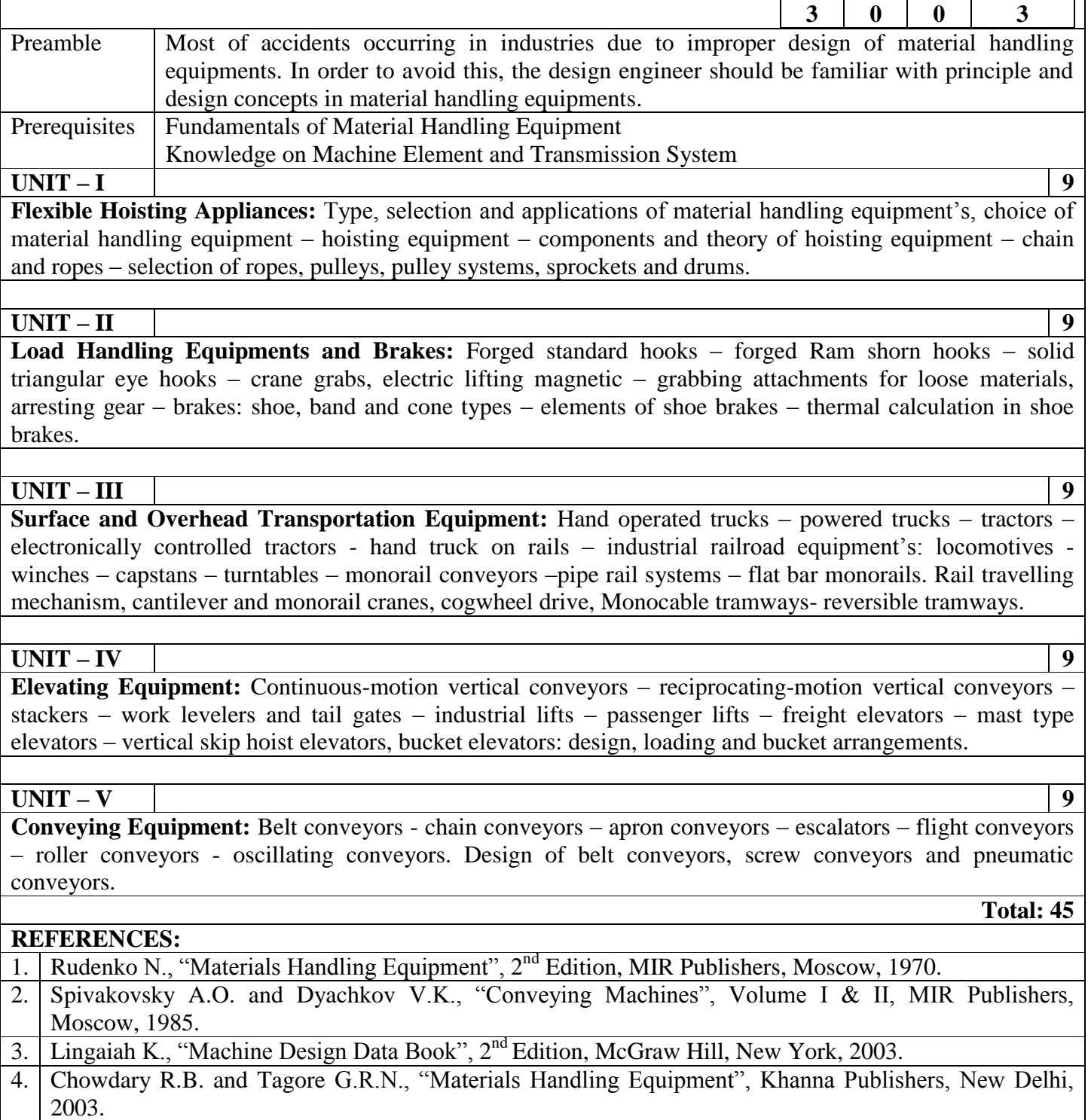

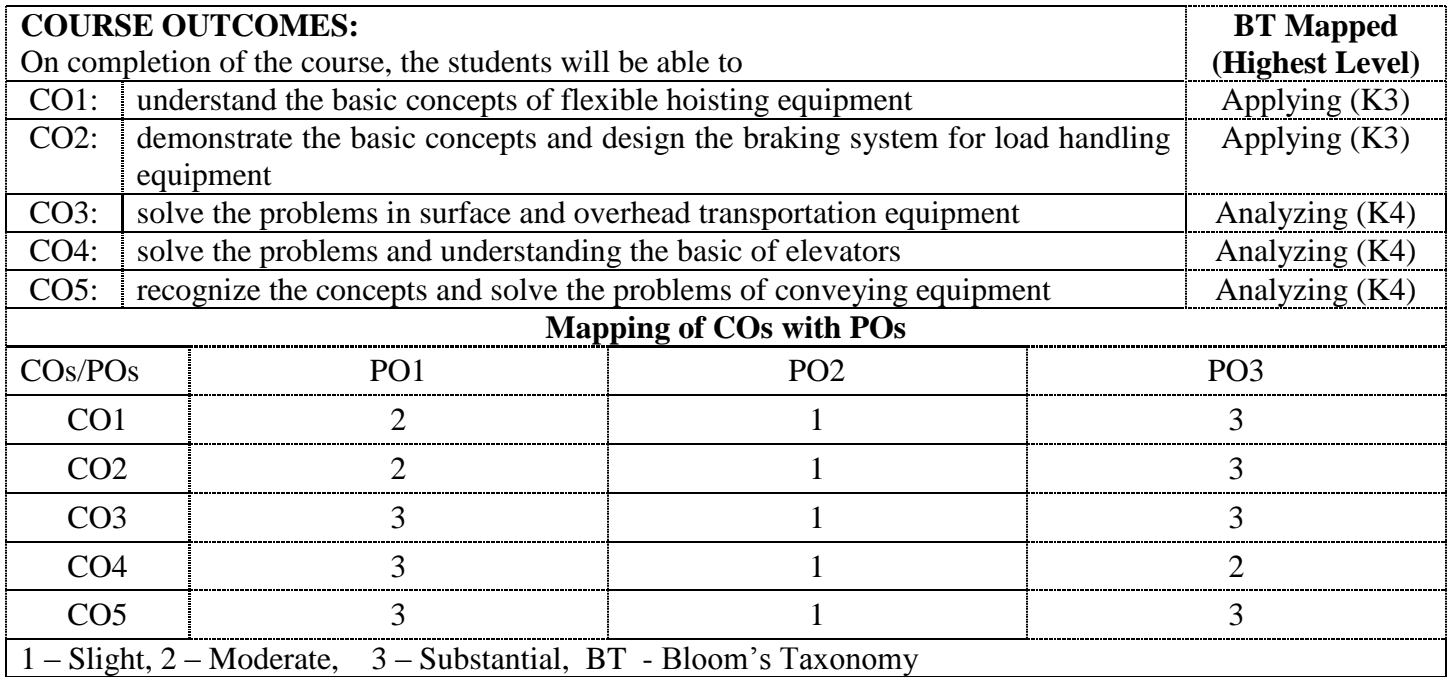
#### **18MTE01 FLUID POWER SYSTEM DESIGN**

#### (Common to Mechatronics, Engineering Design & CADCAM branches)

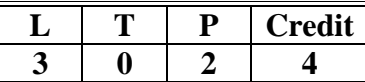

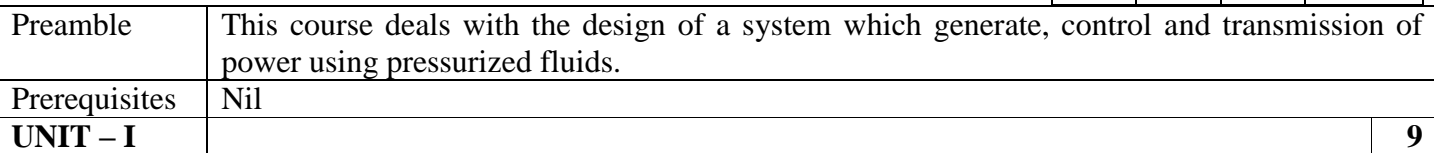

**Fundamentals and Power Source of Hydraulic System:** Basics, Types and structure of fluid power systems – Pascal's Law and its application –Fluid properties – Losses in pipes, valves and fittings – Advantages and applications of Fluid power systems. Fluid power symbols – Hydraulic pumps: Gear, Vane and Piston pumps, Pump Performance, Characteristics and Selection - Sizing of hydraulic pumps.

#### **UNIT – II 9**

**Control Components of Hydraulic System:** Direction control valves: Three-way valve, Four way valve, Check valve and shuttle valve – Actuation mechanism of DCV – Pressure control valves: Pressure relief, Pressure Reducing, Counter balance, Sequencing and Unloading Valves – Flow control valves and its types – Proportional Valves – Servo valves and its types.

#### **UNIT – III 9**

**Fundamentals of Pneumatic System:** Perfect Gas laws – Compressors: piston, screw and vane compressor – Fluid conditioning Elements: Filter, Regulator and Lubricator unit, Pneumatic silencers, After coolers, Air dryers – Air control valves – Fluid power actuators: Linear and Rotary actuators – types – Cushioning mechanism in cylinders – Sizing of Actuators.

#### **UNIT – IV 9**

**Fluid Power Circuit Design:** Circuit design methods: Cascade method, Step counter method and KV Map method (two / three-cylinder circuits) – Basic pneumatic circuits – Electrical components and electrical controls for Fluid power circuits – Introduction to Fluid logic devices and applications – Accumulator: Types and application circuits – Pressure intensifier circuits – PLC applications in Fluid power circuit.

#### **UNIT – V 9**

**Industrial Circuits and Maintenance:** Industrial circuits: Speed control circuits – Regenerative cylinder circuits – Pump unloading circuit – Double pump circuit – Counter balance valve circuit – Hydraulic cylinder sequencing circuit – Automatic cylinder reciprocating circuit – Cylinder synchronizing circuits – Fail safe circuits - Sealing devices: Types and materials – Installation, Maintenance and trouble shooting of Fluid Power systems.

#### **List of Experiments:**

- 1. Design and testing of Electro-hydraulic circuit with pressure sequence valve
- 2. Design of hydraulic circuit for speed control of hydraulic motor and cylinder
- 3. Circuits with logic controls AND valve and OR valve
- 4. Sequential Circuit with pneumatic control without pneumatic timers
- 5. Sequential Circuit with pneumatic control with pneumatic timers
- 6. Cylinder synchronizing circuits

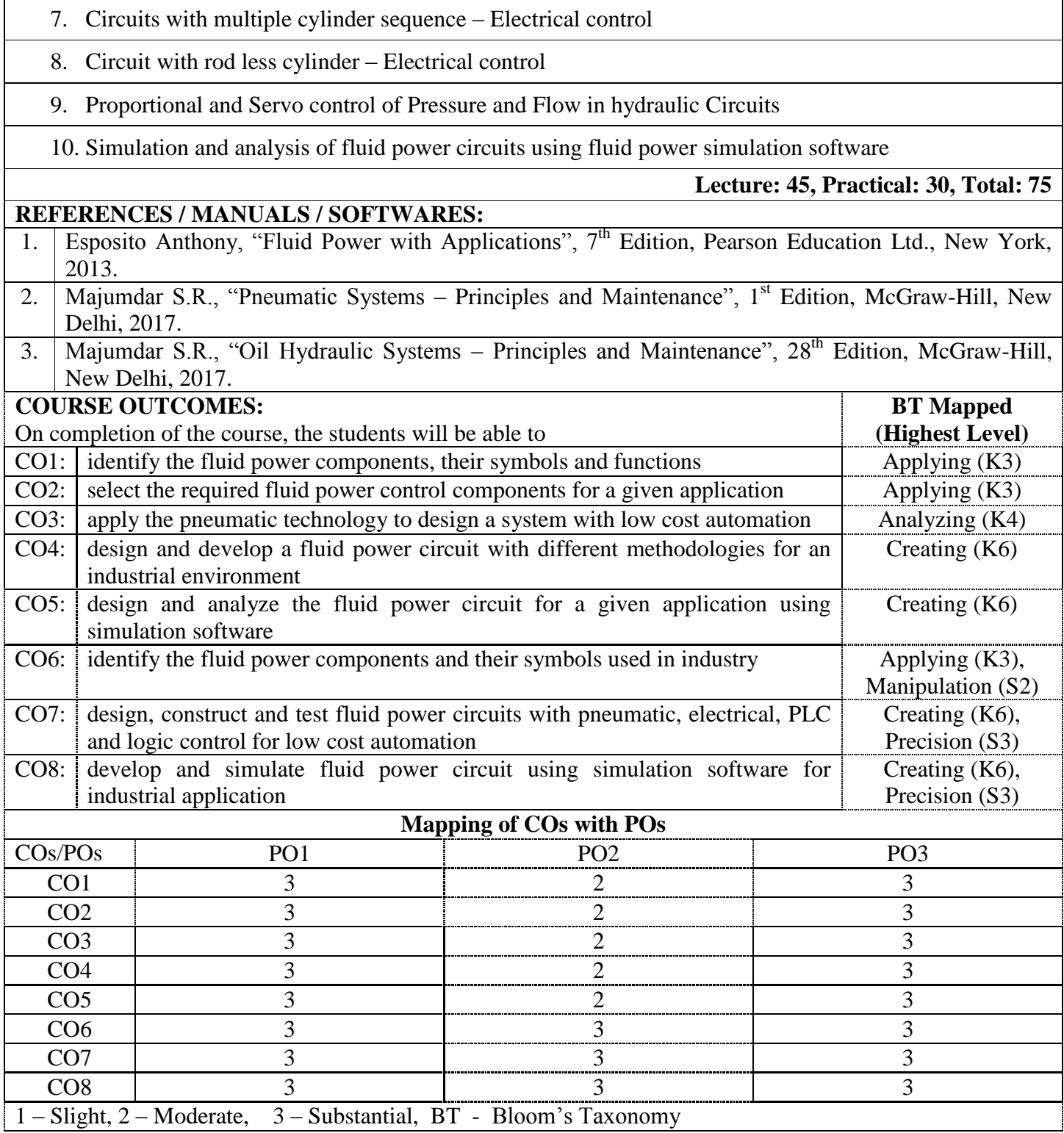

 $\overline{\phantom{a}}$ 

# **18MTE04 FACTORY AUTOMATION AND CIM**

(Common to Mechatronics and CAD/CAM branches)

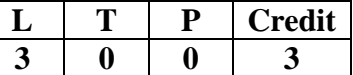

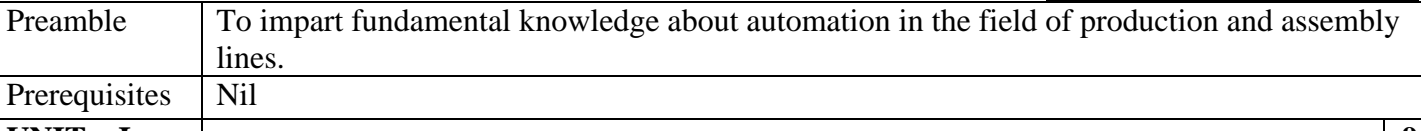

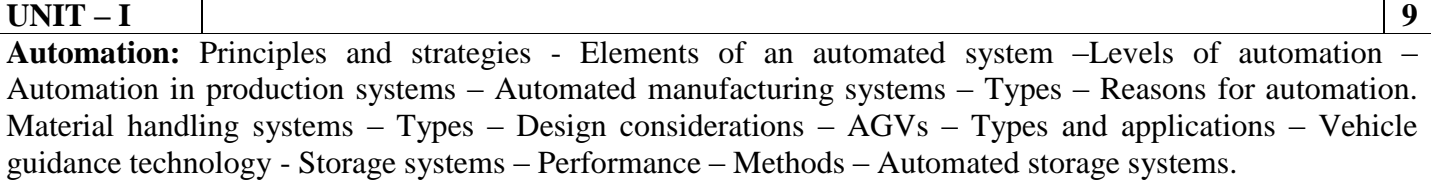

#### **UNIT – II 9**

**Transfer Machines:** Types, transfer machines for housing type parts, transfer systems, turning devices, pallets, mechanisms for locating and clamping housing type parts. Transfer machines for shaft production and gear production. Continuous rotary transfer lines - Layout and output. Transfer lines, Automatic Pallet Changer, Modular Fixtures.

#### **UNIT – III 9**

**Manufacturing Systems:** Components of Manufacturing system - Single station manufacturing cells, Manual assembly lines - Automated production lines - automated assembly systems.

#### **UNIT – IV 9**

**Cellular Manufacturing:** Group technology – Part families – Parts classification and coding – Production flow analysis – Composite part concept – Machine cell design –FMS – Types – Components – Applications and benefits - Automatic data capture - Barcode technology – Radio frequency identification.

#### **UNIT – V 9**

**CAQC and Production Planning:** Benefits of CAQC - Computer Aided Inspection - Contact and Noncontact Inspection Methods - Optical and Non-optical types - Computer Aided Testing - Co-ordinate Measuring Machines (CMM). Material requirement Planning (MRP) - Structure of MRP - Inputs and Outputs of MRP - Manufacturing resource Planning (MRP II) – Enterprise Resource Planning (ERP) – Inventory control - statistical inventory control models.

#### **REFERENCES:**

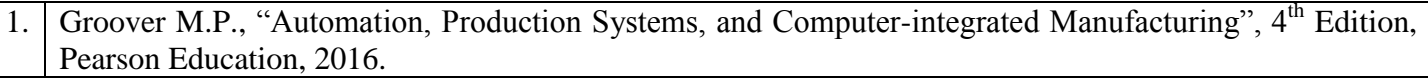

2. Groover M.P. and Zimmers E.W., "Computer Aided Design and Manufacturing", Pearson Education, 2011.

Nand K. Jha, "Handbook of Flexible Manufacturing Systems", Academic Press, Orlando, 2006.

**Total: 45**

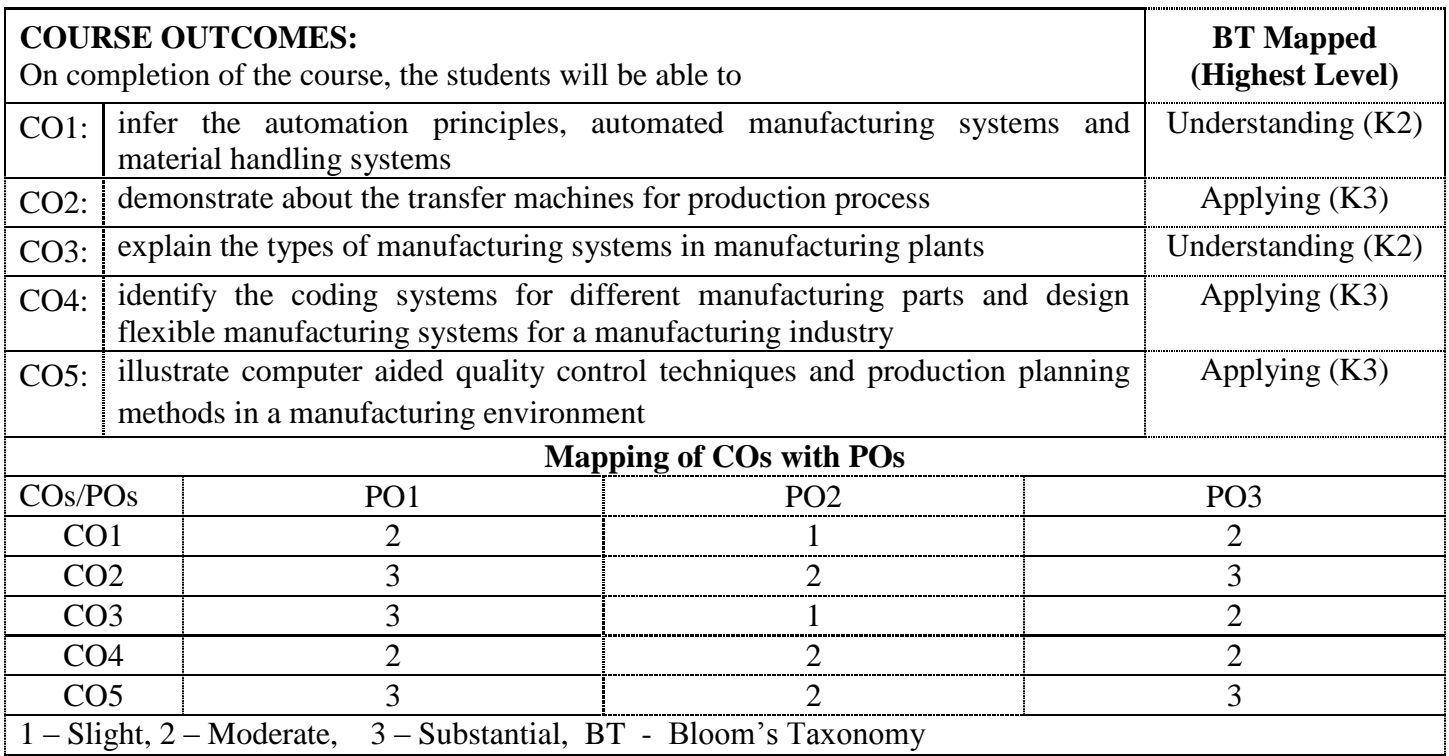

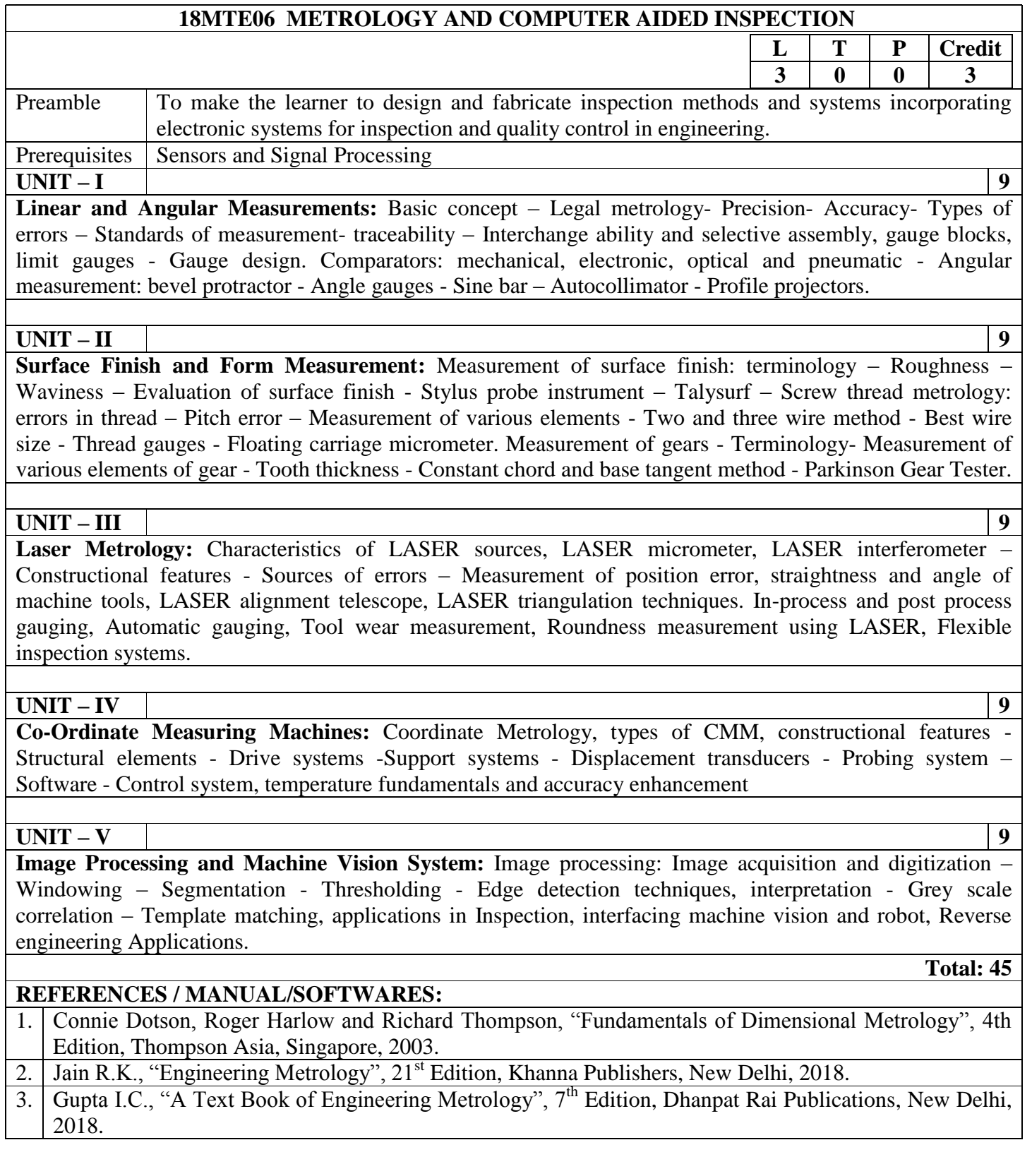

٦

 $\mathbf{r}$ 

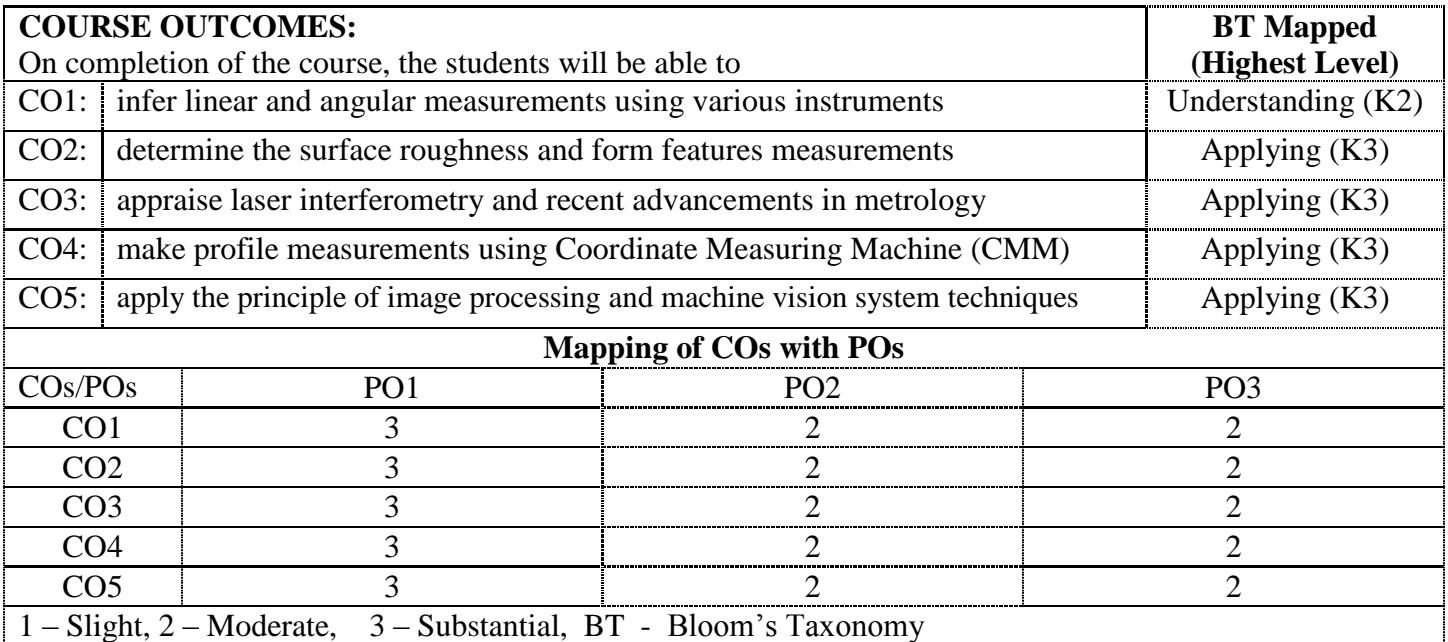

# **18MTC21 ROBOTICS ENGINEERING**

 $\lceil$ 

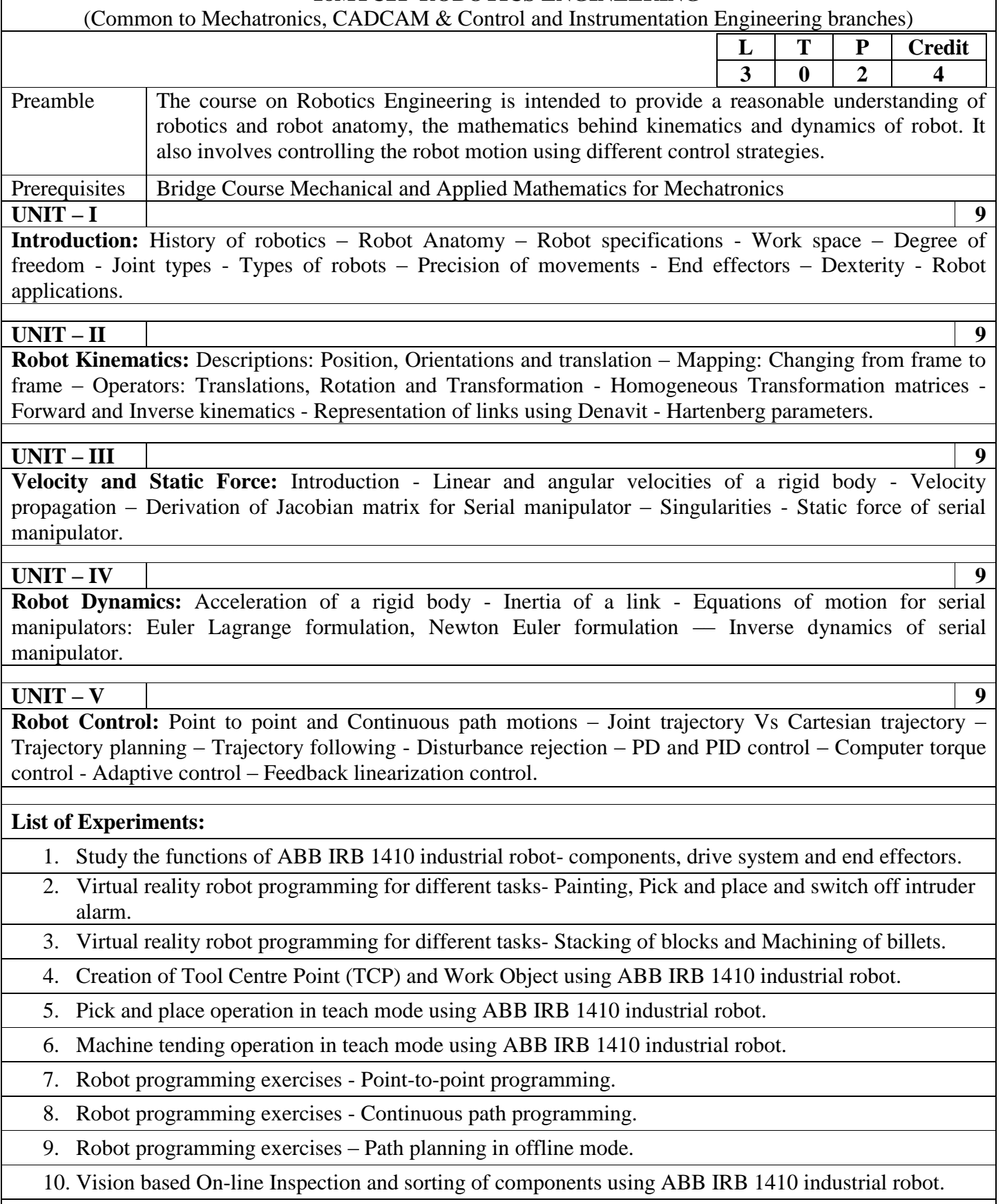

**Lecture: 45, Practical:30, Total: 75**

ヿ

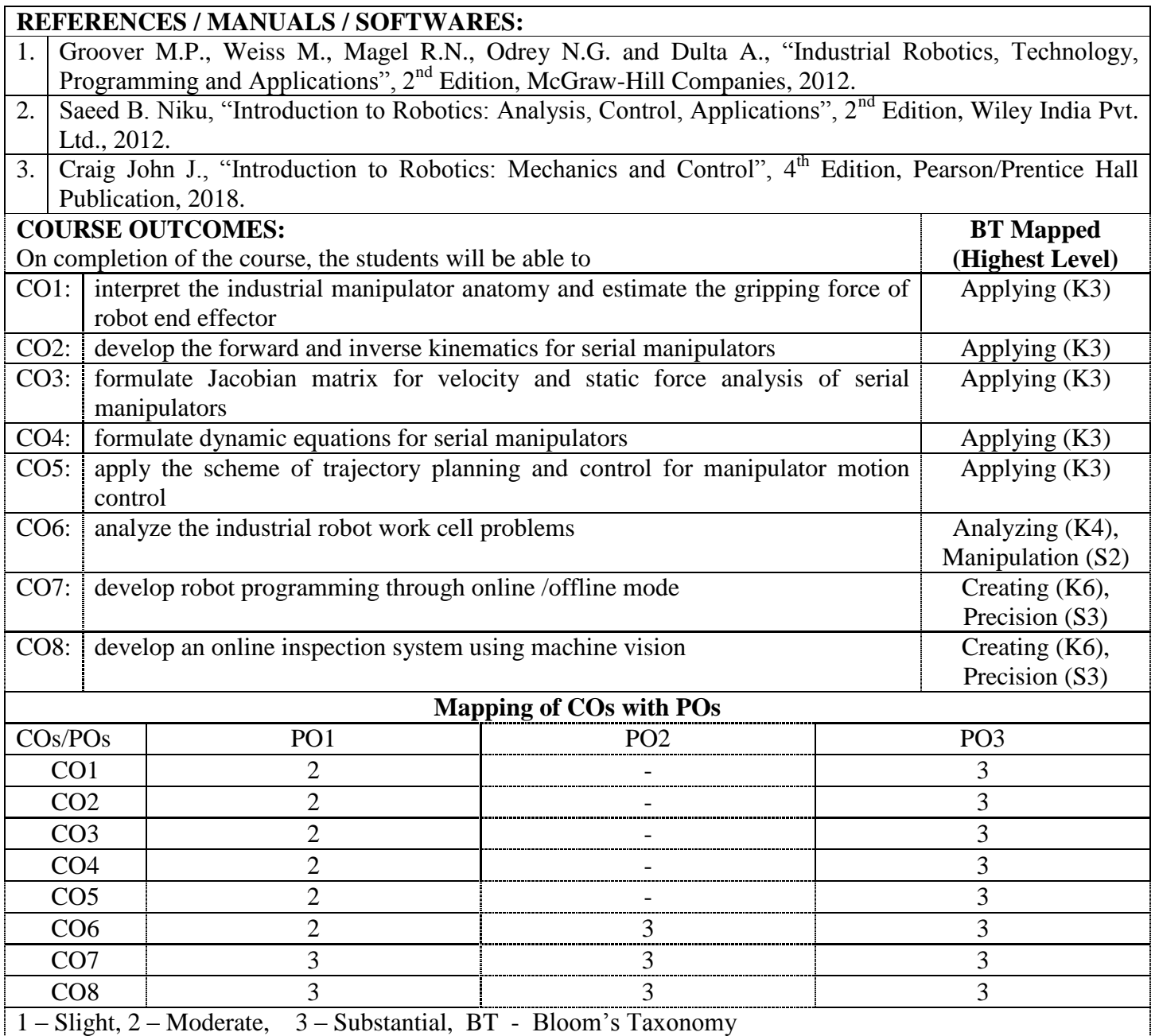

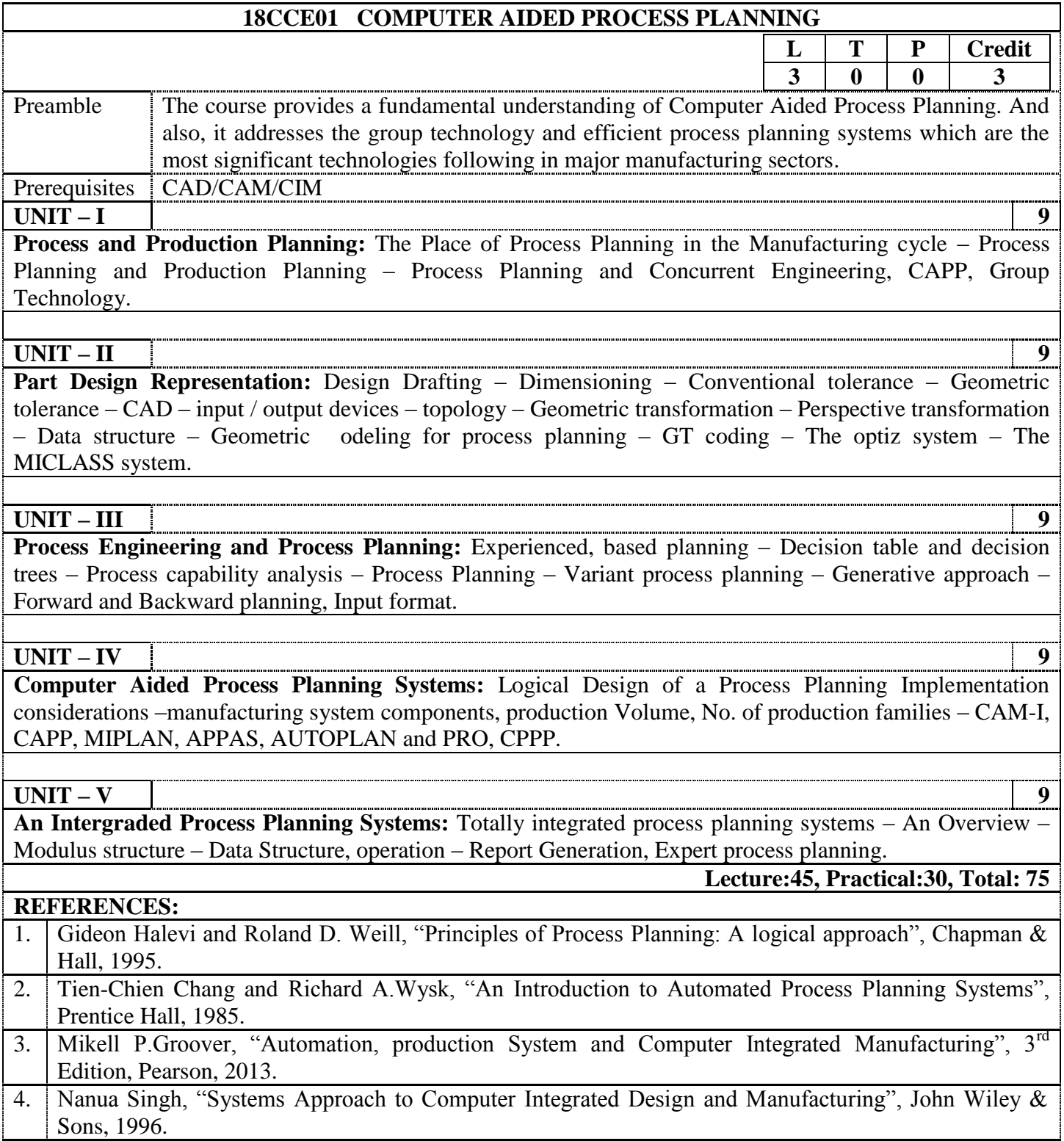

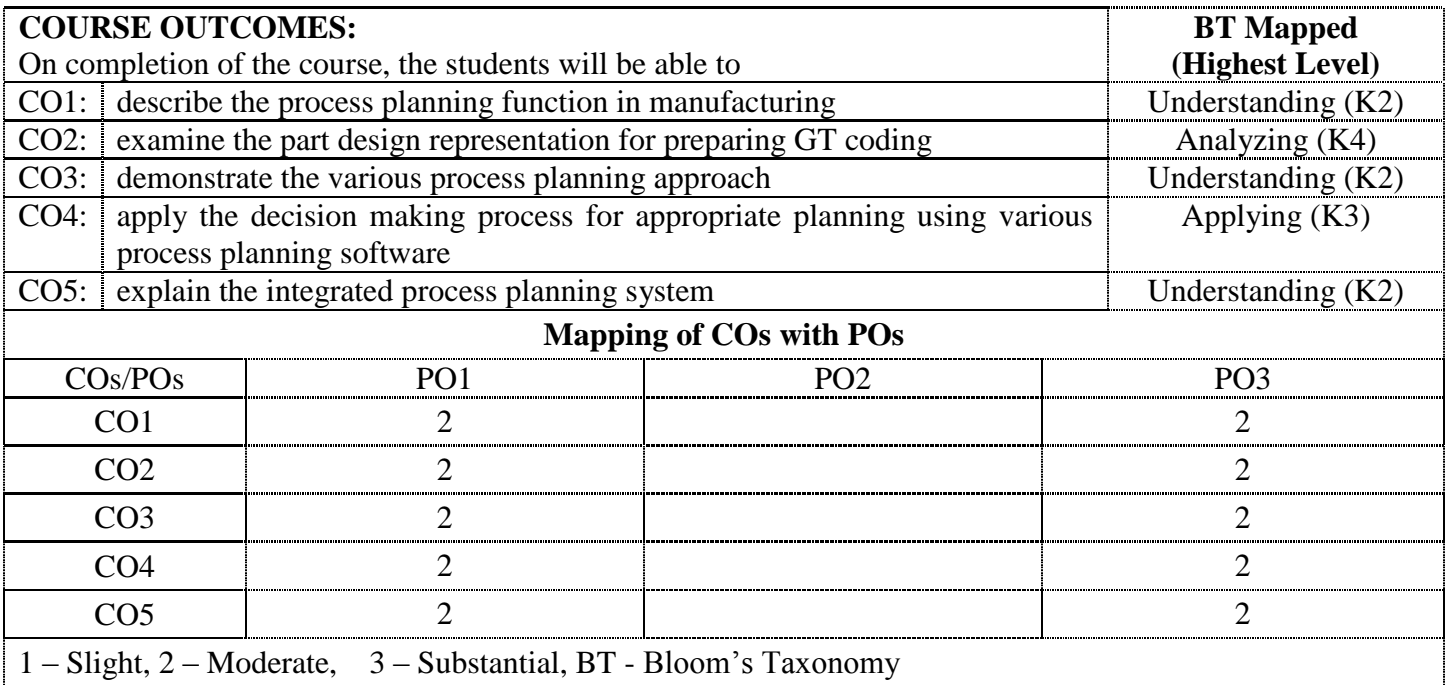

# **18CCE02 SAFETY IN ENGINEERING INDUSTRY**

#### (Common to CADCAM, Engineering Design & Mechatronics branches)

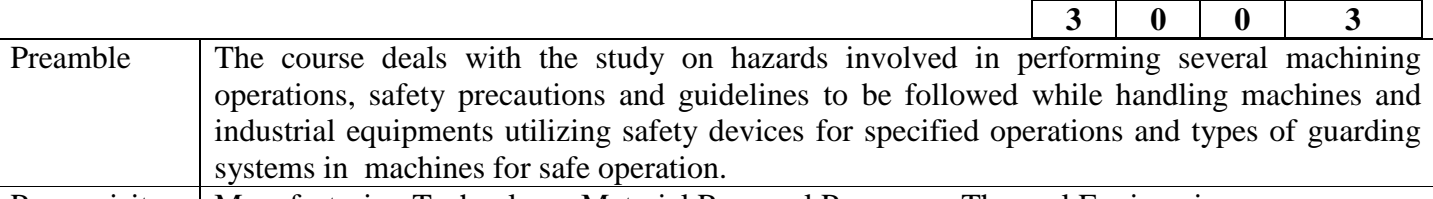

Prerequisites | Manufacturing Technology, Material Removal Processes, Thermal Engineering.

**UNIT – I 9**

**Safety in Metal Working Machinery and Wood Working Machines:** General safety rules, principles, maintenance, Inspections of turning machines, boring machines, milling machine, planning machine and grinding machines, CNC machines, Wood working machinery, types, safety principles, electrical guards, work area, material handling, inspection, standards and codes- saws, types, hazards.

#### **UNIT – II 9**

**Principles of Machine Guarding:** Guarding during maintenance, Zero Mechanical State (ZMS), Definition, Policy for ZMS – guarding of hazards - point of operation protective devices, machine guarding, types, fixed guard, interlock guard, automatic guard, trip guard, electron eye, positional control guard, fixed guard fencing- guard construction- guard opening. Selection and suitability: lathe-drilling-boring-milling-grindingshaping-sawing-shearing-presses- forgehammer – flywheels - shafts couplings-gears-sprockets wheels and chains- pulleys and belts-authorized entry to hazardous installations-benefits of good guarding systems.

#### **UNIT – III 9**

**Safety in Welding and Gas Cutting:** Gas welding and oxygen cutting, resistances welding, arc welding and cutting, common hazards, personal protective equipment, training, safety precautions in brazing, soldering and metalizing – explosive welding, selection, care and maintenance of the associated equipment and instruments – safety in generation, distribution and handling of industrial gases - colour coding – flashback arrestor – leak detection - pipe line safety - storage and handling of gas cylinders.

#### **UNIT – IV 9**

**Safety in Cold Forming and Hot Working of Metals:** Cold working, power presses, point of operation safe guarding, auxiliary mechanisms, feeding and cutting mechanism, hand or foot-operated presses, power press electric controls, power press set up and die removal, inspection and maintenance-metal sheers-press brakes. Hot working safety in forging, hot rolling mill operation, safe guards in hot rolling mills – hot bending of pipes , hazards and control measures. Safety in gas furnace operation, cupola, crucibles, ovens, foundry health hazards, work environment, material handling in foundries, foundry production cleaning and finishing foundry processes.

#### **UNIT – V 9**

**Safety in Finishing, Inspection and Testing:** Heat treatment operations, electro plating, paint shops, sand and shot lasting, safety in inspection and testing, dynamic balancing, hydro testing, valves, boiler drums and headers, pressure vessels, air leak test, steam testing, safety in radiography, personal monitoring devices, radiation hazards, engineering and administrative controls, Indian Boilers Regulation. Health and welfare measures in engineering industry-pollution control in engineering industry- industrial waste disposal.

**Total: 45**

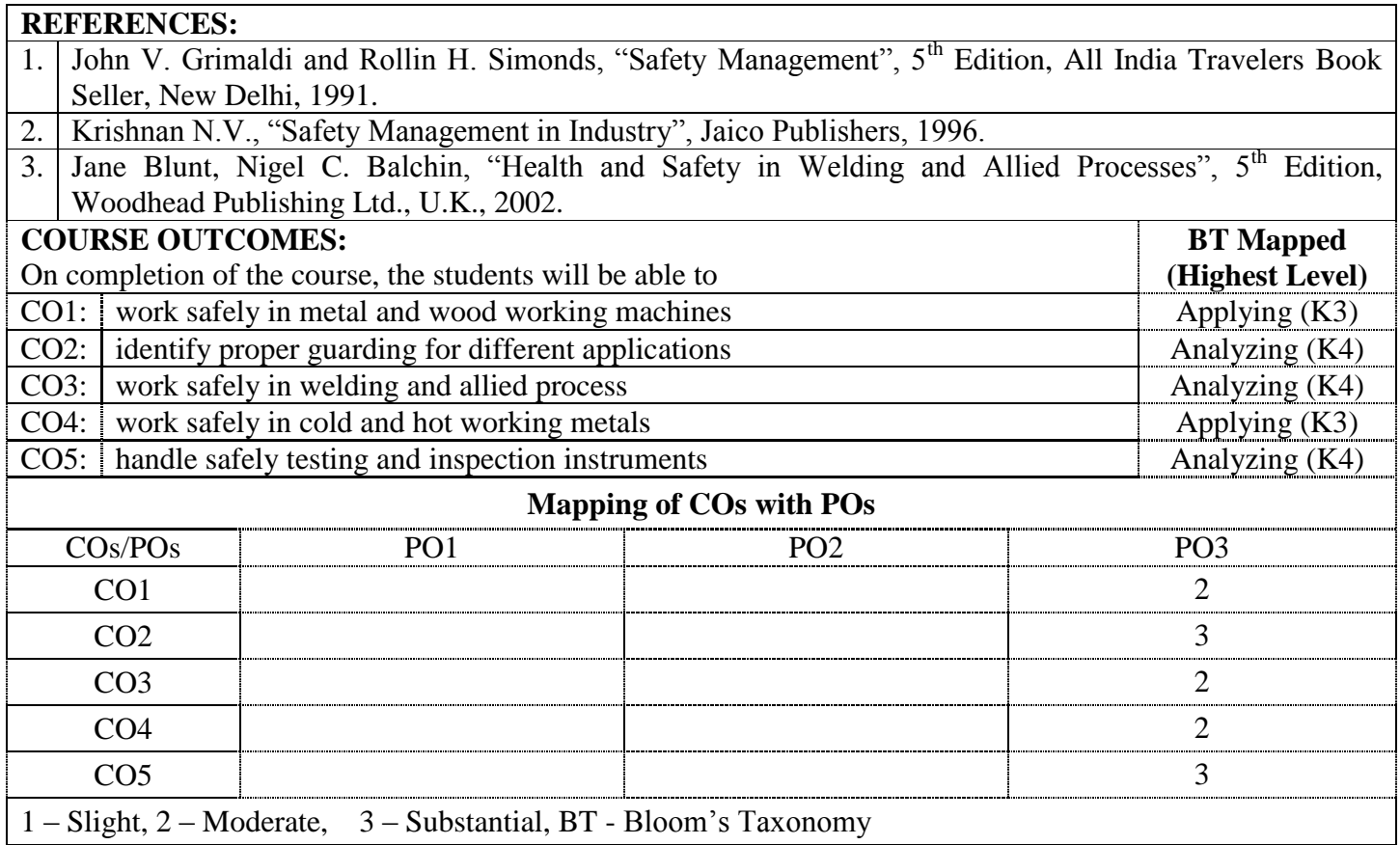

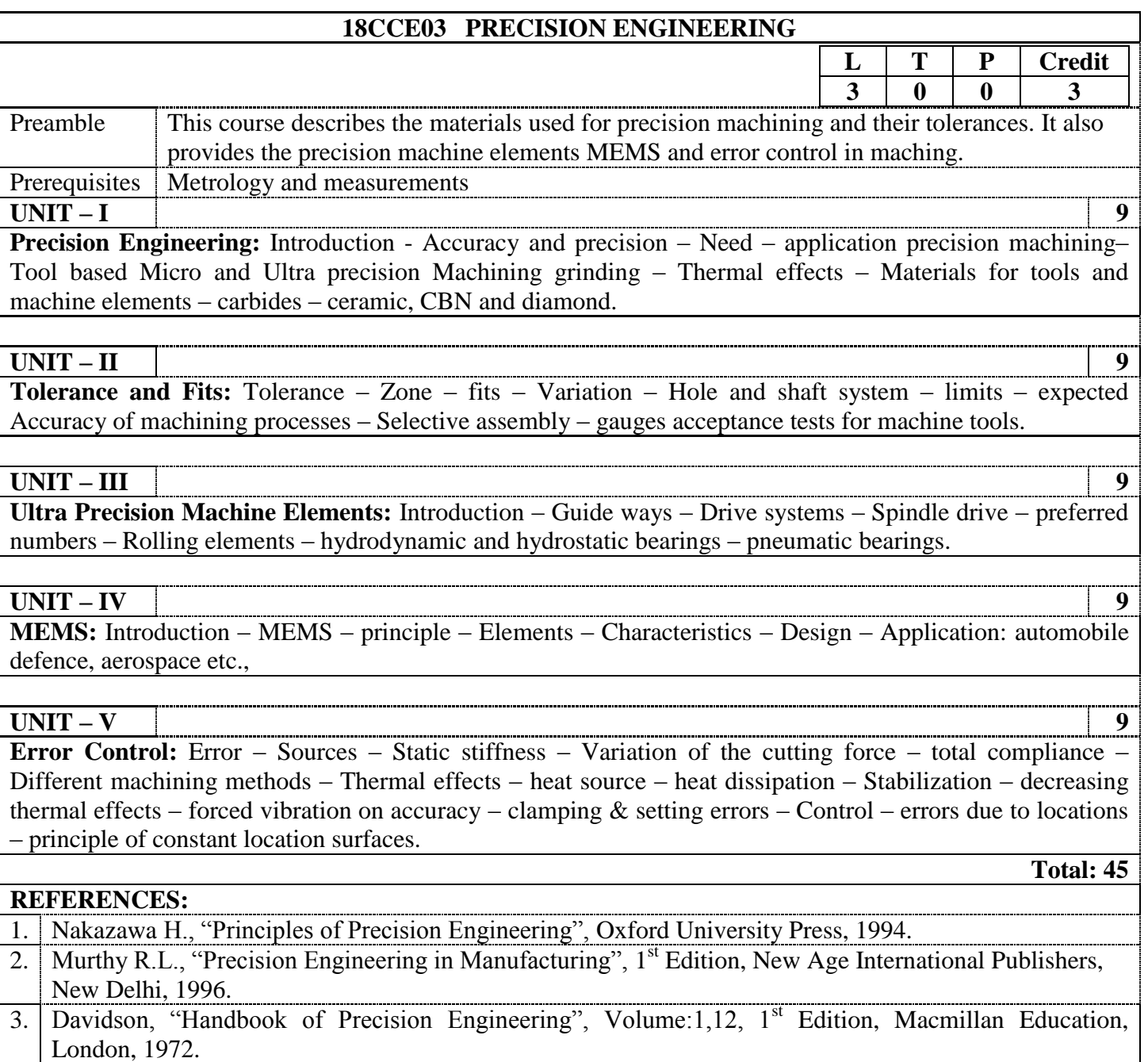

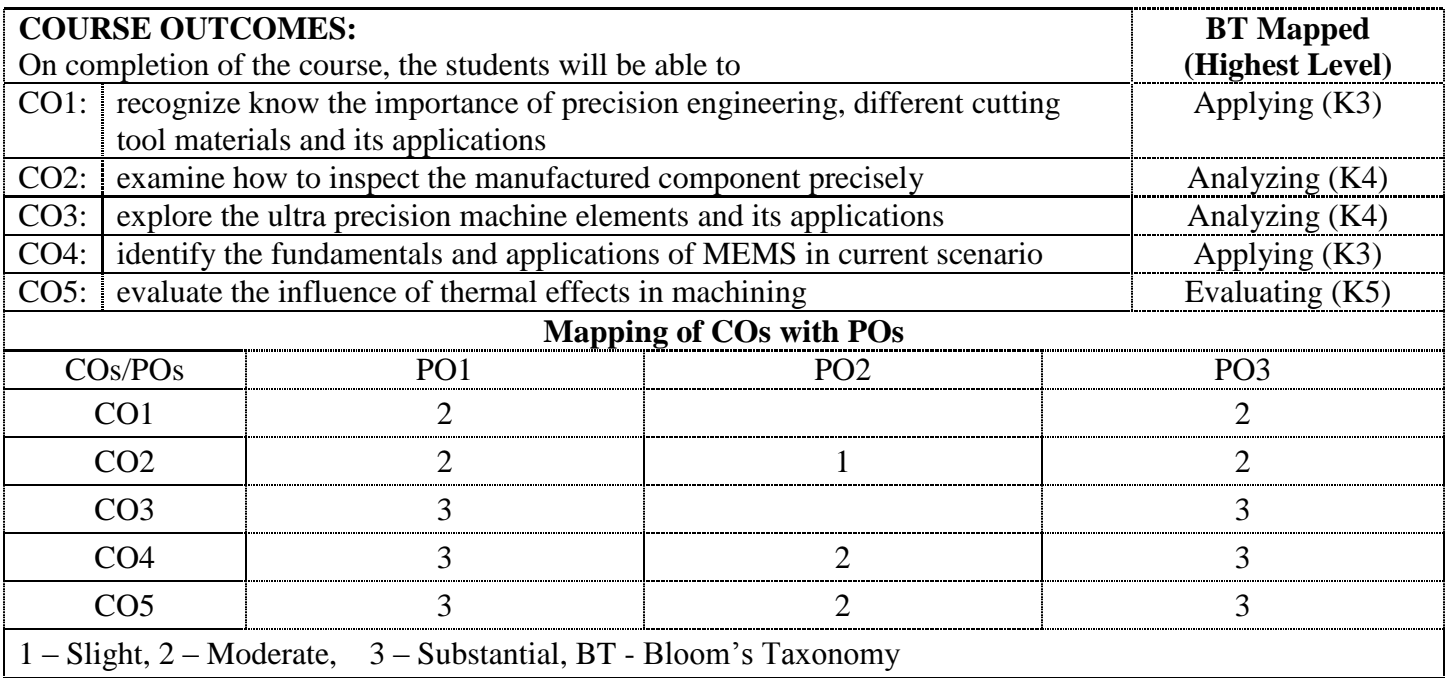

# **18CCE04 DESIGN FOR MANUFACTURE AND ASSEMBLY**

#### (Common to CADCAM & Engineering Design branches)

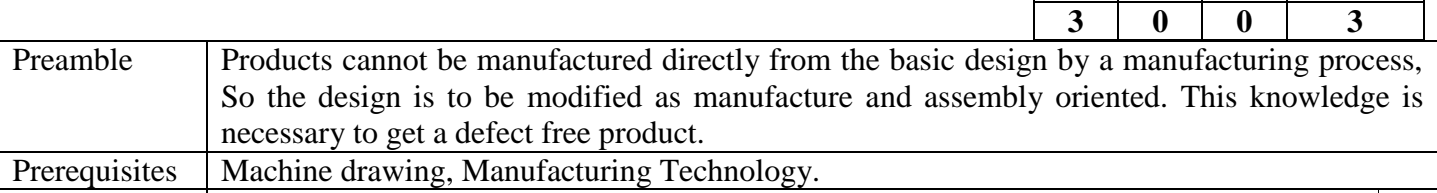

**UNIT – I 9** 

**DFMA Guidelines and Geometric Tolerance:** General design principles for manufacturability - Design for assembly - strength and mechanical factors - Geometric tolerances – Worst case method - Assembly limits – Design and Manufacturing Datum – Conversion of design datum into manufacturing datum -Tolerance stacks- Process capability.

**UNIT – II 9** 

**Form Design:** Principal materials - Selection of materials and processes - Mechanisms selection - Possible solutions - Evaluation method - Influence of materials on form design - form design of grey iron, malleable iron, steel and aluminium castings, welded members and forgings.

#### **UNIT – III 9**

**Machining Considerations:** Design features to facilitate machining – Single point and multipoint cutting tools - Design for turning operation- Design for machining round holes – Design for Parts produced by milling, planning, shaping and slotting- Reduction of machined area- Simplification by separation - Simplification by amalgamation - Design for machinability - Design for economy - Design for clampability - Design for accessibility.

#### **UNIT – IV 9**

**Casting Considerations:** Redesign of castings based on Parting line considerations - Minimizing core requirements, machined holes – Design rules for sand castings – Investment casting: Introduction, Design consideration of Investment casting -The die casting cycle, Determination of number of cavities and appropriate machine size in die casting- Identification of uneconomical design - Modifying the design - Computer applications in DFMA.

#### **UNIT – V 9**

**Design for the Environment:** Environmental objectives – Basic DFE methods – Lifecycle assessment – AT&T's environmentally responsible product assessment - Weighted sum assessment method – Techniques to reduce environmental impact – Design to minimize material usage – Design for recyclability – Design for remanufacture – Design for energy efficiency – Design to regulations and standards.

#### **REFERENCES:**

1. Boothroyd G., "Product Design for Manufacture and Assembly", 3<sup>rd</sup> Edition, New York, CRC Press, London, 2013.

2. Peck Harry, "Design For Manufacture", Pitman Publications, London 1983.

3. Otto Kevien and Wood Kristin, "Product Design", 1<sup>st</sup> Edition, Pearson Publication, New Delhi, 2004.

**L T P Credit**

**Total: 45**

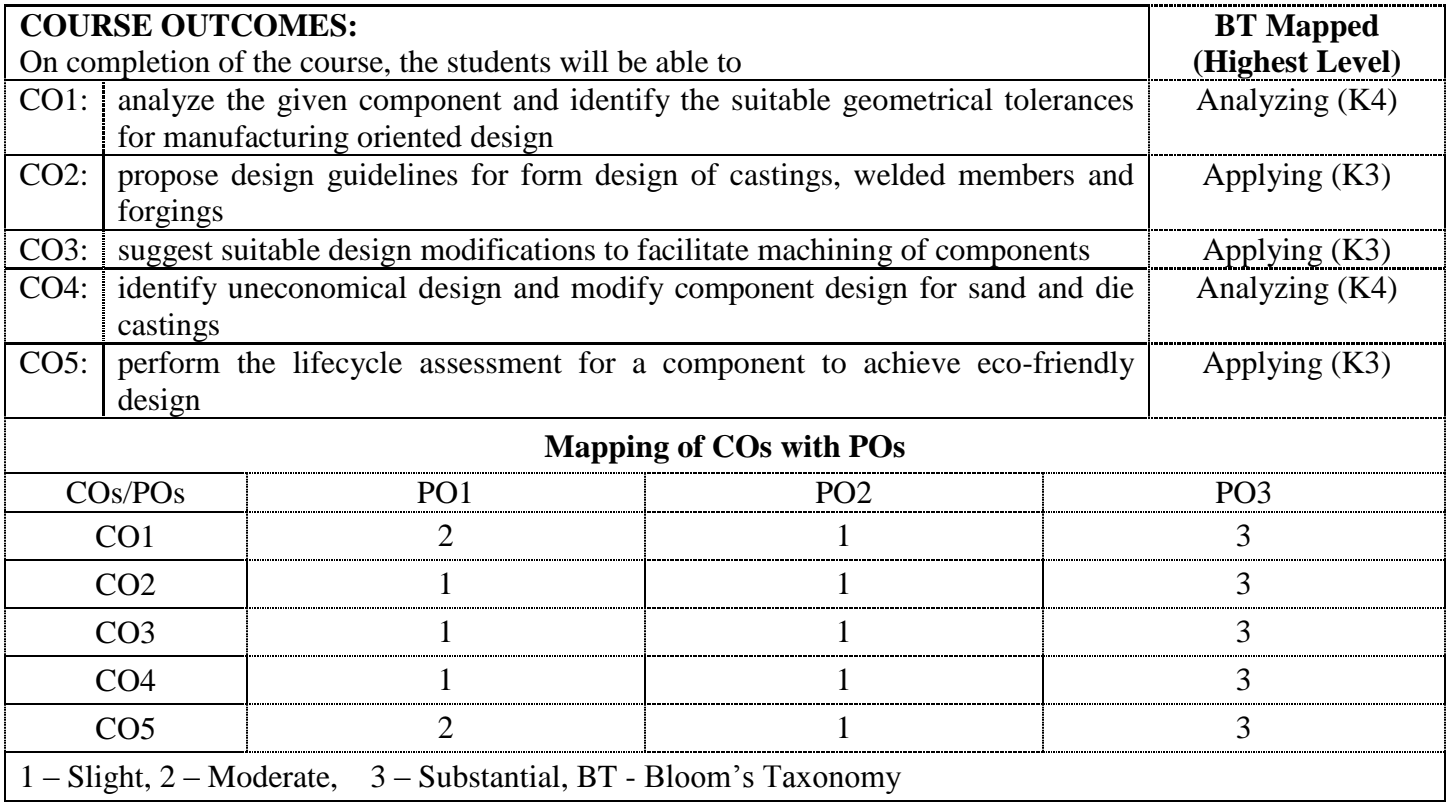

# **18EDE10 INSTRUMENTATION AND MEASUREMENTS**

#### (Common to Engineering Design & CADCAM branches)

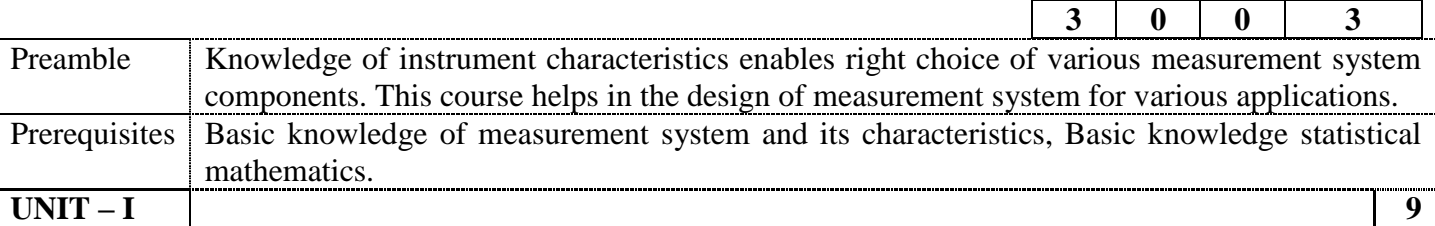

**Introduction to Instruments and their Representation:** Typical Application of Instrument Systems, Functional Elements of a measurement System, Classification of Instruments, Standards and Calibration. Static and Dynamic characteristics of Instruments: Introduction, Accuracy, Precision, Resolution, Threshold, Sensitivity, Linearity, Hysteresis, Dead Band, Backlash, Drift, Formulation of Differential Equations for Dynamic Performance- Zero Order, First Order and Second order systems, Response of First and Second Order Systems to Step, Ramp, Impulse and Harmonic Functions, Problems including the characteristics study, Error Analysis.

#### **UNIT – II 9**

**Transducer Elements:** Analog and Digital Transducers, Variable Capacitance, Piezo-Electric Transducer and Associated Circuits, Unbonded and Bonded Resistance Strain Gages. Strain Gage Bridge circuits, Digital Transducers, Frequency Domain Transducer, Vibrating String Transducer, Binary codes, Digital Encoders. Modern Transducer

#### **UNIT – III 9**

**Intermediate, Indicating and Recording Elements:** Amplifiers, Mechanical, Hydraulic, Pneumatic, Optical, Electrical Amplifying elements, Compensators, Differentiating and Integrating Elements, Filters, Classification of Filters, A-D and D-A Converters, Digital Voltmeters (DVMs), Cathode Ray Oscillo scopes (CROs), Galvanometric Recorders, Magnetic Tape recorders, Data Acquisition Systems, Data Display and Storage.Modern trends in intermediate elements

#### **UNIT – IV 9**

**Motion, Force and Torque Measurement:** Relative motion Measuring Devices, Electromechanical, Optical, Photo Electric, Moire-Fringe, Pneumatic, Absolute Motion Devices, Seismic Devices, Spring Mass and Force Balance Type, Hydraulic Load Cell, Pneumatic Load Cell, Elastic Force Devices, Separation of Force Components, Electro Mechanical Methods, Strain Gage, Torque Transducer, and Torque Meters. Methods used in modern research

#### **UNIT – V 9**

**Pressure, Flow and Temperature Measurement:** Pressure Measurement: Moderate Pressure Measurement, Monometers, Elastic Transducer, Dynamic Effects of Connecting Tubing, High Pressure Transducer, Low Pressure Measurement, Calibration and Testing Flow Measurement: Quantity and rate meters, Flow visualization and its techniques, Modern Trends. Measurement of Temperature: Non Electrical Methods – Solid Rod Thermometer, Bimetallic Thermometer, Pressure Thermometer, Electrical Methods – Electrical Resistance Thermometers-RTDs, Semiconductor Resistance Sensors (Thermistors), Thermo– Electric Sensors, Thermocouple Materials and circuitry, Modern Trends

**Total: 45**

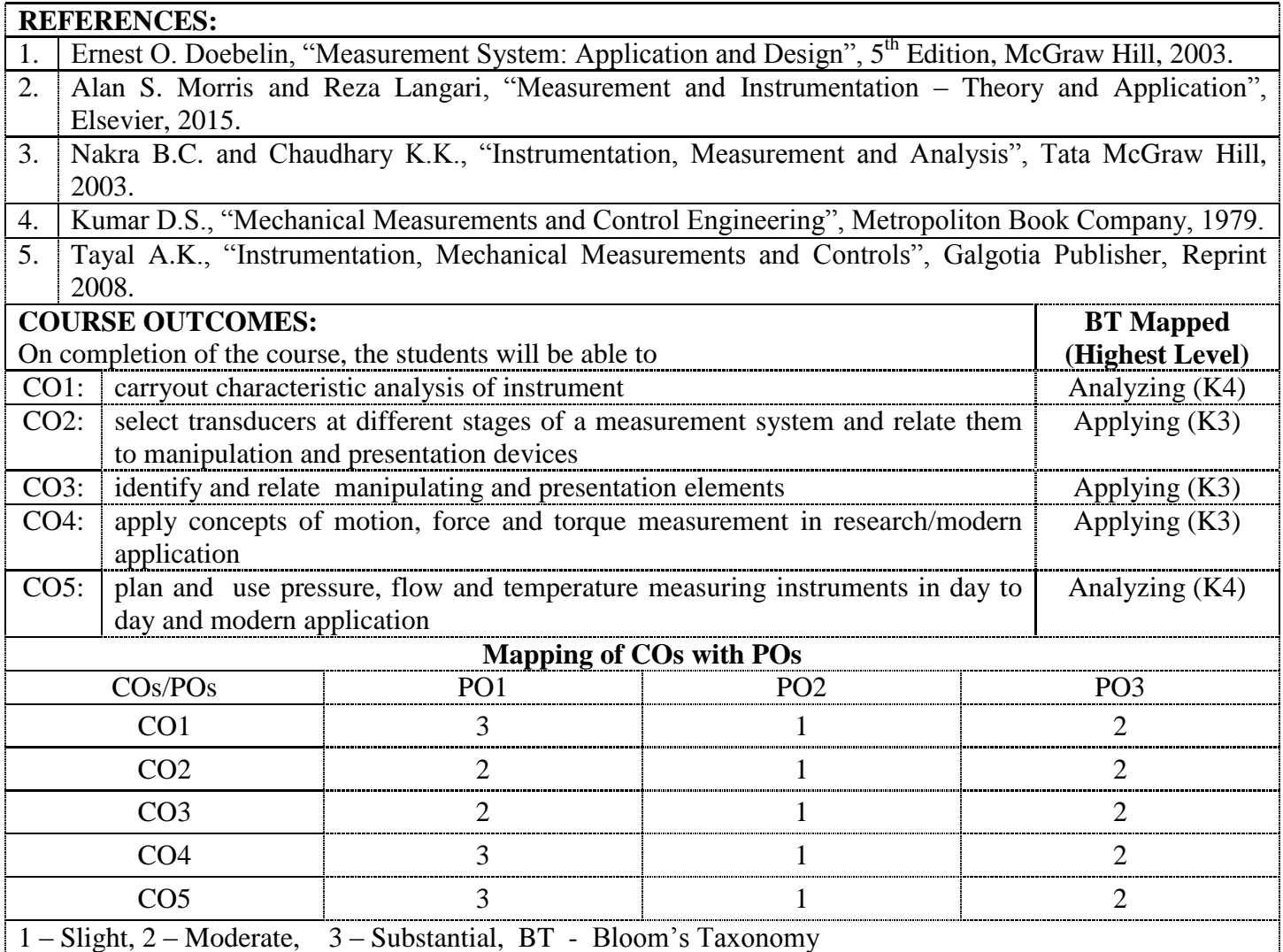

#### **18EDE12 PRODUCTIVITY MANAGEMENT AND REENGINEERING** (Common to Engineering Design & CADCAM branches)

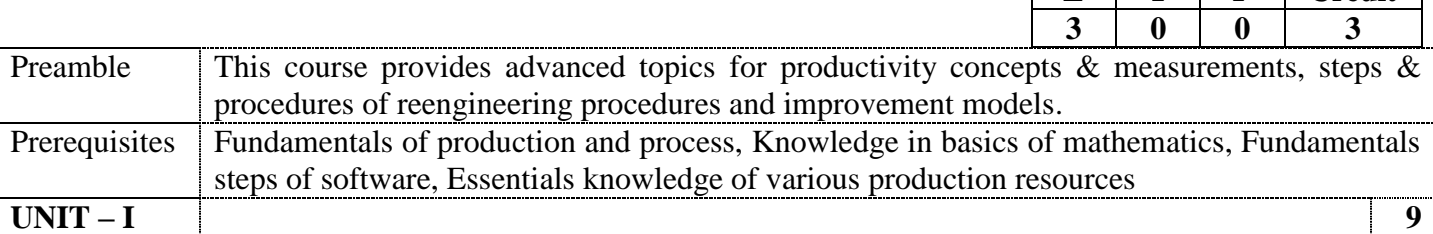

**Introduction of Productivity Concepts:** Definitions and various factors for productivity – problems in productivity and production –comparison of productivity measures- Productivity concepts – Macro and Micro factors of productivity, Productivity benefit model-case study- productivity cycle.

#### **UNIT – II 9**

**Productivity Measurement:** Productivity measurement at International, National and Organizational level-External Environment Economic utility model with productivity index, Total productivity models- problems - Strategies for productivity improvement.

#### **UNIT – III 9**

**Productivity Management and Organizational Transformation:** Productivity management in manufacturing and service sector-case study -Productivity evaluation models, Productivity improvement models and techniques – laboratory -case study. Principles of organizational transformation and reengineering, fundamentals of process reengineering, preparing the work force for transformation and reengineering, methodology and guidelines.

#### **UNIT – IV 9**

**Productivity Models:** PMI models, Edosomwan model, Moen and Nolan strategy for process improvement, LMICIP model, NPRDC model –Case studies and applications -DSMCQ and PMP model-case study.

**UNIT – V 9** 

**Re-Engineering Process Improvement Models, Re-Engineering Tools and Implementation:** Analytical and process tools and techniques process tools and packages - Information and communication technology - Enabling role of IT.RE-opportunities, process redesign - cases. Software methods in BPR tools and techniques matrix-case study based on information resources - specification of BP, case study - Order, processing, user interfaces, maintainability and reusability-case study from few information resourcesapplication models.

### **Total: 45 REFERENCES:** 1. Sumanth D.J., "Productivity Engineering and Management", Tata McGraw-Hill, New Delhi, 2008. 2. | Edosomwan J.A., "Organizational Transformation and Process Re-engineering", CRC Press, 1995. 3. Rastogi P.N., "Re-Engineering and Re-inventing the Enterprise", Wheeler Publishing, New Delhi, 2003.

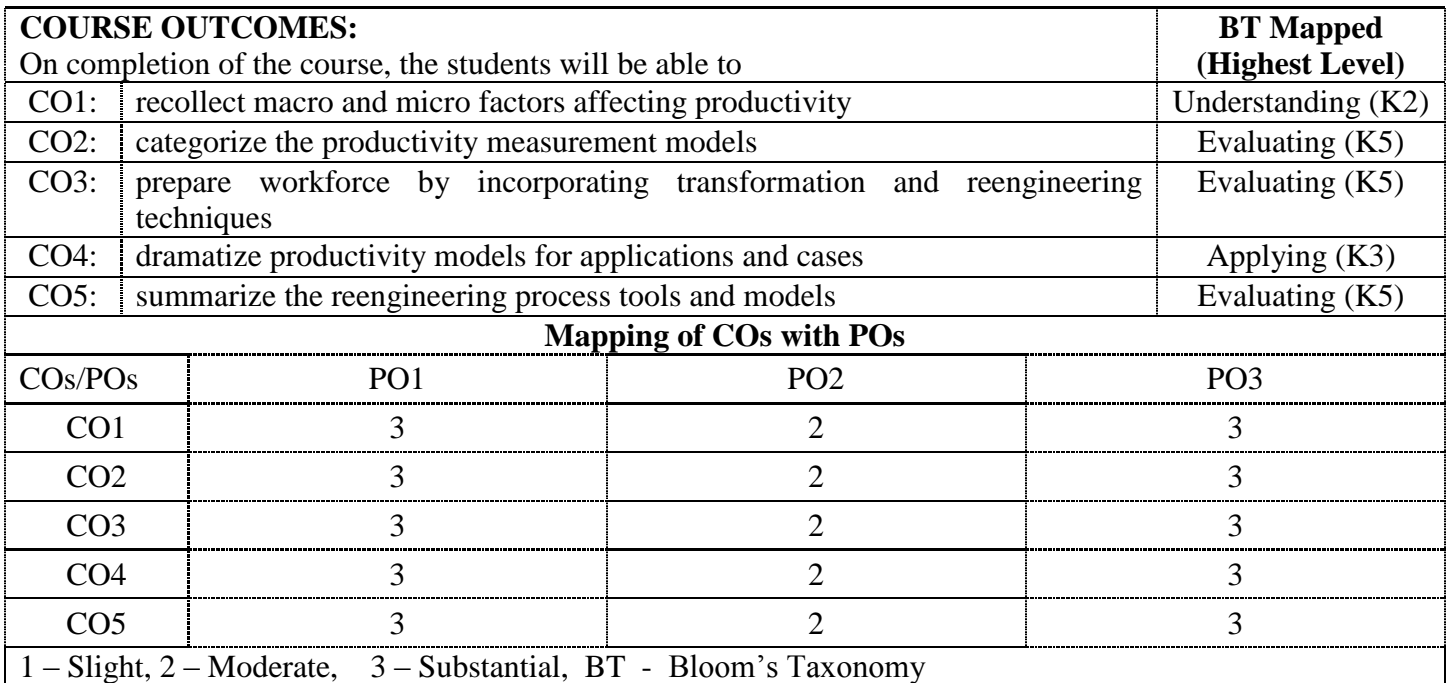

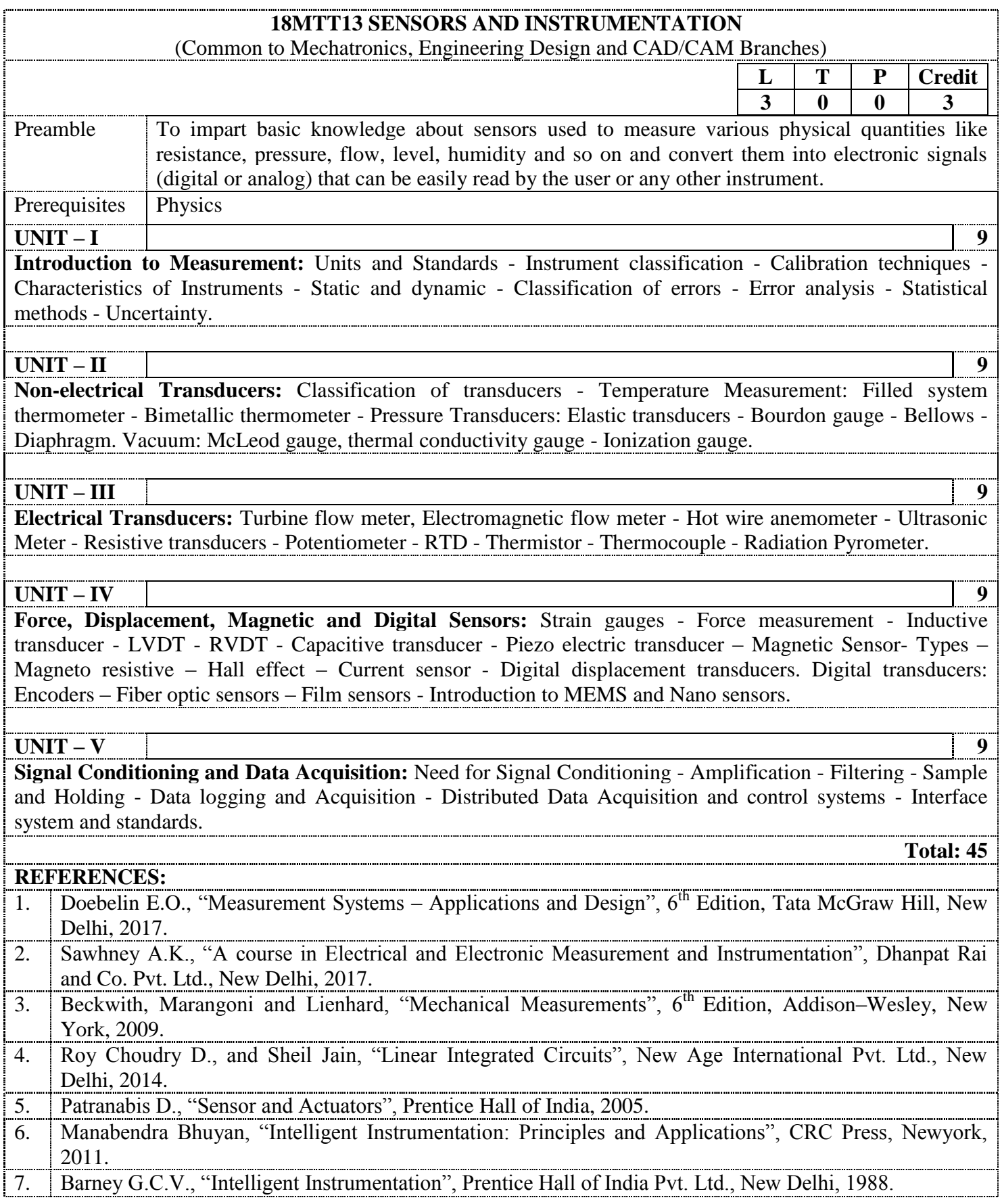

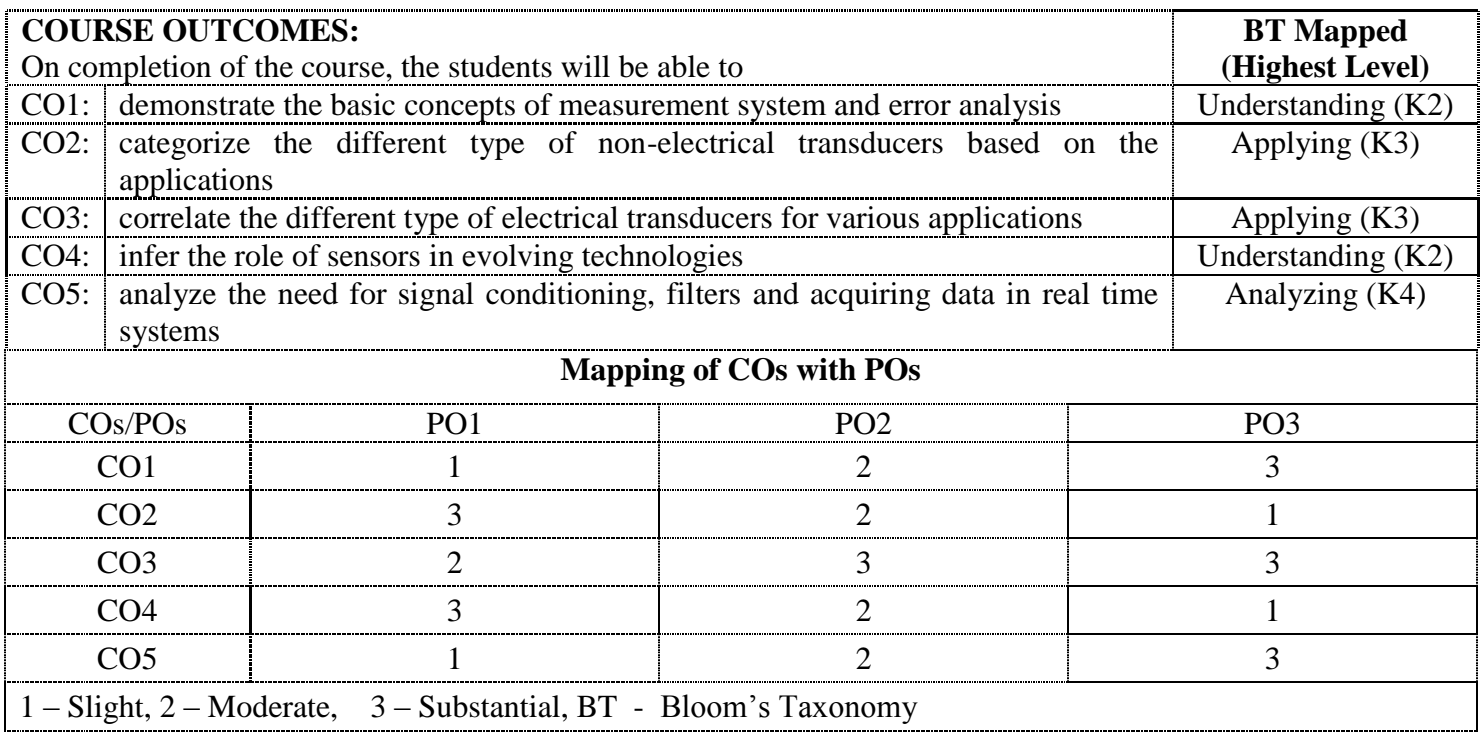

# **18MTE12 AUTONOMOUS MOBILE ROBOTICS**

(Common to Mechatronics & CAD CAM branches )

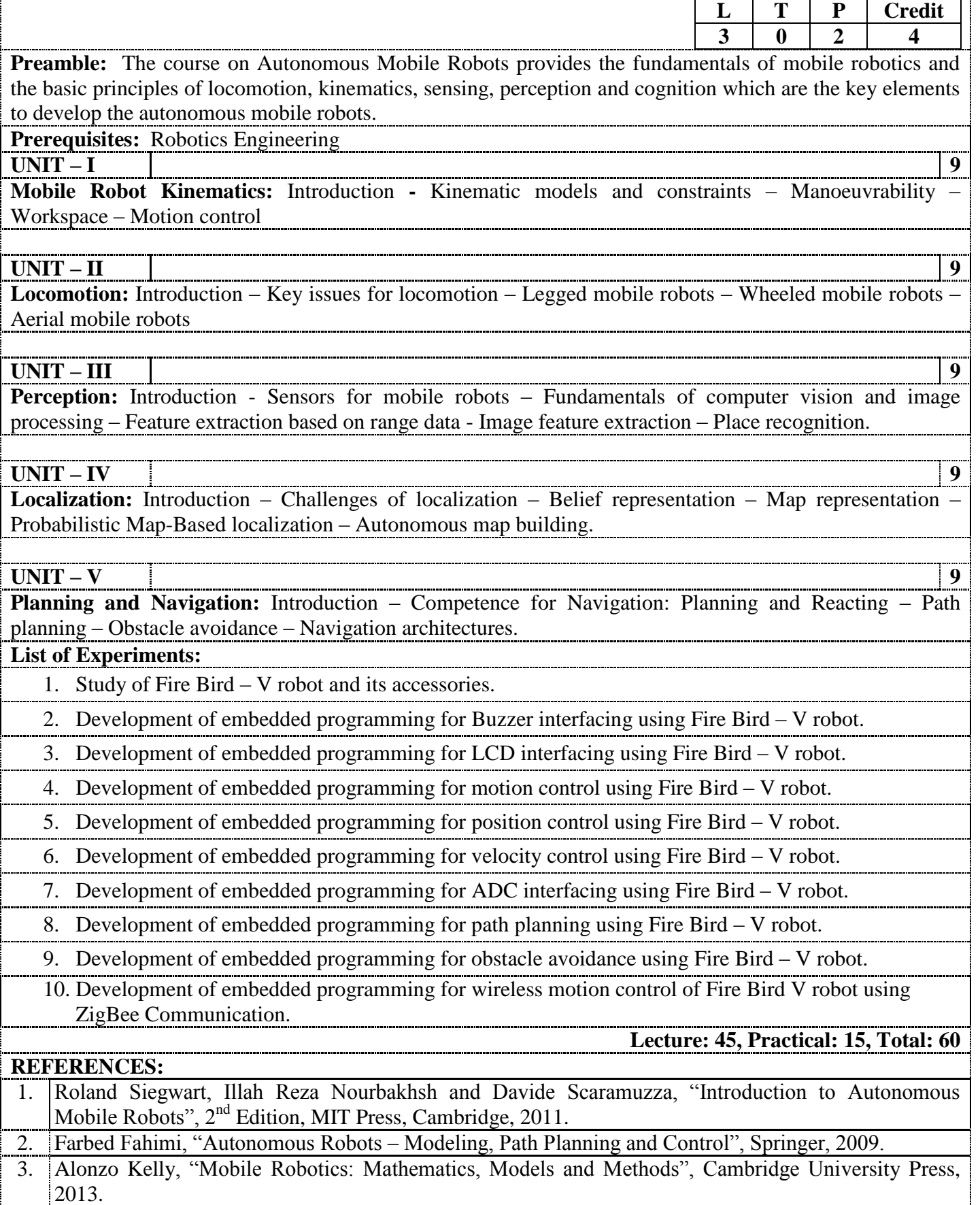

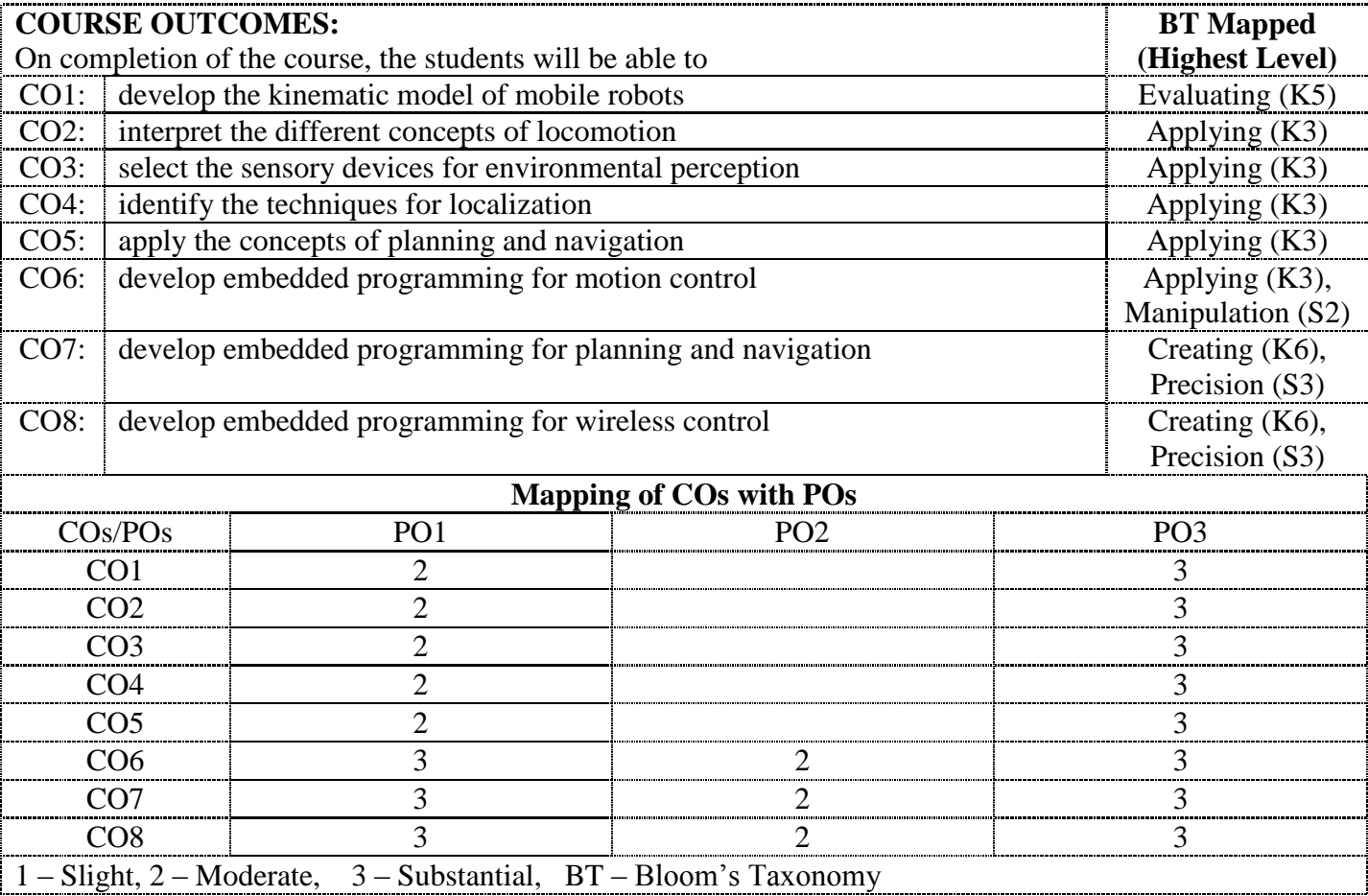

# **18MTE13 MEMS DESIGN**

1

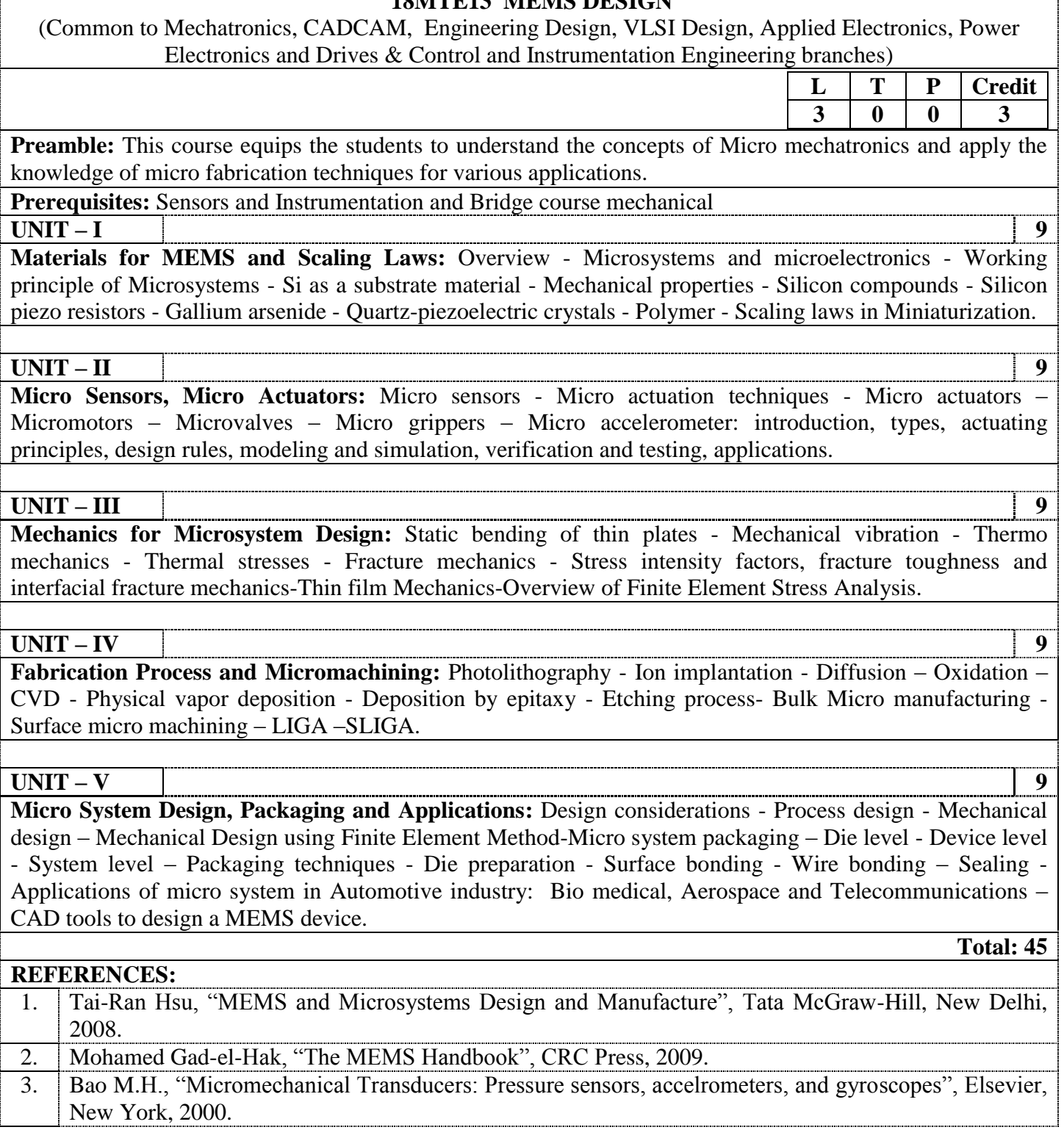

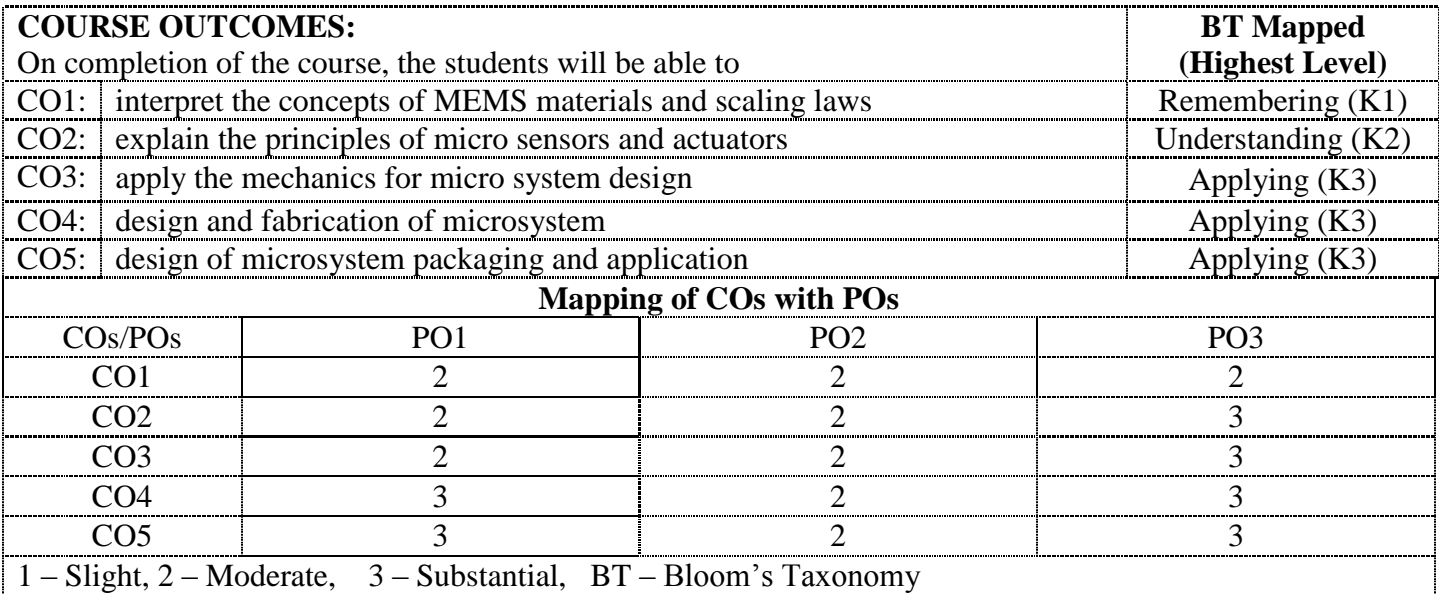

# **18MTE14 MACHINE TOOL CONTROL AND CONDITION MONITORING** (Common to Mechatronics & CADCAM branches)  $L$  **T P Credit**

**3 0 0 3**

**Preamble:** To impart the knowledge in machine tool control and condition monitoring in a mechatronics perspective.

**Prerequisites:** Nil

#### **UNIT – I 9**

**Overview of Automatic Control in Machine Tools:** Open loop and closed loop system in machine tools process model formulation - transfer function. Control actions - block diagram representation of mechanical pneumatic and electrical systems. Process computer: Peripherals, Data Logger, Direct digital control - Supervisory computer control.

#### **UNIT – II 9**

**Adaptive Control and PLC:** Adaptive control: ACC, ACO, Real time parameter estimation, Applications of adaptive control for turning, milling, grinding and EDM. Programmable logic controller: Functions, Applications in machine tools.

#### **UNIT – III 9**

**Introduction to Condition Monitoring:** Condition Monitoring: Cost comparison with and without CM. On-load testing and offload testing – Methods and instruments for CM: Temperature sensitive tapes, Pistol thermometers. Wear-debris analysis.

#### **UNIT – IV 9**

**Vibration, Acoustic Emission and Sound Monitoring:** Primary and Secondary signals: Online and Off line monitoring. Fundamentals of Vibration: Sound, Acoustic Emission. Machine Tool Condition Monitoring through Vibration, Sound, Acoustic Emission - Case Studies.

#### **UNIT – V 9**

**Condition Monitoring through other techniques:** Visual and temperature monitoring - Leakage monitoring - Lubricant monitoring - condition monitoring of Lube oil and Hydraulic systems - Thickness monitoring - Image processing techniques in condition monitoring.

**Total: 45 REFERENCES:** 1. Sushil Kumar Srivastava, "Industrial Maintenance Management" S. Chand & Company Ltd., New Delhi, 2016. 2. Mishra R.C., Pathak K., "Maintenance Engineering and Management", Prentice Hall of India Pvt. Ltd., 2016. 3. Robert Bond Randall, "Vibration-Based Condition Monitoring – Industrial, Aerospace and Automotive applications", John Wiley  $&$  Sons Ltd., 2014.

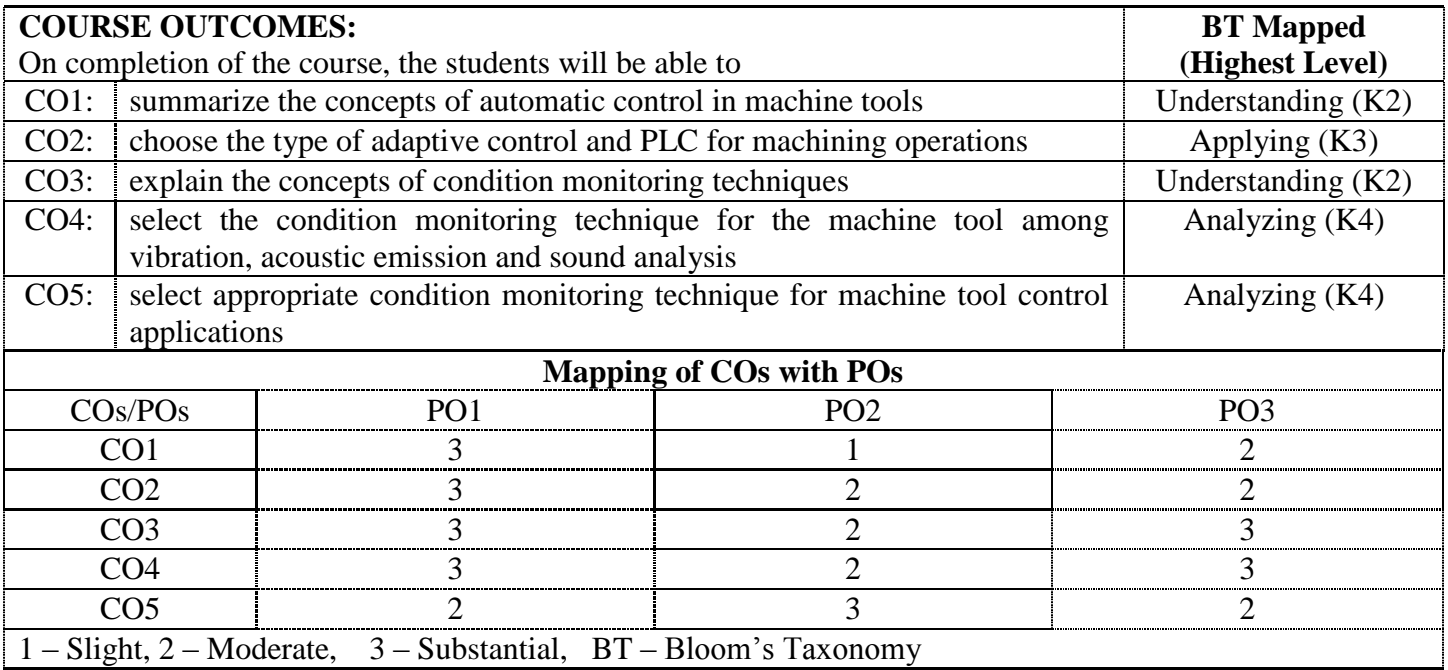

#### **18MTE16 ADDITIVE MANUFACTURING** (Common to Mechatronics & CADCAM branches)

**3 0 0 3 Preamble:** This course provides scientific as well as technological aspects of various additive, subtractive and formative rapid manufacturing processes. Variety of applications also will be covered ranging from rapid prototyping, rapid manufacturing to mass customization.

#### **Prerequisites:** Nil

**L T P Credit**

**UNIT – I 9 Introduction to RP systems:** Evolution, fundamental fabrication processes, CAD for RPT, product design and rapid product development - Need for time compression in product development - Conceptual design - Detail design, Prototype fundamentals - Fundamentals of RP systems – RP process chain - 3D modelling - 3D solid modeling software and their role in RPT - Data format - STL files- Creation of STL file - History of RP systems - Classification of RP systems - Benefits of RPT.

#### **UNIT – II 9**

**Liquid based RP systems**: Stereo Lithography Apparatus (SLA): Principle, Photo polymers, Post processes, Process parameters, Machine details, Advantages. Solid Ground Curing (SGC): Principle, Process parameters, Process details, Machine details, Limitations. Solid Object Ultraviolet Laser Printer (SOUP): Principle, Process parameters, Process details, Machine details, Applications.

#### **UNIT – III 9**

**Solid based RP systems**: Fusion Deposition Modeling (FDM): Principle, Raw materials, BASS, Water soluble support system, Process parameters, Machine details, Advantages and limitations. Laminated Object Manufacturing (LOM): Principle, Process parameters, Process details, Advantages and limitations. Solid Deposition Manufacturing (SDM): Principle, Process parameters, Process details, Machine details, Applications.

#### **UNIT – IV 9**

**Powder based RP systems**: Selective Laser Sintering (SLS): Principle, Process parameters, Process details, Machine details, Advantages and applications. 3-Dimensional Printers (3DP): Principle, Process parameters, Process details, Machine details, Advantages and limitations. Laser Engineered Net Shaping (LENS): Principle, Process details, Advantages and applications, Concept Modelers.

#### **UNIT – V 9**

**Rapid Tooling and Applications of RP:** Direct Rapid Tooling: Direct AIM, Quick cast process, Copper polyamide, Rapid Tool, DMLS, ProMetal, Sand casting tooling. Indirect Rapid Tooling: Silicone rubber tooling, Aluminum filled epoxy tooling, Spray metal tooling, soft tooling vs hard tooling. Applications of RP in product design: automotive industry, medical field – Conversion of CT/MRI scan data - Customized implant - Case studies -reverse engineering - Surface Generation from points on cloud - Growth of RP industry.

#### **REFERENCES:**

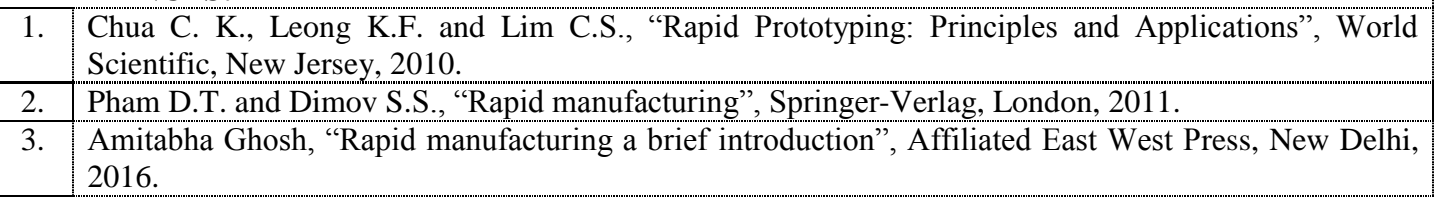

**Total: 45** 

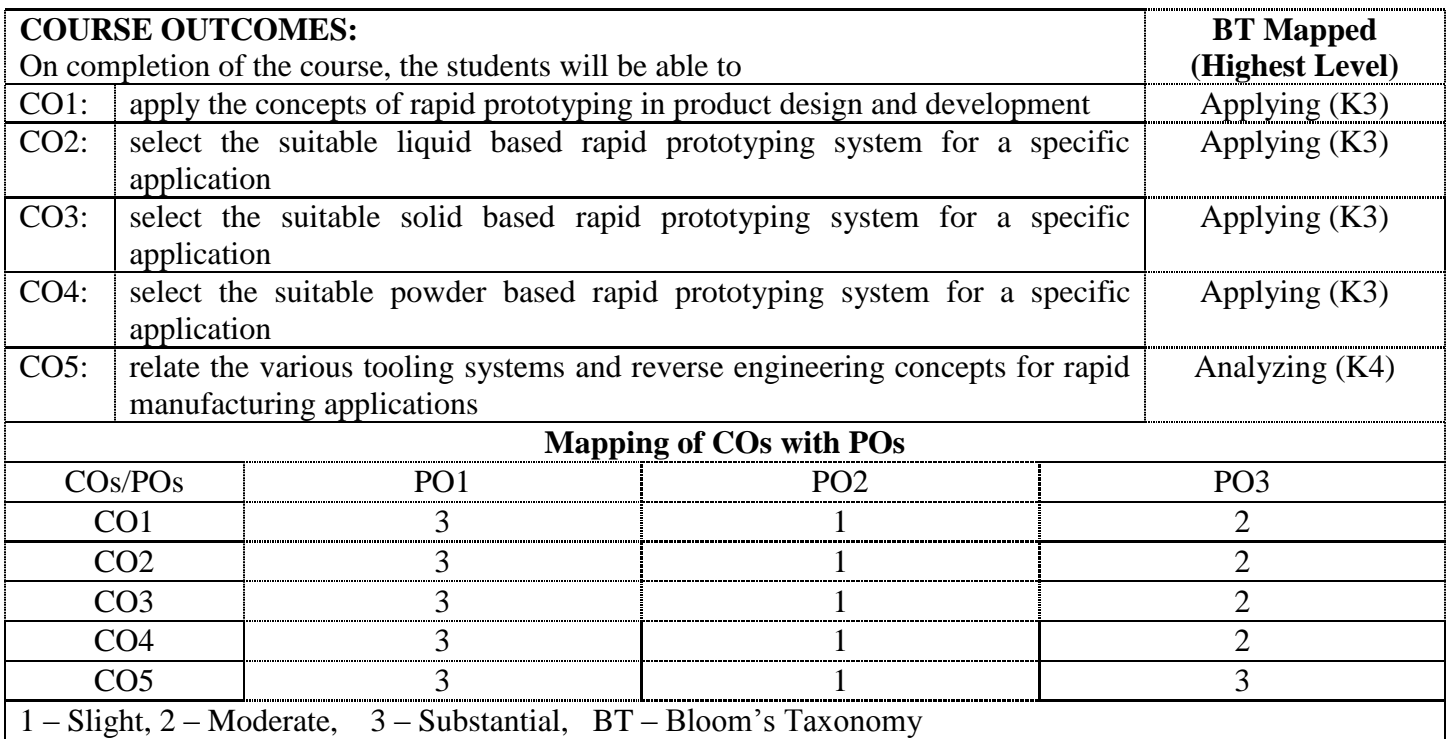

#### **18CCE05 PRODUCT DATA MANAGEMENT** (Common to CAD/CAM and Engineering Design branches)

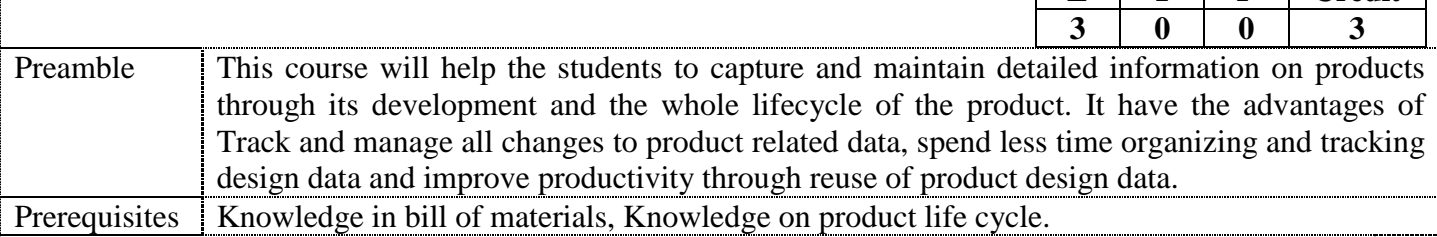

**UNIT – I 9** 

**Description of PDM:** Definition, Basic functionality, Typology of PDM functions. Information architecture: Document management, creation and viewing of documents, creating parts, versions and version control of parts and documents. System architecture: Client server system in PDM. Trends in PDM, Collaborative Product Development, Case studies.

#### **UNIT – II 9**

**Configuration Management:** Base lines, meta data, Configuration management: CM function, CM ladder, interchangeability. Structuring the Bill of Material, product structure, Engineering structure, Manufacturing Structure. Case studies

#### **UNIT – III 9**

**Change Management:** Change issue, change requests: production problem, origination of change, change request, request process, concept of Engineering change order. Change Cost: Costing a change, Design and Development Cost, Manufacturing and Field Costs, Materials and Parts Costs, Cost policy, Charge Back of Costs. Case studies.

#### **UNIT – IV 9**

**Change Control and Work Flow:** Types of change, Class of change, software changes, Revision drafting, change impacts, customer review and approval. Projects and Roles: life cycle of a product, life cycle management. Work flows - creation of work flow templates, life cycle, work flow integration. Case studies.

**UNIT – V 9 Configurators and Variants:** Configurators: Product configurator, sales configurator, comparison between product configurator and sales configuration, Types of configurator solutions, Product configurator engine. Variant configuration. Case studies.

#### **REFERENCES:**

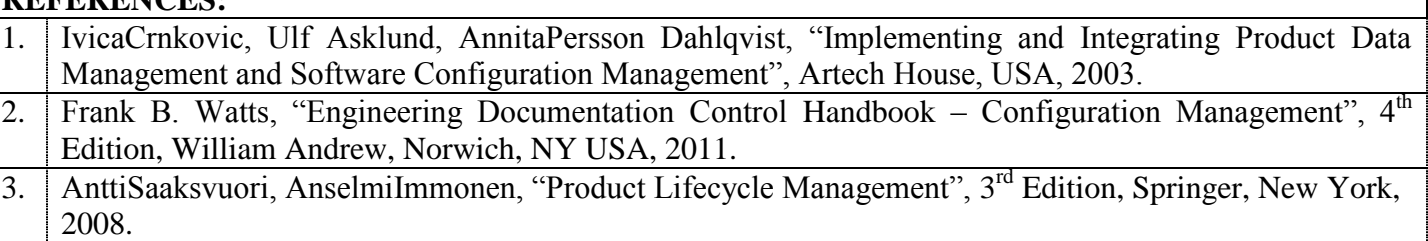

**Total: 45**

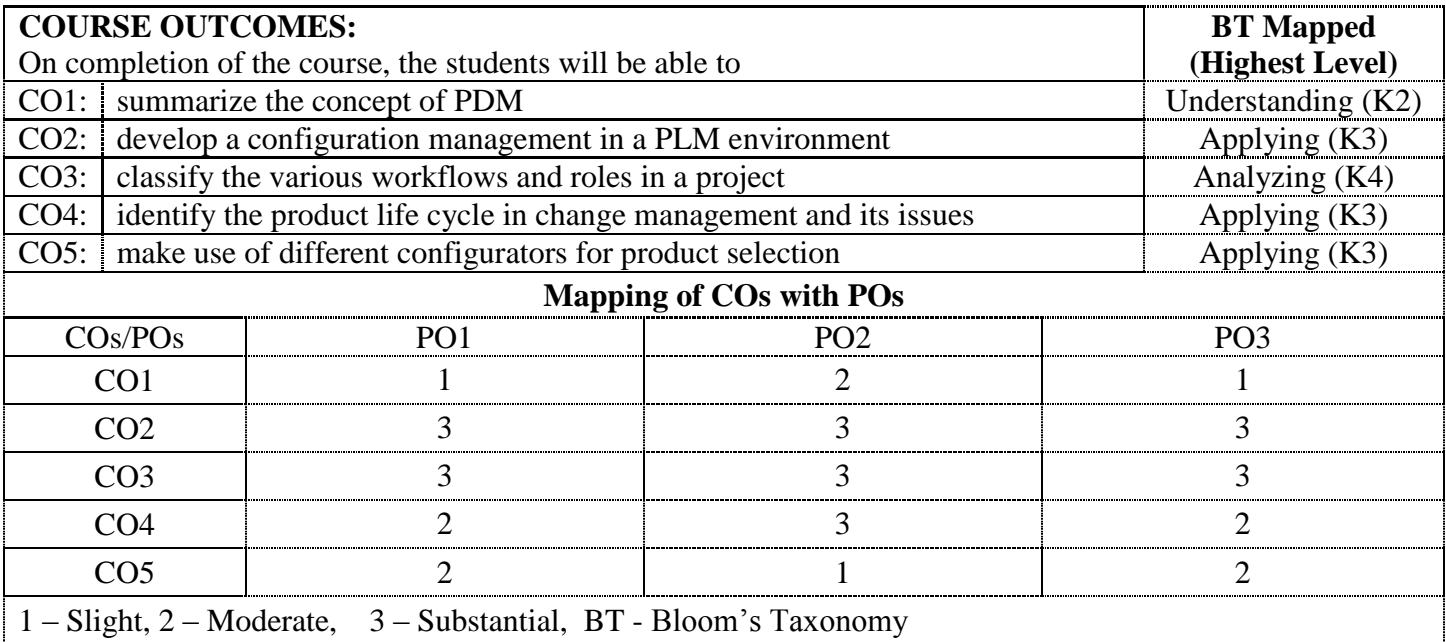

# **18CCE06 MODELING AND ANALYSIS OF MANUFACTURING SYSTEMS** (Common to CAD/CAM, Engineering Design & Mechatronics Branches) **L T P Credit 3 0 0 3** Preamble This course provides the knowledge of modeling analysis of manufacturing systems which ensures a very good performance. Prerequisites Industrial Engineering **UNIT – I 9 Manufacturing Systems and Models:** Types and principles of manufacturing systems, types and uses of manufacturing models, physical models, mathematical models, model uses, model building. **UNIT – II 9 Material Flow Systems:** Assembly lines-Reliable serial systems, approaches to line balancing, sequencing mixed models. Transfer lines and general serial systems-paced lines without buffers, unpaced lines. Shop scheduling with many products. Flexible manufacturing systems-system components, planning and control. Group technology-assigning machines to groups, assigning parts to machines. Facility layout-Quadratic assignments problem approach, graphic theoretic approach. **UNIT – III 9 Supporting Components:** Machine setup and operation sequencing-integrated assignment and sequencing. Material handling systems-conveyor analysis, AGV systems. Warehousing-storage and retrieval systems, order picking. **UNIT – IV 9 Generic Modeling Approaches:** Analytical queuing models, a single workstation, open networks, closed networks. Empirical simulation models-event models, process models, simulation system, example manufacturing system **UNIT – V 9 Synchronization Manufacturing and Petri Nets:** Synchronization Vs Optimization, defining the structure, identifying the constraint, exploitation, buffer management. Basic definitions-dynamics of Petri nets, transformation methods, event graphs, modeling of manufacturing systems **Total: 45 REFERENCES:** 1. Ronald G. Askin, and Charles R. Standridge, "Modeling and Analysis of Manufacturing Systems", John Wiley & Sons, New York, 1993. 2. Mengchu Zhou, "Modeling, Simulation, and Control of Flexible Manufacturing Systems: A Petri Net Approach", World Scientific Publishing Co. Pte. Ltd., 2000. 3. Jean Marie Proth and XiaolanXie, "Petri Nets:A Tool for Design and Management of Manufacturing

Systems", John Wiley & Sons, New York, 1996.

4. Brandimarte P. and Villa A., "Modeling Manufacturing Systems", Springer Verlag, Berlin, 1999.

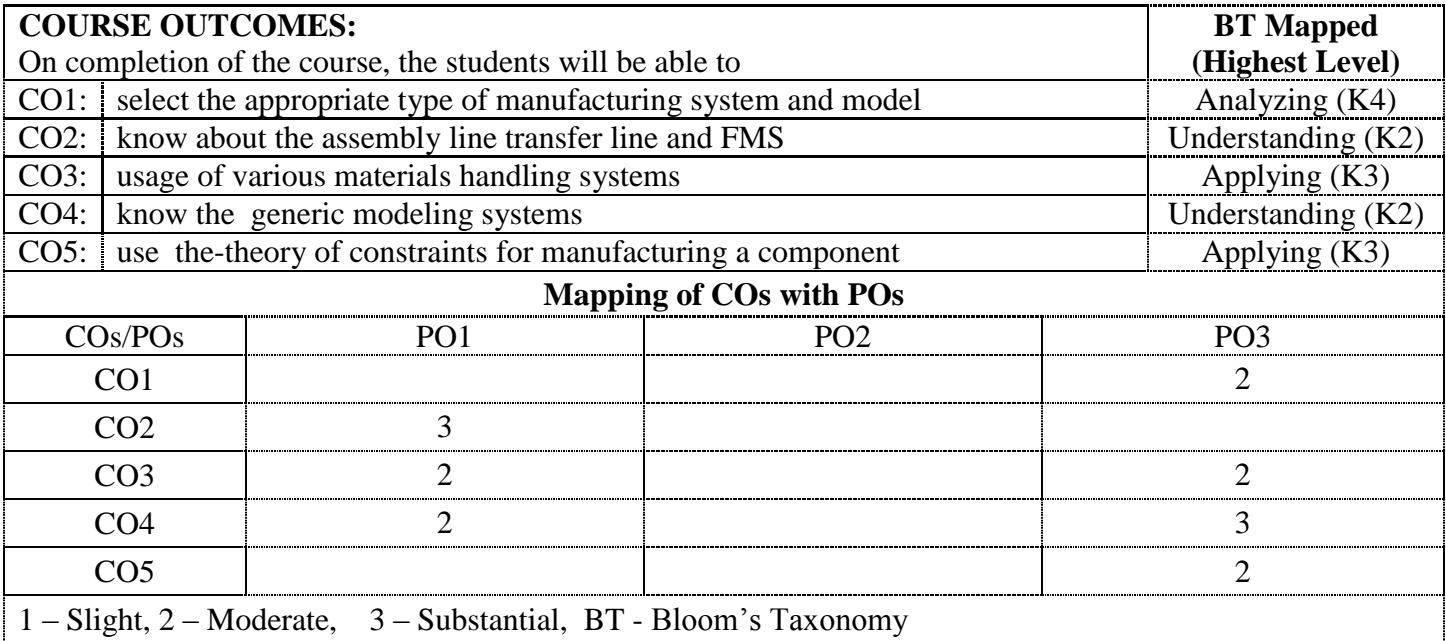

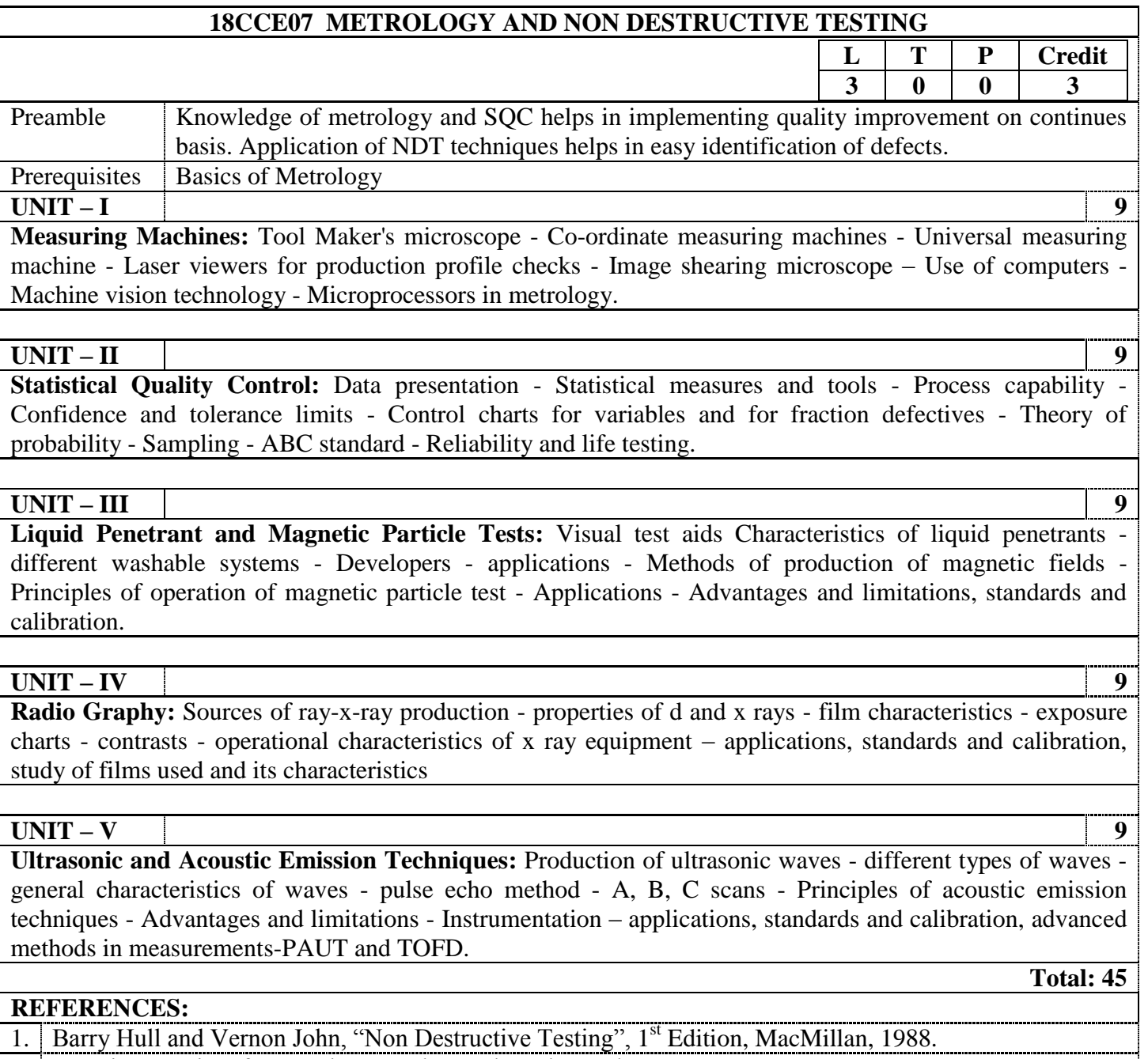

- 2. | American Society for Metals, "Metals Hand Book", Vol.II, 1976.
- 3. Jain R.K., "Engineering Metrology", Khanna Publishers, 1997.

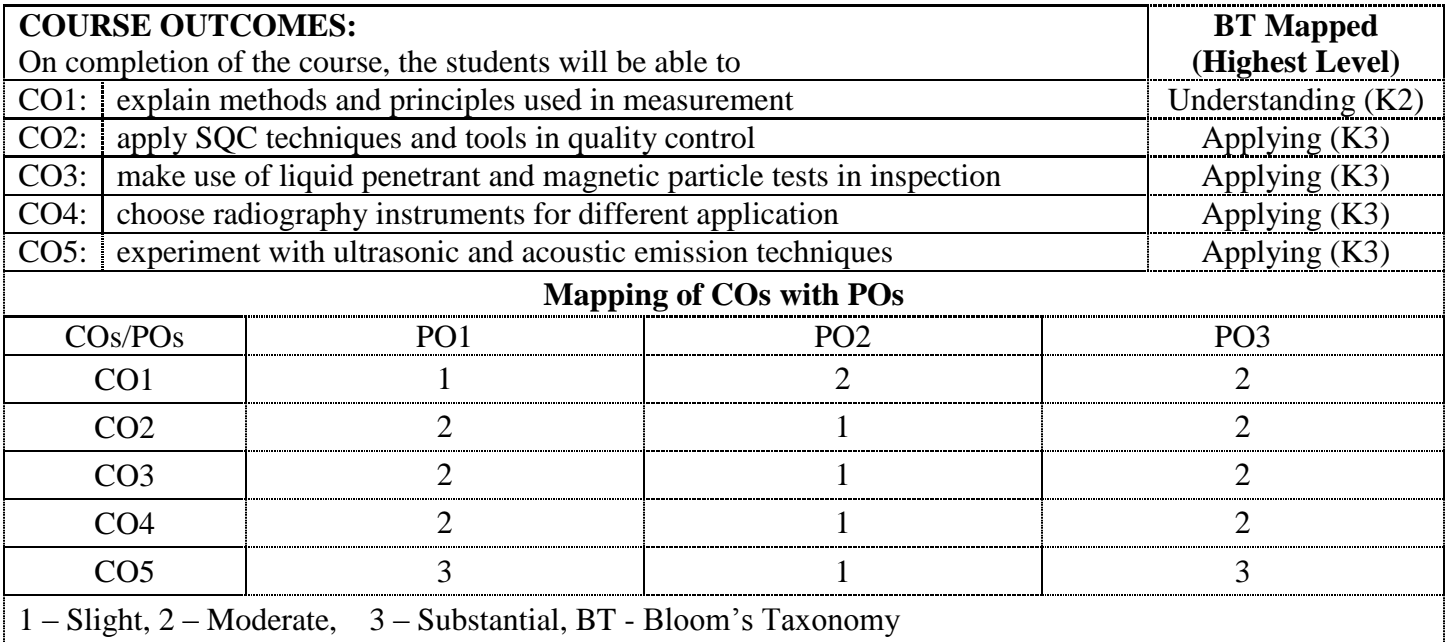
## **18CCE08 RELIABILITY ENGINEERING**  $(Common to CAD/CAM & Engineering Decision branchec)$

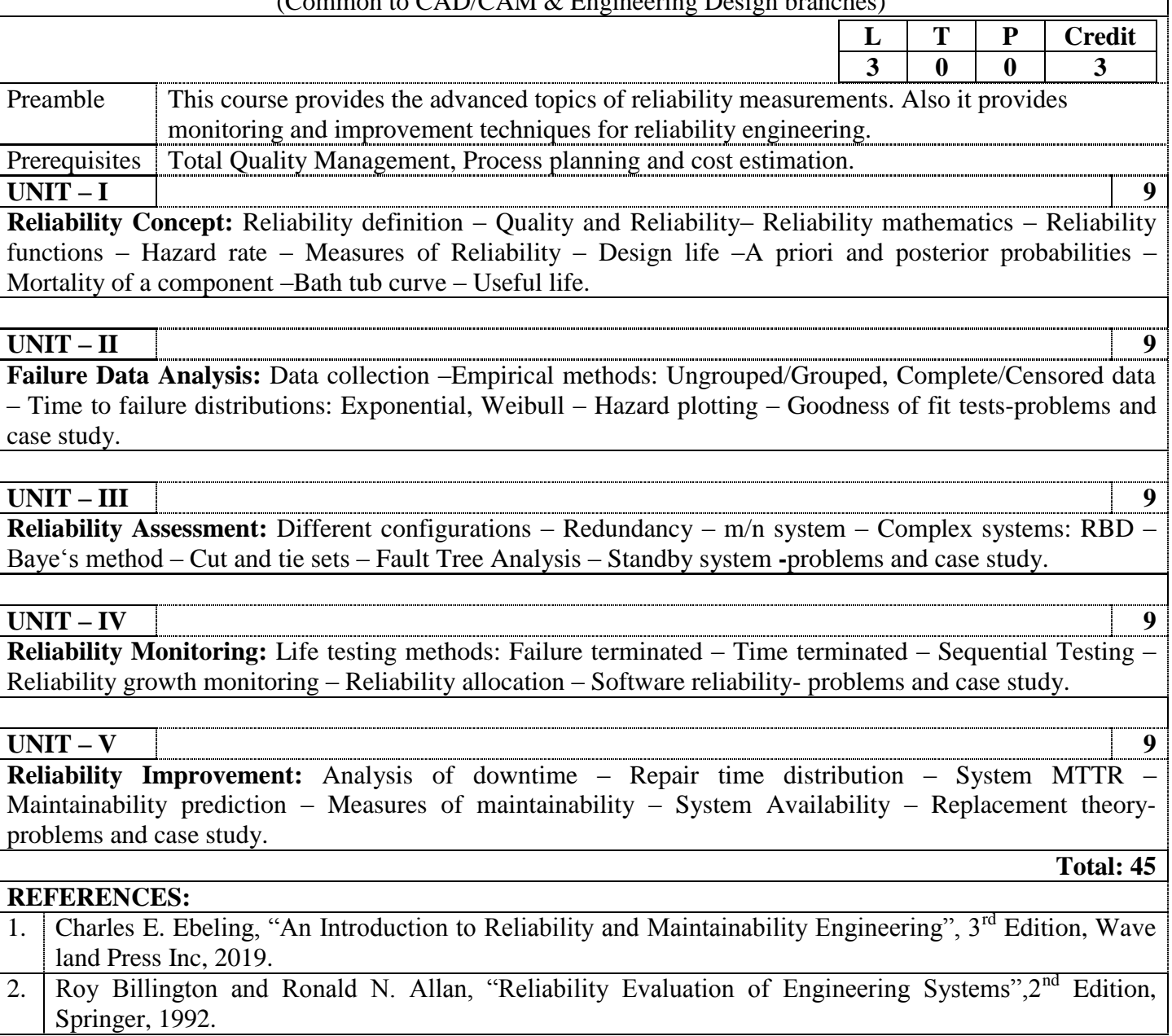

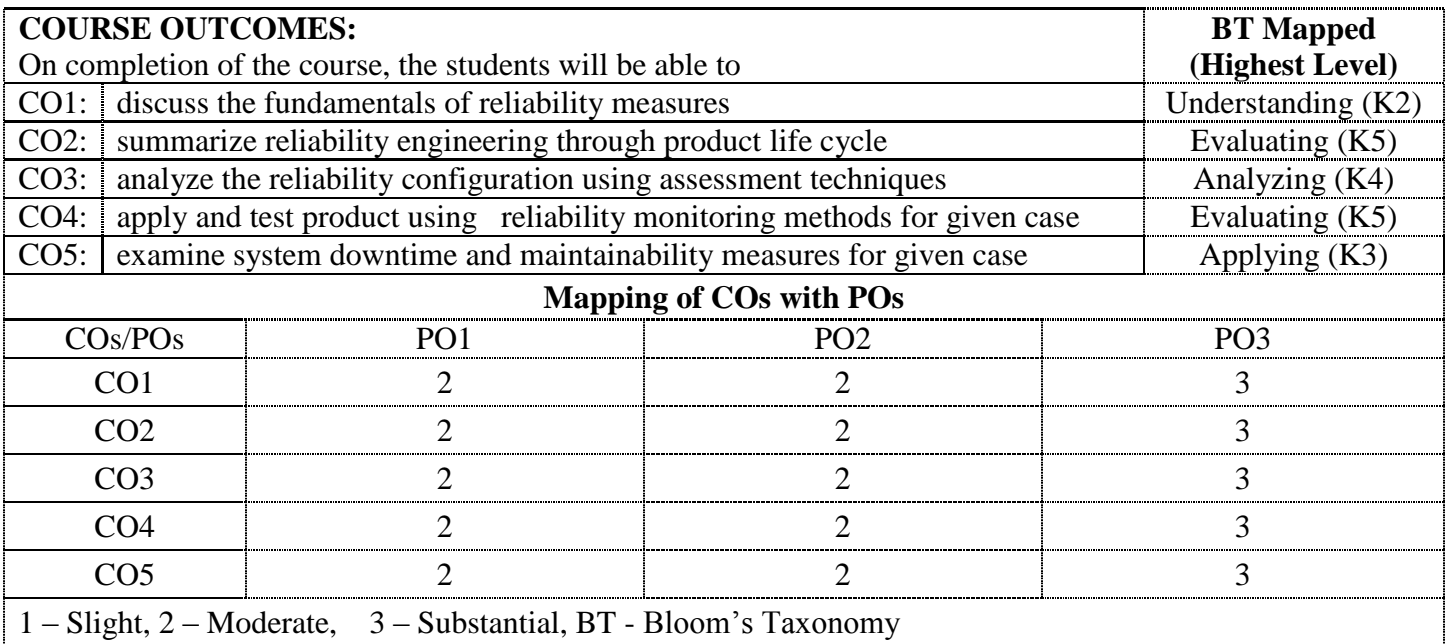

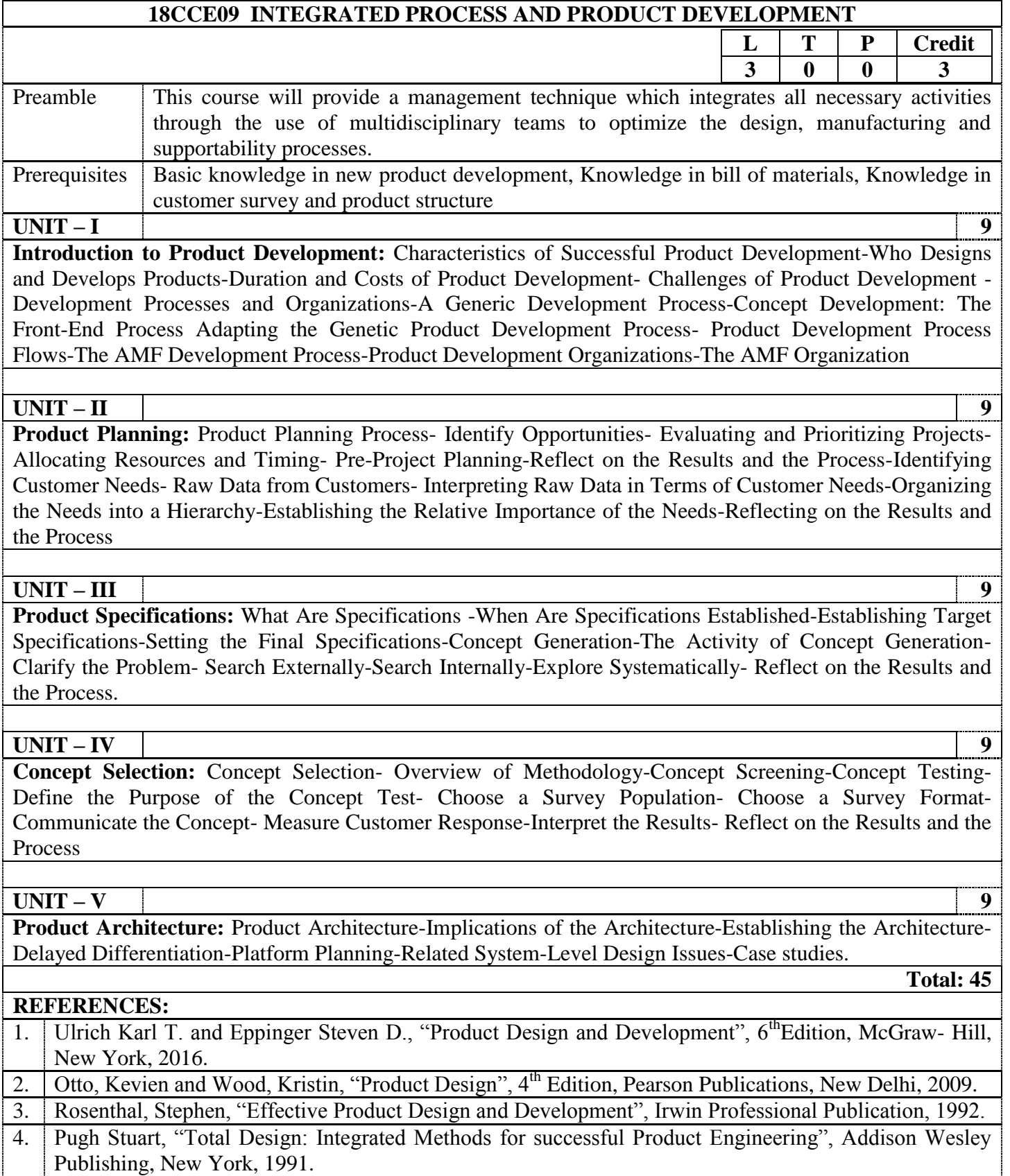

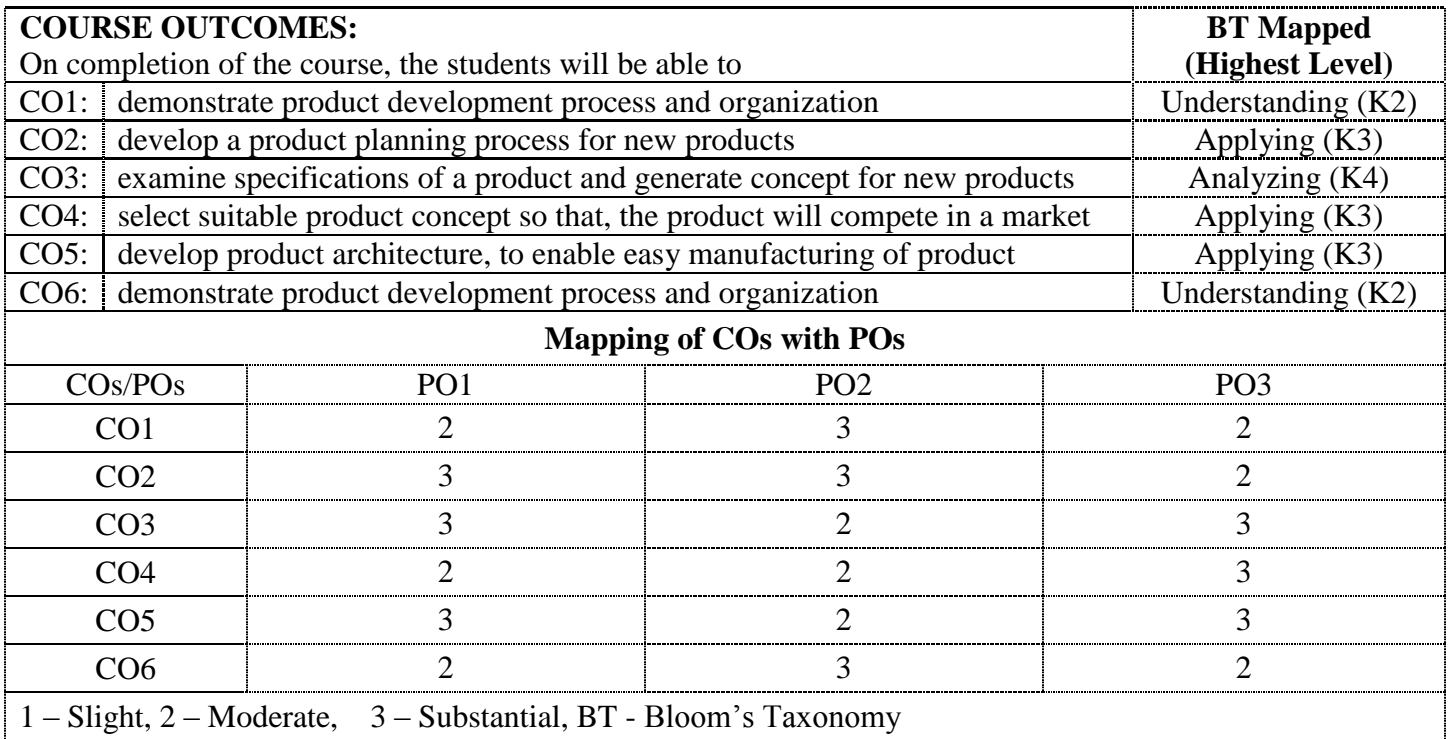